#### <span id="page-0-0"></span>MEM6810 Engineering Systems Modeling and Simulation <sup>工</sup>程系统建模与仿<sup>真</sup>

Theory Analysis

Lecture 3: Queueing Models

SHEN Haihui 沈海辉

Sino-US Global Logistics Institute Shanghai Jiao Tong University

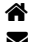

 [shenhaihui.github.io/teaching/mem6810f](https://shenhaihui.github.io/teaching/mem6810f/)  $\blacktriangleright$  shenhaihui@sjtu.edu.cn

Spring 2024 (full-time)

[董浩云智能制造与服务管理研究院](http://www.sugli.sjtu.edu.cn/)<br>CYTUNG Institute of Intelligent Manufacturing and Service Management

中美物流研究院 (中美物流研究院) Sino-US Global Logistics Institute

(Sino-US Global Logistics Institute)

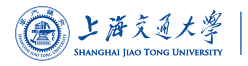

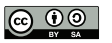

#### Contents

#### **1** [Queueing Systems and Models](#page-2-0)

- $\blacktriangleright$  [Introduction](#page-3-0)
- ▶ [Characteristics & Terminology](#page-28-0)
- [Kendall Notation](#page-41-0)
- 2 [Poisson Process](#page-47-0)
	- $\blacktriangleright$  [Definition](#page-48-0)
	- $\blacktriangleright$  [Properties](#page-57-0)
- **3** [Single-Station Queues](#page-81-0)
	- $\blacktriangleright$  [Notations](#page-82-0)
	- $\blacktriangleright$  [General Results](#page-94-0)
	- $\blacktriangleright$  [Little's Law](#page-107-0)
	- $\blacktriangleright$   $M/M/1$  $M/M/1$  Queue
	- $\blacktriangleright$   $M/M/s$  Queue
	- $\blacktriangleright$   $M/M/\infty$  $M/M/\infty$  Queue
	- $\blacktriangleright$   $M/M/1/K$  $M/M/1/K$  Queue
	- $\blacktriangleright$   $M/M/s/K$  Queue
	- $\blacktriangleright M/G/1$  $\blacktriangleright M/G/1$  $\blacktriangleright M/G/1$  Queue
- 4 [Queueing Networks](#page-219-0)
	- $\blacktriangleright$  [Jackson Networks](#page-222-0)

#### <span id="page-2-0"></span>**1** [Queueing Systems and Models](#page-2-0)

- $\blacktriangleright$  [Introduction](#page-3-0)
- ▶ [Characteristics & Terminology](#page-28-0)
- [Kendall Notation](#page-41-0)

#### [Poisson Process](#page-47-0)

- $\blacktriangleright$  [Definition](#page-48-0)
- $\blacktriangleright$  [Properties](#page-57-0)

#### **[Single-Station Queues](#page-81-0)**

- $\blacktriangleright$  [Notations](#page-82-0)
- [General Results](#page-94-0)
- $\blacktriangleright$  [Little's Law](#page-107-0)
- $\blacktriangleright M/M/1$  $\blacktriangleright M/M/1$  $\blacktriangleright M/M/1$  Queue
- $\blacktriangleright M/M/s$  $\blacktriangleright M/M/s$  Queue
- $\blacktriangleright M/M/\infty$  $\blacktriangleright M/M/\infty$  $\blacktriangleright M/M/\infty$  Queue
- $\blacktriangleright M/M/1/K$  $\blacktriangleright M/M/1/K$  $\blacktriangleright M/M/1/K$  Queue
- $\blacktriangleright M/M/s/K$  $\blacktriangleright M/M/s/K$  Queue
- $\blacktriangleright M/G/1$  $\blacktriangleright M/G/1$  $\blacktriangleright M/G/1$  Queue

#### **[Queueing Networks](#page-219-0)**

I [Jackson Networks](#page-222-0)

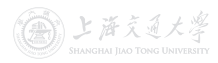

<span id="page-3-0"></span>• Queues (or waiting lines) are EVERYWHERE!

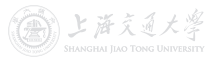

- Queues (or waiting lines) are EVERYWHERE!
- Queues are an unavoidable component of modern life.
	- E.g., in hospital, stores, bank, call center (online service), etc.

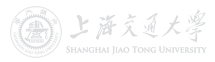

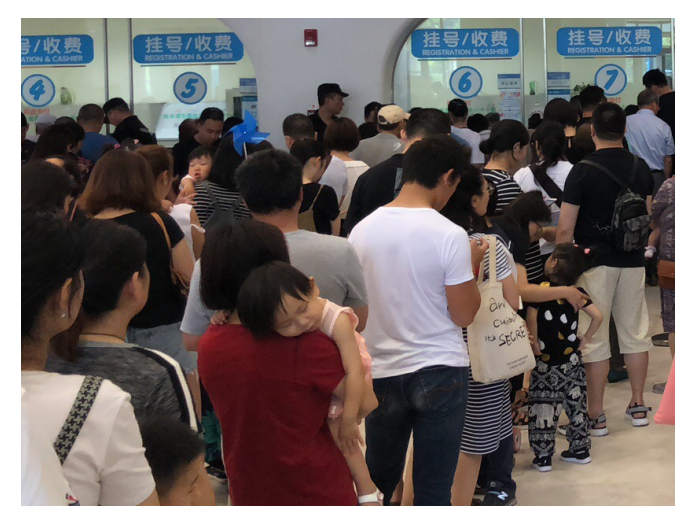

Figure: Queues in Hospital

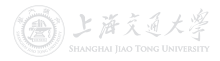

CC BY-SA

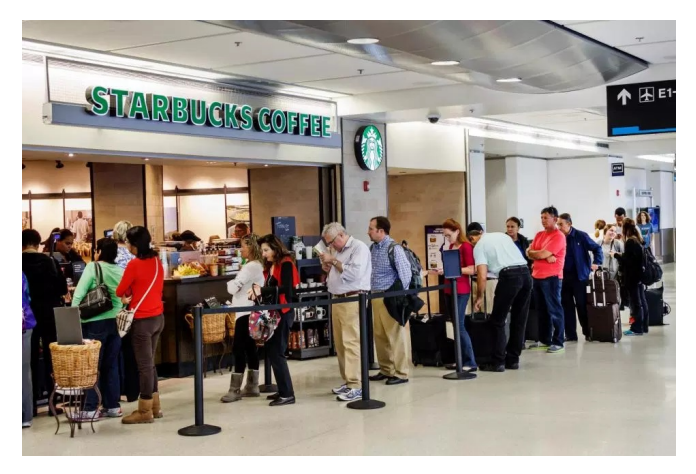

Figure: Queues in Store (from [The Sun](https://www.thesun.co.uk/living/2844881/skip-starbucks-queue/))

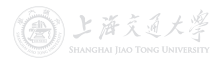

 $\left[\bigodot\right]$  BY-SA

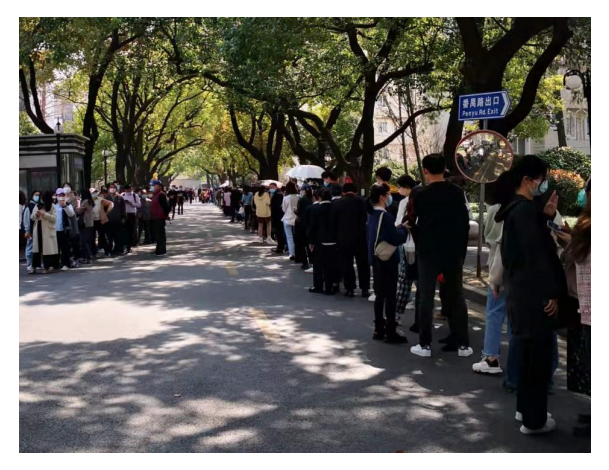

Figure: Queues in Campus (for COVID-19 Nucleic Acid Test)

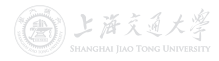

**CO** BY-SA

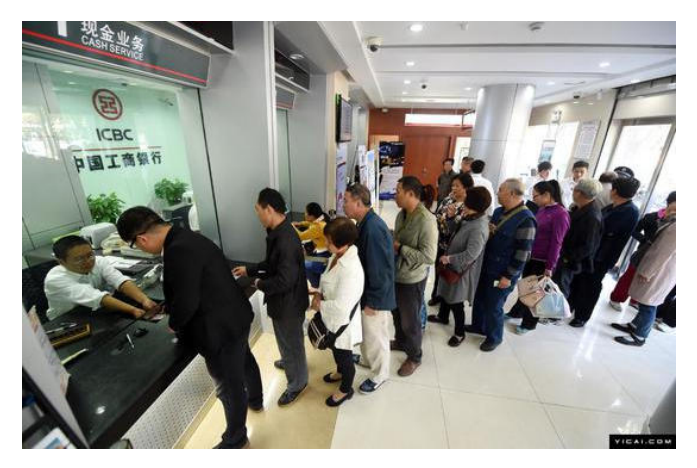

Figure: Queues in Bank

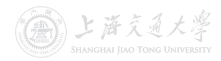

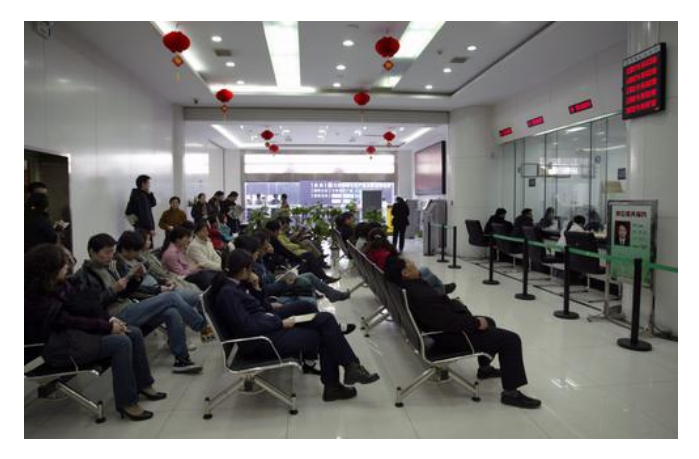

Figure: Queues in Bank (No requirement to stand physically in queues)

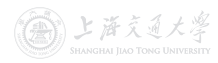

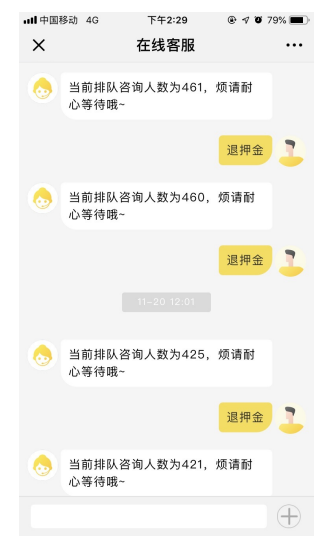

Figure: Queue in Online Service

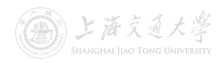

CC BY-SA

- Queues (or waiting lines) are EVERYWHERE!
- Queues are an unavoidable component of modern life.
	- E.g., in hospital, stores, bank, call center (online service), etc.

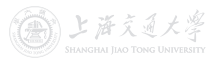

- Queues (or waiting lines) are EVERYWHERE!
- Queues are an unavoidable component of modern life.
	- E.g., in hospital, stores, bank, call center (online service), etc.
	- Although we don't like standing in a queue, we appreciate the fairness that it imposes.

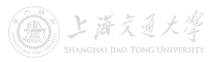

- Queues (or waiting lines) are EVERYWHERE!
- Queues are an unavoidable component of modern life.
	- E.g., in hospital, stores, bank, call center (online service), etc.
	- Although we don't like standing in a queue, we appreciate the fairness that it imposes.
- Queues are not just for humans, however.
	- E.g., email system, printer, manufacturing line, etc.

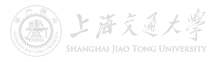

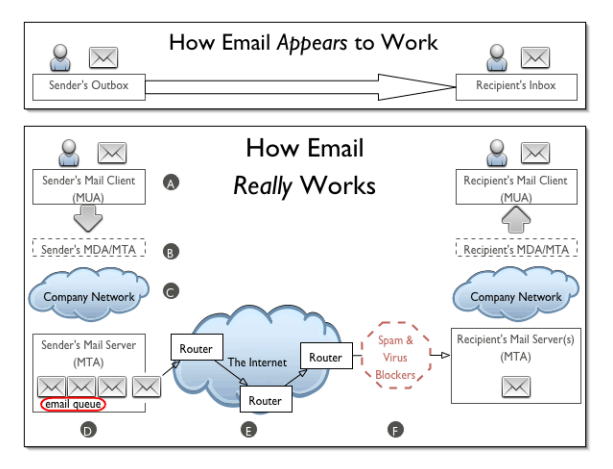

Figure: Queue in Mail Server (from [OASIS](https://www.oasis-open.org/khelp/kmlm/user_help/html/how_email_works.html))

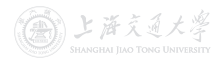

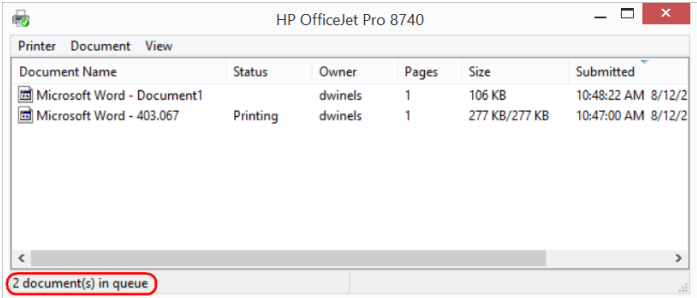

#### Figure: Queue in Printer

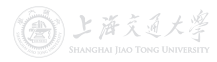

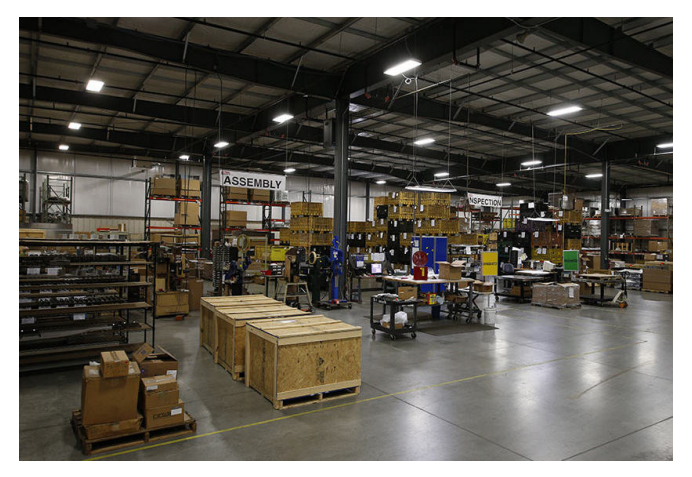

Figure: Queues (Inventories) in Manufacturing Line (from [[Estes](https://www.estesdm.com/services/inventory-management/))

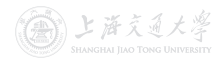

- Queues (or waiting lines) are EVERYWHERE!
- Queues are an unavoidable component of modern life.
	- E.g., in hospital, stores, bank, call center (online service), etc.
	- Although we don't like standing in a queue, we appreciate the fairness that it imposes.
- Queues are not just for humans, however.
	- E.g., email system, printer, manufacturing line, etc.

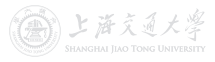

- Queues (or waiting lines) are EVERYWHERE!
- Queues are an unavoidable component of modern life.
	- E.g., in hospital, stores, bank, call center (online service), etc.
	- Although we don't like standing in a queue, we appreciate the fairness that it imposes.
- Queues are not just for humans, however.
	- E.g., email system, printer, manufacturing line, etc.
	- Manufacturing systems maintain queues (called inventories) of raw materials, partly finished goods, and finished goods via the manufacturing process.

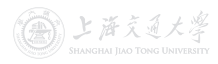

- Typically, a queueing system consists of a stream of "customers" (humans, goods, messages) that
	- arrive at a service facility;
	- wait in the queue according to certain discipline;
	- get served;
	- finally depart.

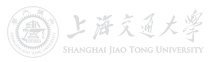

- Typically, a queueing system consists of a stream of "customers" (humans, goods, messages) that
	- arrive at a service facility;
	- wait in the queue according to certain discipline;
	- get served;
	- finally depart.
- A lot of real-world systems can be viewed as queueing systems, e.g.,
	- service facilities
	- production systems
	- repair and maintenance facilities
	- communications and computer systems
	- transport and material-handling systems, etc.

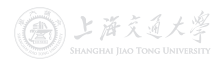

- Typically, a queueing system consists of a stream of "customers" (humans, goods, messages) that
	- arrive at a service facility;
	- wait in the queue according to certain discipline;
	- get served;
	- finally depart.
- A lot of real-world systems can be viewed as queueing systems, e.g.,
	- service facilities
	- production systems
	- repair and maintenance facilities
	- communications and computer systems
	- transport and material-handling systems, etc.
- Queueing models are mathematical representation of queueing systems.

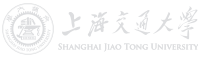

- Queueing models may be
	- analytically solved using queueing theory when they are simple (highly simplified); or
	- analyzed through simulation when they are complex (more realistic).

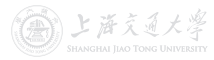

- Queueing models may be
	- analytically solved using queueing theory when they are simple (highly simplified); or
	- analyzed through simulation when they are complex (more realistic).
- Studied in either way, queueing models provide us a powerful tool for designing and evaluat[in](https://shenhaihui.github.io/teaching/mem6810f/CC_BY-SA_4.0_License.html)g the performance of queueing systems.

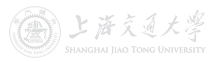

- Queueing models may be
	- analytically solved using queueing theory when they are simple (highly simplified); or
	- analyzed through simulation when they are complex (more realistic).
- Studied in either way, queueing models provide us a powerful tool for designing and evaluat[in](https://shenhaihui.github.io/teaching/mem6810f/CC_BY-SA_4.0_License.html)g the performance of queueing systems.
- They help us do this by answering the following questions (and many others):
	- 1 How many customers are there in the queue (or station) on average?
	- 2 How long does a typical customer spend in the queue (or station) on average?
	- **3** How busy are the servers on average?

上海文通

- Simple queueing models solved analytically:
	- Get rough estimates of system performance with negligible time and expense.
	- More importantly, understand the dynamic behavior of the queueing systems and the relationships between various performance measures.
	- Provide a way to verify that the simulation model has been programmed correctly.

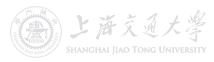

- Simple queueing models solved analytically:
	- Get rough estimates of system performance with negligible time and expense.
	- More importantly, understand the dynamic behavior of the queueing systems and the relationships between various performance measures.
	- Provide a way to verify that the simulation model has been programmed correctly.
- Complex queueing models analyzed through simulation:
	- Allow us to incorporate arbitrarily fine details of the system into the model.
	- Estimate virtually any performance measure of interest with high accuracy.

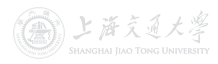

- Simple queueing models solved analytically:
	- Get rough estimates of system performance with negligible time and expense.
	- More importantly, understand the dynamic behavior of the queueing systems and the relationships between various performance measures.
	- Provide a way to verify that the simulation model has been programmed correctly.
- Complex queueing models analyzed through simulation:
	- Allow us to incorporate arbitrarily fine details of the system into the model.
	- Estimate virtually any performance measure of interest with high accuracy.
- This lecture focuses on the classical analytically solvable queueing models.

- <span id="page-28-0"></span>• The key elements of a queueing system are the **customers** and servers.
	- The term customer can refer to anything that arrives and requires service.
	- The term server can refer to any resource that provides the requested service.

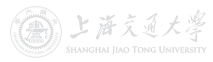

- The key elements of a queueing system are the **customers** and servers.
	- The term customer can refer to anything that arrives and requires service.
	- The term server can refer to any resource that provides the requested service.
- The term station means the [en](https://shenhaihui.github.io/teaching/mem6810f/CC_BY-SA_4.0_License.html)tire or part of the system, which contains all the identical servers and the queue.

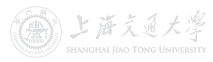

- The key elements of a queueing system are the customers and servers.
	- The term customer can refer to anything that arrives and requires service.
	- The term server can refer to any resource that provides the requested service.
- The term station means the [en](https://shenhaihui.github.io/teaching/mem6810f/CC_BY-SA_4.0_License.html)tire or part of the system, which contains all the identical servers and the queue.
- Suppose that there is only **one queue** in one station.

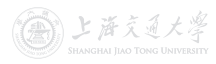

- The key elements of a queueing system are the customers and servers.
	- The term customer can refer to anything that arrives and requires service.
	- The term server can refer to any resource that provides the requested service.
- The term station means the [en](https://shenhaihui.github.io/teaching/mem6810f/CC_BY-SA_4.0_License.html)tire or part of the system, which contains all the identical servers and the queue.
- Suppose that there is only **one queue** in one station.
- **Capacity** is the maximal number of customers allowed in the station.
	- Number waiting in queue  $+$  number having service.
	- Finite or infinite.

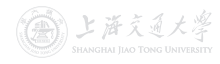

- Single-station queueing system.
	- Customers simply leave after service.
	- E.g., customers arrive to buy coffee and then leave.

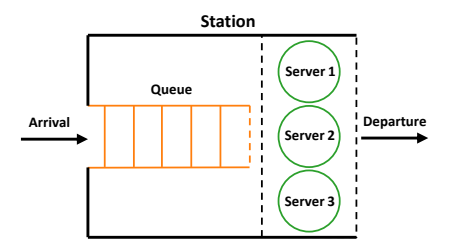

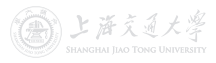

- Single-station queueing system.
	- Customers simply leave after service.
	- E.g., customers arrive to buy coffee and then leave.
- Multiple-station queueing system (queueing network).
	- Customers can move from one station to another (for different service), before leaving the system.
	- E.g., patients wait and get service at several different units inside a hospital.

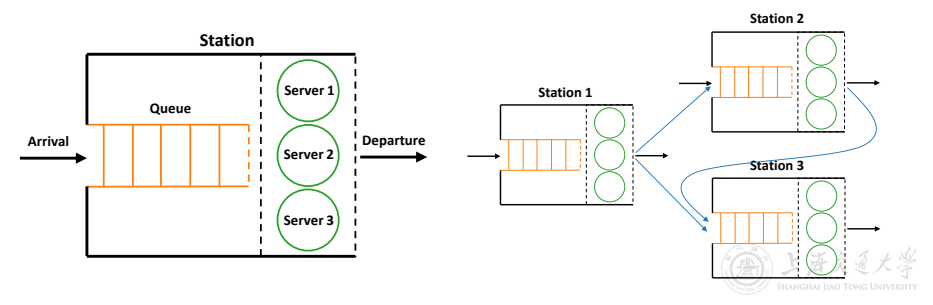

- The arrival process describes how the customers come.
	- Arrivals may occur at *scheduled* times or *random* times.
	- When at random times, the interarrival times are usually characterized by a probability distribution.
	- Customers may arrive one at a time or in batch (with constant or random batch size).
	- Different types of customers.

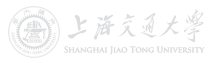

#### • The arrival process describes how the customers come.

- Arrivals may occur at *scheduled* times or *random* times.
- When at random times, the **interarrival times** are usually characterized by a probability distribution.
- Customers may arrive one at a time or in batch (with constant or random batch size).
- Different types of customers.
- An customer arriving at a station:
	- if the station capacity is full:
		- the external arrival will leave immediately (called lost);
		- the internal arrival may wait in the previous station (may block the previous server).
	- if the station capacity is not full, enter the station:
		- if there is idle server in the station, get service immediately;
		- if all servers are busy, wait in the queue.

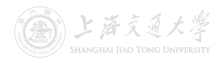
## Queueing Systems and Models  $\rightarrow$  Characteristics & Terminology

- Queue discipline: Which customer to serve first.
	- First-in-first-out (FIFO), or first-come-first-served (FCFS).
	- Last-in-first-out (LIFO), or last-come-first-served (LCFS).
	- Shortest processing time first.
	- Service according to priority (more than one customer types).

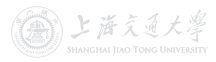

- Queue discipline: Which customer to serve first.
	- First-in-first-out (FIFO), or first-come-first-served (FCFS).
	- Last-in-first-out (LIFO), or last-come-first-served (LCFS).
	- Shortest processing time first.
	- Service according to priority (more than one customer types).
- Queue behavior: Actions of customers while waiting.
	- Balk: leave when they see that the line is too long.
	- Renege: leave after being in the line when they see that the line is moving too slowly.

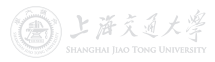

- Queue discipline: Which customer to serve first.
	- First-in-first-out (FIFO), or first-come-first-served (FCFS).
	- Last-in-first-out (LIFO), or last-come-first-served (LCFS).
	- Shortest processing time first.
	- Service according to priority (more than one customer types).
- Queue behavior: Actions of customers while waiting.
	- Balk: leave when they see that the line is too long.
	- Renege: leave after being in the line when they see that the line is moving too slowly.
- **Service time** is the duration of service in a server.
	- *Constant or random* duration.
	- May depend on the customer type.
	- May depend on the time of day or the queue length.

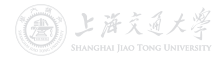

- When without specification, the queueing models considered in this lecture shall satisfy the following:
	- **1** One customer type.
	- 2 Random arrivals (i.e., random interarrival times, iid.).
	- $\bullet$  No batch (or say, batch size is 1).<sup>†</sup>
	- **4** One queue in one station.
	- **6** First-come-first-served (FC[FS](https://shenhaihui.github.io/teaching/mem6810f/CC_BY-SA_4.0_License.html)).
	- **6** No balk, no renege.
	- Random service time (depends on nothing else), iid.

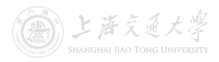

 $\dagger_{1+2+3}$   $\Rightarrow$  The arrival process is a *renewal process*.

Queueing Systems and Models  $\rightarrow$  Characteristics & Terminology

- When without specification, the queueing models considered in this lecture shall satisfy the following:
	- **1** One customer type.
	- **2** Random arrivals (i.e., random interarrival times, iid.).
	- $\bullet$  No batch (or say, batch size is 1).<sup>†</sup>
	- **4** One queue in one station.
	- **6** First-come-first-served (FC[FS](https://shenhaihui.github.io/teaching/mem6810f/CC_BY-SA_4.0_License.html)).
	- **6** No balk, no renege.
	- Random service time (depends on nothing else), iid.
- Even so, it is not that easy to analyze the queueing models!

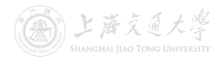

 $\dagger_{1+2+3}$   $\Rightarrow$  The arrival process is a *renewal process*.

# <span id="page-41-0"></span>Queueing Systems and Models **I Must and Models** Alendall Notation

• Canonical notational system proposed by [Kendall \(1953\):](https://www.jstor.org/stable/2236285)  $X/Y/s/K$ .

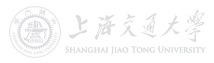

- Canonical notational system proposed by [Kendall \(1953\):](https://www.jstor.org/stable/2236285)  $X/Y/s/K$ .
	- $X$  represents the interarrival-time distribution.
		- $-M$ : Memoryless, i.e., exponential interarrival times;
		- $G$ : General;
		- D: Deterministic.

- Canonical notational system proposed by [Kendall \(1953\):](https://www.jstor.org/stable/2236285)  $X/Y/s/K$ .
	- $X$  represents the interarrival-time distribution.
		- $-M:$  Memoryless, i.e., exponential interarrival times;
		- G: General;
		- D: Deterministic.
	- $Y$  represents the service-time distribution.
		- Same letters as the inte[ra](https://shenhaihui.github.io/teaching/mem6810f/CC_BY-SA_4.0_License.html)rrival times.

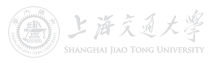

- Canonical notational system proposed by [Kendall \(1953\):](https://www.jstor.org/stable/2236285)  $X/Y/s/K$ .
	- $X$  represents the interarrival-time distribution.
		- $-M:$  Memoryless, i.e., exponential interarrival times;
		- G: General;
		- D: Deterministic.
	- $Y$  represents the service-time distribution.
		- Same letters as the inte[ra](https://shenhaihui.github.io/teaching/mem6810f/CC_BY-SA_4.0_License.html)rrival times.
	- $s$  represents the number of parallel servers.
		- Finite value.
		- For infinite number of servers, s is replaced by  $\infty$ .

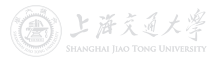

- Canonical notational system proposed by [Kendall \(1953\):](https://www.jstor.org/stable/2236285)  $X/Y/s/K$ .
	- $X$  represents the interarrival-time distribution.
		- $-M:$  Memoryless, i.e., exponential interarrival times;
		- G: General;
		- D: Deterministic.
	- $Y$  represents the service-time distribution.
		- Same letters as the inte[ra](https://shenhaihui.github.io/teaching/mem6810f/CC_BY-SA_4.0_License.html)rrival times.
	- $s$  represents the number of parallel servers.
		- Finite value.
		- For infinite number of servers, s is replaced by  $\infty$ .
	- $K$  represents the station capacity.
		- Finite value.
		- For infinite capacity, K is replaced by  $\infty$ , or simply omitted.

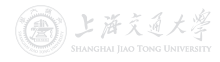

- Canonical notational system proposed by [Kendall \(1953\):](https://www.jstor.org/stable/2236285)  $X/Y/s/K$ .
	- $X$  represents the interarrival-time distribution.
		- $-M:$  Memoryless, i.e., exponential interarrival times;
		- G: General;
		- D: Deterministic.
	- $Y$  represents the service-time distribution.
		- Same letters as the inte[ra](https://shenhaihui.github.io/teaching/mem6810f/CC_BY-SA_4.0_License.html)rrival times.
	- $s$  represents the number of parallel servers.
		- Finite value.
		- For infinite number of servers, s is replaced by  $\infty$ .
	- $K$  represents the station capacity.
		- Finite value.
		- For infinite capacity, K is replaced by  $\infty$ , or simply omitted.
- Examples:  $M/M/1$ ,  $M/G/1$ ,  $M/M/s/K$ .

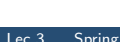

上海交通大学

<span id="page-47-0"></span>**[Queueing Systems and Models](#page-2-0)**  $\blacktriangleright$  [Introduction](#page-3-0) ▶ [Characteristics & Terminology](#page-28-0) [Kendall Notation](#page-41-0)

#### 2 [Poisson Process](#page-47-0)

- $\blacktriangleright$  [Definition](#page-48-0)
- $\blacktriangleright$  [Properties](#page-57-0)

#### **[Single-Station Queues](#page-81-0)**

- $\blacktriangleright$  [Notations](#page-82-0)
- [General Results](#page-94-0)
- $\blacktriangleright$  [Little's Law](#page-107-0)
- $\blacktriangleright M/M/1$  $\blacktriangleright M/M/1$  $\blacktriangleright M/M/1$  Queue
- $\blacktriangleright M/M/s$  $\blacktriangleright M/M/s$  Queue
- $\blacktriangleright M/M/\infty$  $\blacktriangleright M/M/\infty$  $\blacktriangleright M/M/\infty$  Queue
- $\blacktriangleright M/M/1/K$  $\blacktriangleright M/M/1/K$  $\blacktriangleright M/M/1/K$  Queue
- $\blacktriangleright M/M/s/K$  $\blacktriangleright M/M/s/K$  Queue
- $\blacktriangleright M/G/1$  $\blacktriangleright M/G/1$  $\blacktriangleright M/G/1$  Queue

#### **[Queueing Networks](#page-219-0)**

I [Jackson Networks](#page-222-0)

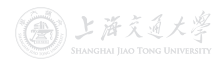

## <span id="page-48-0"></span>Poisson Process **Internation I** Definition

- 
- A stochastic process  $\{N(t), t \geq 0\}$  is said to be a *counting* process if  $N(t)$  represents the total number of arrivals that have occurred up to time  $t$ .

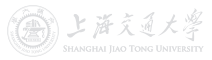

## Poisson Process **International Activity** Definition

• A stochastic process  $\{N(t), t \geq 0\}$  is said to be a *counting* process if  $N(t)$  represents the total number of arrivals that have occurred up to time  $t$ .

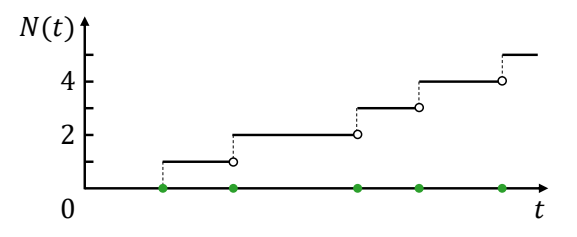

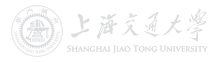

## Poisson Process **International Act of the Contract Oriental** Definition

• A stochastic process  $\{N(t), t \geq 0\}$  is said to be a *counting* process if  $N(t)$  represents the total number of arrivals that have occurred up to time  $t$ .

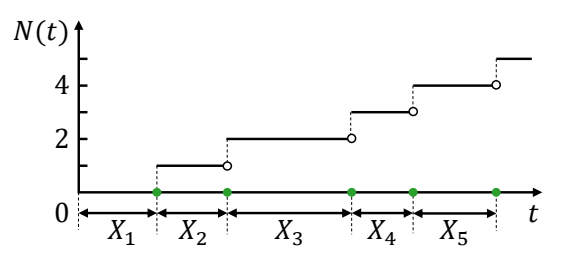

- Let  $\{X_n, n \geq 1\}$  denote the *interarrival times*:
	- $X_1$  denotes the time of the first arrival;
	- For  $n \geq 2$ ,  $X_n$  denotes the time between the  $(n-1)$ st and the nth arrivals.

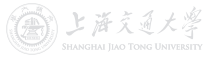

## Poisson Process **International Act of the Contract Oriental** Definition

- Definition 1. The counting process  $\{N(t), t \geq 0\}$  is called a **Poisson process** with rate  $\lambda$ ,  $\lambda > 0$ , if:
	- $N(0) = 0$ ;
	- The process has **independent** and **stationary** increments;
	- For  $t > 0$ ,  $N(t) \sim \text{Pois}(\lambda t)$ , i.e.,

$$
\mathbb{P}(N(t)=n)=e^{-\lambda t}\frac{(\lambda t)^n}{n!},\ \ n=0,1,2,\ldots.
$$

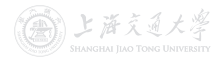

Poisson process <sup>⊂</sup> renewal process <sup>⊂</sup> counting process.

- Definition 1. The counting process  $\{N(t), t \geq 0\}$  is called a **Poisson process** with rate  $\lambda$ ,  $\lambda > 0$ , if:
	- $N(0) = 0$ ;
	- The process has *independent* and stationary increments;
	- For  $t > 0$ ,  $N(t) \sim \text{Pois}(\lambda t)$ , i.e.,

$$
\mathbb{P}(N(t)=n)=e^{-\lambda t}\frac{(\lambda t)^n}{n!},\ \ n=0,1,2,\ldots.
$$

• Independent Increments: The numbers of arrivals in disjoint time intervals are independent.

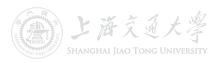

Poisson process <sup>⊂</sup> renewal process <sup>⊂</sup> counting process.

- Definition 1. The counting process  $\{N(t), t \geq 0\}$  is called a **Poisson process** with rate  $\lambda$ ,  $\lambda > 0$ , if:
	- $N(0) = 0$ ;
	- The process has **independent** and **stationary** increments;
	- For  $t > 0$ ,  $N(t) \sim \text{Pois}(\lambda t)$ , i.e.,

$$
\mathbb{P}(N(t)=n)=e^{-\lambda t}\frac{(\lambda t)^n}{n!},\ \ n=0,1,2,\ldots.
$$

- Independent Increments: The numbers of arrivals in disjoint time intervals are independent.
- Stationary Increments: The distribution of number of arrivals in any time interval depends only on the length of time interval, i.e., for  $s < t$ , the distribution of  $N(t) - N(s)$ depends only on  $t - s$ .

Poisson process <sup>⊂</sup> renewal process <sup>⊂</sup> counting process.

上海文百大學

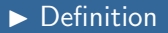

- Definition 2. The counting process  $\{N(t), t \geq 0\}$  is called a **Poisson process** with rate  $\lambda$ ,  $\lambda > 0$ , if:
	- $N(0) = 0$ ;
	- The process has independent and stationary increments;

• 
$$
\mathbb{P}(N(t) = 1) = \lambda t + o(t);
$$

• 
$$
\mathbb{P}(N(t) \geq 2) = o(t).
$$

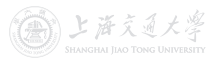

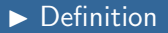

- Definition 2. The counting process  $\{N(t), t \geq 0\}$  is called a **Poisson process** with rate  $\lambda$ ,  $\lambda > 0$ , if:
	- $N(0) = 0$ ;
	- The process has independent and stationary increments;
	- $\mathbb{P}(N(t) = 1) = \lambda t + o(t);$
	- $\mathbb{P}(N(t) > 2) = o(t)$ .
- Definition 3. The counting p[ro](https://shenhaihui.github.io/teaching/mem6810f/CC_BY-SA_4.0_License.html)cess  $\{N(t), t \geq 0\}$  is called a **Poisson process** with rate  $\lambda$ ,  $\lambda > 0$ , if:
	- $N(0) = 0$ ;
	- $\{X_n, n \geq 1\}$  is a sequence of iid random variables, and  $X_n \sim \text{Exp}(\lambda)$ .

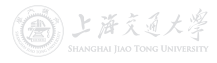

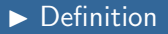

- Definition 2. The counting process  $\{N(t), t \geq 0\}$  is called a **Poisson process** with rate  $\lambda$ ,  $\lambda > 0$ , if:
	- $N(0) = 0$ ;
	- The process has independent and stationary increments;
	- $\mathbb{P}(N(t) = 1) = \lambda t + o(t);$
	- $\mathbb{P}(N(t) > 2) = o(t)$ .
- Definition 3. The counting p[ro](https://shenhaihui.github.io/teaching/mem6810f/CC_BY-SA_4.0_License.html)cess  $\{N(t), t \geq 0\}$  is called a **Poisson process** with rate  $\lambda$ ,  $\lambda > 0$ , if:
	- $N(0) = 0$ ;
	- $\{X_n, n \geq 1\}$  is a sequence of iid random variables, and  $X_n \sim \text{Exp}(\lambda)$ .
- Definition 1, Definition 2 and Definition 3 are equivalent.

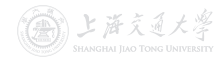

<span id="page-57-0"></span>• Question 1: When will the next appear?

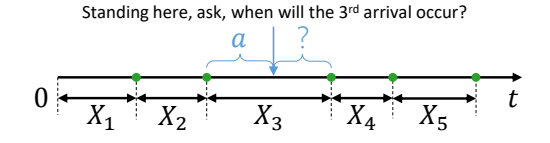

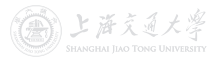

• Question 1: When will the next appear?

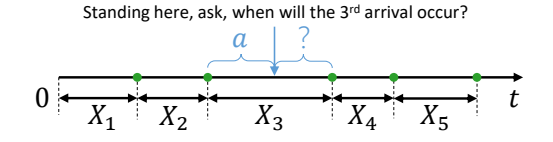

$$
\mathbb{P}(X_3 - a > x | X_3 > a)
$$

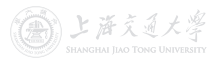

#### • Question 1: When will the next appear?

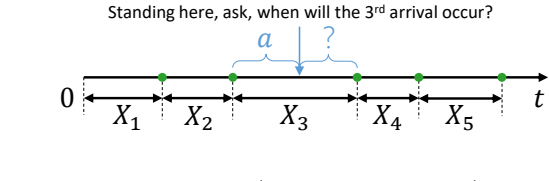

$$
\mathbb{P}(X_3 - a > x | X_3 > a) = \frac{\mathbb{P}(X_3 - a > x, X_3 > a)}{\mathbb{P}(X_3 > a)}
$$

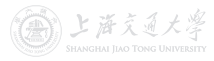

CC BY-SA

#### • Question 1: When will the next appear?

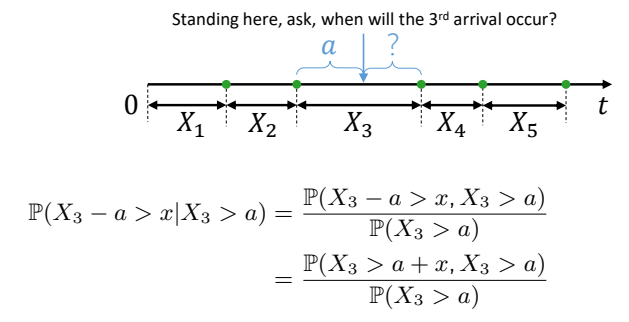

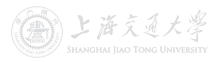

Cc) BY-SA

#### • Question 1: When will the next appear?

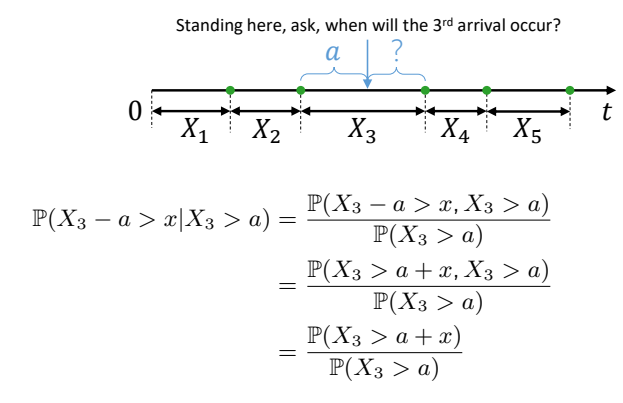

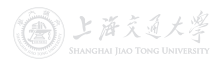

Cc) BY-SA

#### • Question 1: When will the next appear?

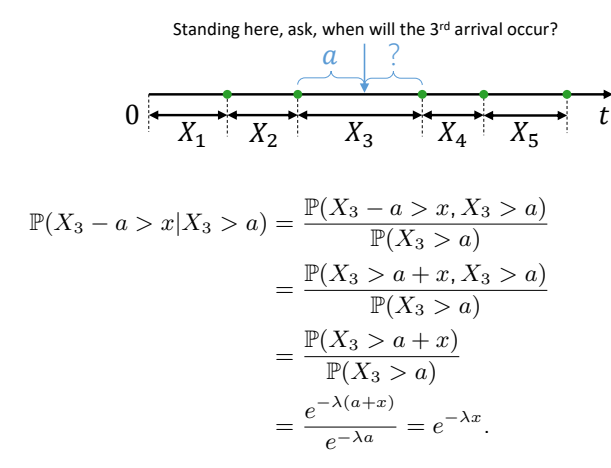

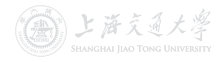

Cc) BY-SA

### Poisson Process and The Properties

#### • Question 1: When will the next appear?

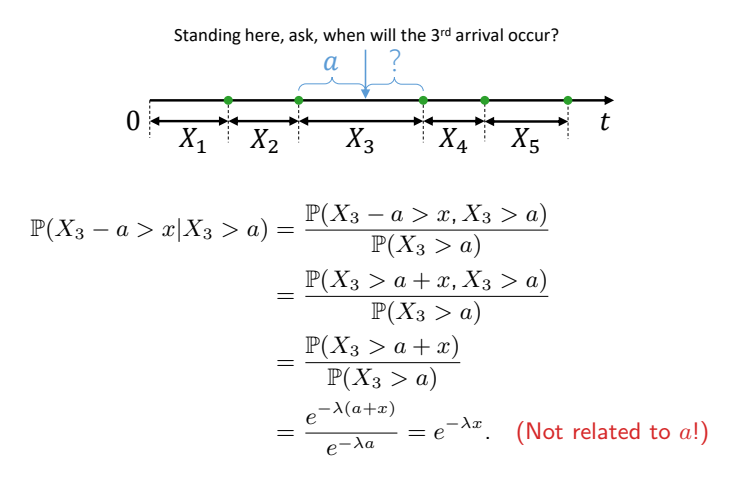

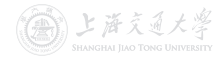

#### • Question 1: When will the next appear?

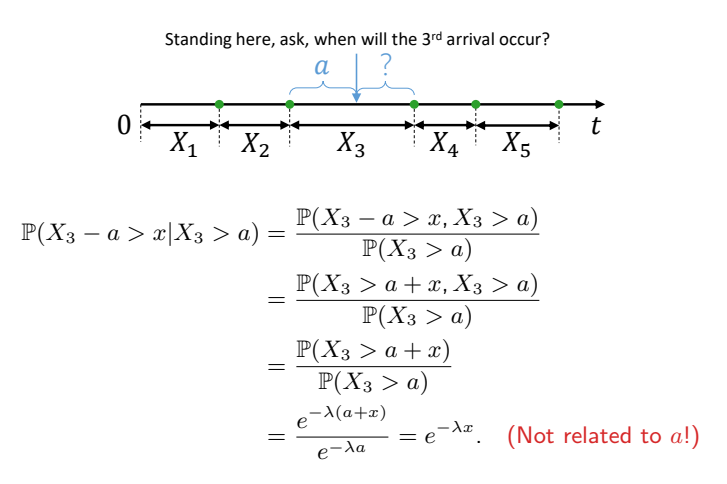

• The Poisson process has no memory! (equivalent to the independent and stationary increments assumption) (A) 上海交通大學

- Let  $S_n = X_1 + X_2 + \cdots + X_n$  be the arrival time of the *n*th arrival.
- Question 2: If I only know there are n arrivals up to time t, what can I say about the *n* arrival times  $S_1, \ldots, S_n$ ?

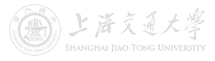

- Let  $S_n = X_1 + X_2 + \cdots + X_n$  be the arrival time of the *n*th arrival.
- **Question 2:** If I only know there are n arrivals up to time t, what can I say about the *n* arrival times  $S_1, \ldots, S_n$ ?
- A simplified case:

 $\begin{array}{ccc} 0 & t \end{array}$ I'm only told that up to time  $t$ , one arrival has occurred. Wh[at](https://shenhaihui.github.io/teaching/mem6810f/CC_BY-SA_4.0_License.html) is the distribution of that arrival time  $S_1$  (=  $X_1$ )?

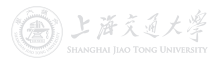

- Let  $S_n = X_1 + X_2 + \cdots + X_n$  be the arrival time of the *n*th arrival.
- **Question 2:** If I only know there are n arrivals up to time t, what can I say about the *n* arrival times  $S_1, \ldots, S_n$ ?
- A simplified case:

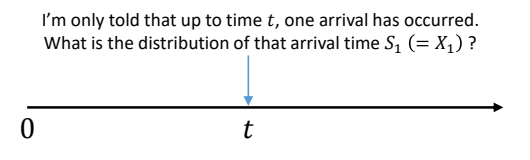

- Intuition:
	- Since Poisson process possesses independent and stationary increments, each interval of equal length in  $[0, t]$  should have the same probability of containing the arrival.
	- Hence, the arrival time should be uniformly distributed on  $[0, t]$ .

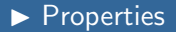

 $\mathbb{P}\{X_1 < s | N(t) = 1\}$ 

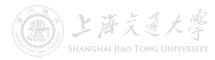

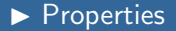

$$
\mathbb{P}\{X_1 < s | N(t) = 1\} = \frac{\mathbb{P}\{X_1 < s, N(t) = 1\}}{\mathbb{P}\{N(t) = 1\}}
$$

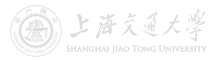

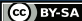

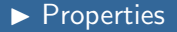

$$
\mathbb{P}\{X_1 < s | N(t) = 1\} = \frac{\mathbb{P}\{X_1 < s, N(t) = 1\}}{\mathbb{P}\{N(t) = 1\}} = \frac{\mathbb{P}\{1 \text{ arrival in } [0, s), 0 \text{ arrival in } [s, t)\}}{\mathbb{P}\{N(t) = 1\}}
$$

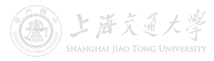

**C**BY-SA

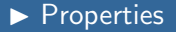

$$
\mathbb{P}\{X_1 < s | N(t) = 1\} = \frac{\mathbb{P}\{X_1 < s, N(t) = 1\}}{\mathbb{P}\{N(t) = 1\}} \\
= \frac{\mathbb{P}\{\text{1 arrival in } [0, s), \text{0 arrival in } [s, t)\}}{\mathbb{P}\{N(t) = 1\}} \\
= \frac{\mathbb{P}\{\text{1 arrival in } [0, s)\} \mathbb{P}\{\text{0 arrival in } [s, t)\}}{\mathbb{P}\{N(t) = 1\}} \quad \text{(independent)}
$$

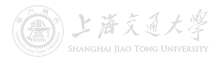
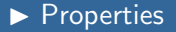

$$
\mathbb{P}\{X_1 < s | N(t) = 1\} = \frac{\mathbb{P}\{X_1 < s, N(t) = 1\}}{\mathbb{P}\{N(t) = 1\}} \\
= \frac{\mathbb{P}\{1 \text{ arrival in } [0, s), 0 \text{ arrival in } [s, t)\}}{\mathbb{P}\{N(t) = 1\}} \\
= \frac{\mathbb{P}\{1 \text{ arrival in } [0, s)\} \mathbb{P}\{0 \text{ arrival in } [s, t)\}}{\mathbb{P}\{N(t) = 1\}} \\
= \frac{\mathbb{P}\{N(s) = 1\} \mathbb{P}\{N(t - s) = 0\}}{\mathbb{P}\{N(t) = 1\}} \quad \text{(stationary)}
$$

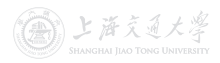

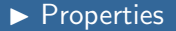

$$
\mathbb{P}\{X_1 < s | N(t) = 1\} = \frac{\mathbb{P}\{X_1 < s, N(t) = 1\}}{\mathbb{P}\{N(t) = 1\}} \\
= \frac{\mathbb{P}\{1 \text{ arrival in } [0, s), 0 \text{ arrival in } [s, t)\}}{\mathbb{P}\{N(t) = 1\}} \\
= \frac{\mathbb{P}\{1 \text{ arrival in } [0, s)\} \mathbb{P}\{0 \text{ arrival in } [s, t)\}}{\mathbb{P}\{N(t) = 1\}} \\
= \frac{\mathbb{P}\{N(s) = 1\} \mathbb{P}\{N(t - s) = 0\}}{\mathbb{P}\{N(t) = 1\}} \quad \text{(stationary)} \\
= \frac{e^{-\lambda s} \lambda s e^{-\lambda(t - s)}}{e^{-\lambda t} \lambda t}
$$

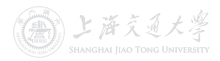

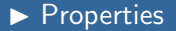

$$
\mathbb{P}\{X_1 < s | N(t) = 1\} = \frac{\mathbb{P}\{X_1 < s, N(t) = 1\}}{\mathbb{P}\{N(t) = 1\}} \\
= \frac{\mathbb{P}\{1 \text{ arrival in } [0, s), 0 \text{ arrival in } [s, t)\}}{\mathbb{P}\{N(t) = 1\}} \\
= \frac{\mathbb{P}\{1 \text{ arrival in } [0, s)\} \mathbb{P}\{0 \text{ arrival in } [s, t)\}}{\mathbb{P}\{N(t) = 1\}} \\
= \frac{\mathbb{P}\{N(s) = 1\} \mathbb{P}\{N(t - s) = 0\}}{\mathbb{P}\{N(t) = 1\}} \quad \text{(stationary)} \\
= \frac{e^{-\lambda s} \lambda s e^{-\lambda(t - s)}}{e^{-\lambda t} \lambda t} \\
= \frac{s}{t}.
$$

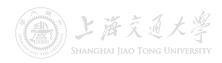

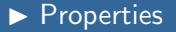

$$
\mathbb{P}\{X_1 < s | N(t) = 1\} = \frac{\mathbb{P}\{X_1 < s, N(t) = 1\}}{\mathbb{P}\{N(t) = 1\}} \\
= \frac{\mathbb{P}\{1 \text{ arrival in } [0, s), 0 \text{ arrival in } [s, t)\}}{\mathbb{P}\{N(t) = 1\}} \\
= \frac{\mathbb{P}\{1 \text{ arrival in } [0, s)\} \mathbb{P}\{0 \text{ arrival in } [s, t)\}}{\mathbb{P}\{N(t) = 1\}} \\
= \frac{\mathbb{P}\{N(s) = 1\} \mathbb{P}\{N(t - s) = 0\}}{\mathbb{P}\{N(t) = 1\}} \\
= \frac{e^{-\lambda s} \lambda s e^{-\lambda(t - s)}}{e^{-\lambda t} \lambda t} \\
= \frac{s}{t}.
$$

• Remark: This result can be generalized to  $n$  arrivals.

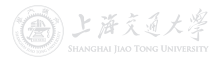

Given that  $N(t) = n$ , the *n* arrival times  $S_1, \ldots, S_n$  have the same distribution as the order statistics corresponding to  $n$ independent RVs uniformly distributed on the interval  $(0, t)$ .

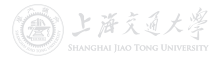

Given that  $N(t) = n$ , the *n* arrival times  $S_1, \ldots, S_n$  have the same distribution as the order statistics corresponding to  $n$ independent RVs uniformly distributed on the interval  $(0, t)$ .

• Illustration:

Given  $N(t) = n$ , how can I generate a sample of  $\{S_1, S_2, ..., S_n\}$  ?

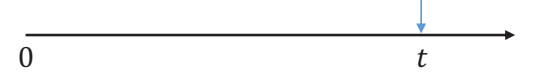

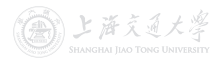

Given that  $N(t) = n$ , the *n* arrival times  $S_1, \ldots, S_n$  have the same distribution as the order statistics corresponding to  $n$ independent RVs uniformly distributed on the interval  $(0, t)$ .

• Illustration:

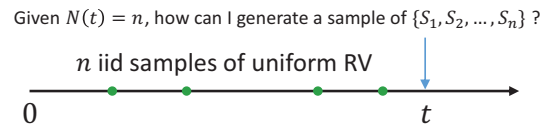

**1. Uniformly** and **independently** sample  $n$  points on  $[0, t]$ .

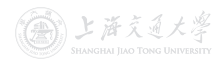

Given that  $N(t) = n$ , the *n* arrival times  $S_1, \ldots, S_n$  have the same distribution as the order statistics corresponding to  $n$ independent RVs uniformly distributed on the interval  $(0, t)$ .

• Illustration:

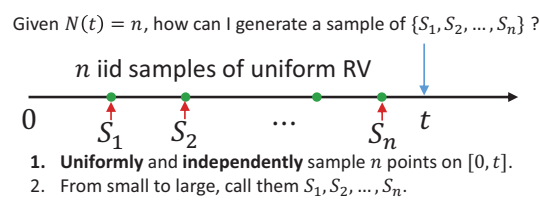

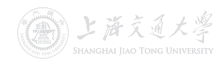

Given that  $N(t) = n$ , the *n* arrival times  $S_1, \ldots, S_n$  have the same distribution as the order statistics corresponding to  $n$ independent RVs uniformly distributed on the interval  $(0, t)$ .

• Illustration:

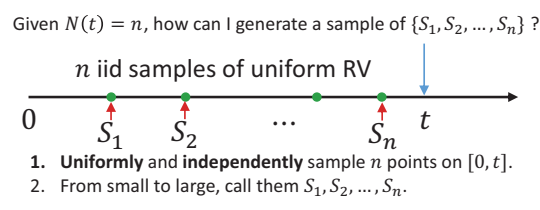

• This is very nice for simulation!

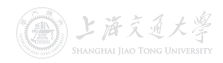

<span id="page-81-0"></span>**[Queueing Systems and Models](#page-2-0)** 

- $\blacktriangleright$  [Introduction](#page-3-0)
- ▶ [Characteristics & Terminology](#page-28-0)
- [Kendall Notation](#page-41-0)

#### [Poisson Process](#page-47-0)

- $\blacktriangleright$  [Definition](#page-48-0)
- $\blacktriangleright$  [Properties](#page-57-0)

#### **3** [Single-Station Queues](#page-81-0)

- $\blacktriangleright$  [Notations](#page-82-0)
- $\blacktriangleright$  [General Results](#page-94-0)
- $\blacktriangleright$  [Little's Law](#page-107-0)
- $\blacktriangleright$   $M/M/1$  $M/M/1$  Queue
- $\blacktriangleright$   $M/M/s$  Queue
- $\blacktriangleright$   $M/M/\infty$  $M/M/\infty$  Queue
- $\blacktriangleright$   $M/M/1/K$  $M/M/1/K$  Queue
- $\blacktriangleright$   $M/M/s/K$  Queue
- $\blacktriangleright M/G/1$  $\blacktriangleright M/G/1$  $\blacktriangleright M/G/1$  Queue

#### **[Queueing Networks](#page-219-0)**

I [Jackson Networks](#page-222-0)

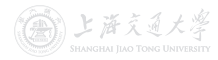

Cc) BY-SA

# <span id="page-82-0"></span>Single-Station Queues **International Accord Point Contract Only 1** Notations

• Let  $L(t)$  denote the number of customers in the station at time t.

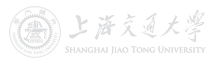

• Let  $L(t)$  denote the number of customers in the station at time t.

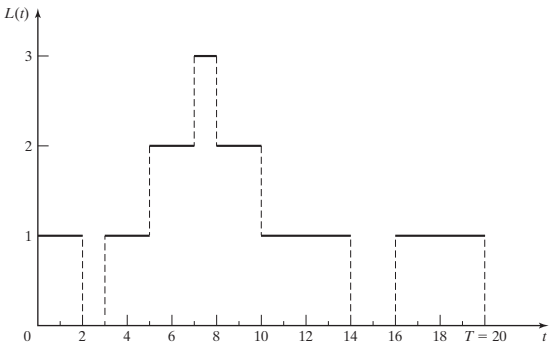

Figure: Illustration of  $L(t)$  (from [Banks et al. \(2010\)](https://www.pearson.com/us/higher-education/program/Banks-Discrete-Event-System-Simulation-5th-Edition/PGM130682.html))

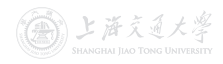

• Let  $L(t)$  denote the number of customers in the station at time t.

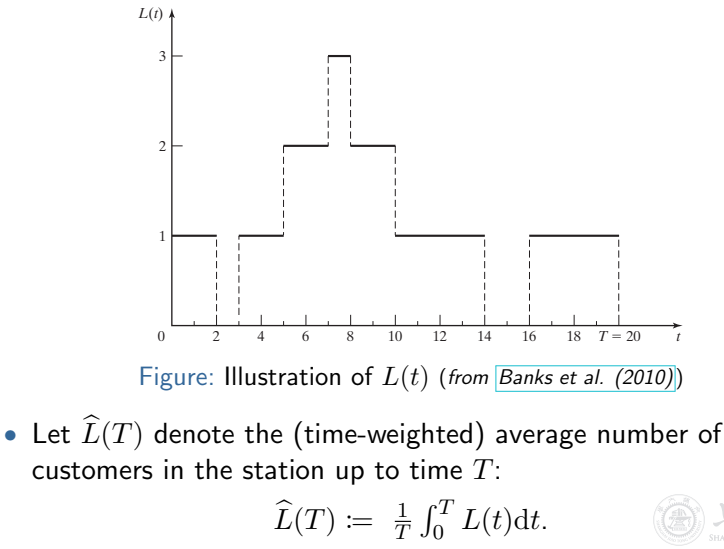

ト 淡さる

• Another expression of  $\widehat{L}(T)$ : Let  $T_n$  denote the total time during  $[0, T]$  in which the station contains exactly n customers.

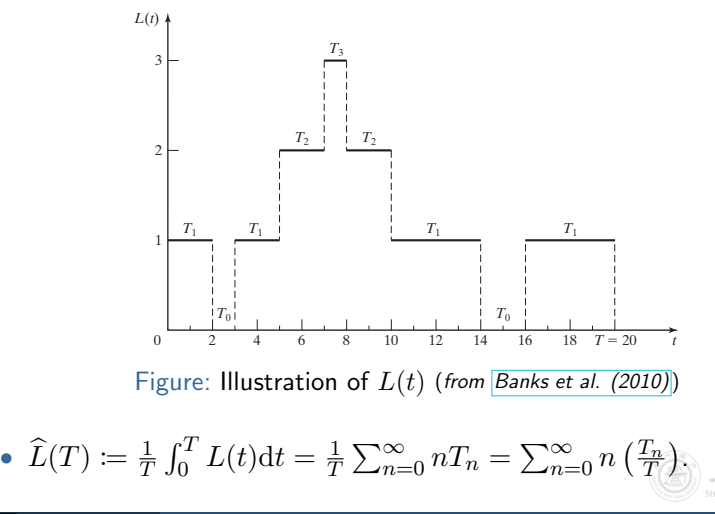

# **Single-Station Queues I Notations**

• Suppose during time  $[0, T]$ , totally  $N(T)$  customers have entered the station, and let  $W_1, W_2, \ldots, W_{N(T)}$  denote the time each customer spends in the station up to time  $T.^{\dagger}$ 

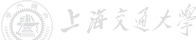

The time includes both the waiting time in queue and the time in server. The part after  $T$  is not counted

- Suppose during time  $[0, T]$ , totally  $N(T)$  customers have entered the station, and let  $W_1, W_2, \ldots, W_{N(T)}$  denote the time each customer spends in the station up to time  $T.^{\dagger}$
- Let  $\widetilde{W}(T)$  denote the average sojourn time (逗留时间) in the station up to time  $T$ :

$$
\widehat{W}(T) := \frac{1}{N(T)} \sum_{i=1}^{N(T)} W_i.
$$

The time includes both the waiting time in queue and the time in server. The part after  $T$  is not counted

上海文百大學

- Suppose during time  $[0, T]$ , totally  $N(T)$  customers have entered the station, and let  $W_1, W_2, \ldots, W_{N(T)}$  denote the time each customer spends in the station up to time  $T.^{\dagger}$
- Let  $\hat{W}(T)$  denote the average sojourn time (逗留时间) in the station up to time  $T$ :

$$
\widehat{W}(T) := \frac{1}{N(T)} \sum_{i=1}^{N(T)} W_i.
$$

- In a similar way, we can also define
	- $\hat{L}_O(T)$  The average number of customers in the *queue* up to time T.
	- $\widehat{W}_Q(T)$  The average *waiting* time in the *queue* up to time T.

The time includes both the waiting time in queue and the time in server. The part after  $T$  is not counted

上海文百大學

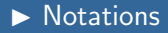

- Now we consider the long-run measures.
	- $L$  The long-run average number of customers in the station:

$$
L \coloneqq \lim_{T \to \infty} \widehat{L}(T).
$$

•  $W$  – The long-run average sojourn time in the station:

$$
W\coloneqq\lim_{T\to\infty}\widehat{W}(T).
$$

•  $L<sub>O</sub>$  – The long-run average [n](https://shenhaihui.github.io/teaching/mem6810f/CC_BY-SA_4.0_License.html)umber of customers in the queue:

$$
L_Q := \lim_{T \to \infty} \widehat{L}_Q(T).
$$

•  $W_O$  – The long-run average waiting time in the queue:

$$
W_Q \coloneqq \lim_{T \to \infty} \widehat{W}_Q(T).
$$

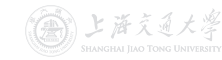

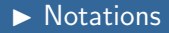

- Now we consider the long-run measures.
	- $L$  The long-run average number of customers in the station:

$$
L \coloneqq \lim_{T \to \infty} \widehat{L}(T).
$$

•  $W$  – The long-run average sojourn time in the station:

$$
W\coloneqq\lim_{T\to\infty}\widehat{W}(T).
$$

•  $L<sub>O</sub>$  – The long-run average [n](https://shenhaihui.github.io/teaching/mem6810f/CC_BY-SA_4.0_License.html)umber of customers in the queue:

$$
L_Q := \lim_{T \to \infty} \widehat{L}_Q(T).
$$

•  $W_Q$  – The long-run average waiting time in the queue:

$$
W_Q \coloneqq \lim_{T \to \infty} \widehat{W}_Q(T).
$$

• Question: When will L, W, L<sub>Q</sub> and W<sub>Q</sub> exist (and  $<\infty$ )?

上海交通大学

• We also define the *limiting probability* that there will be exactly  $n$  customers in the station as time goes to infinity:

$$
P_n := \lim_{t \to \infty} \mathbb{P}{L(t) = n}, \quad n = 0, 1, 2, ....
$$

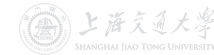

# Single-Station Queues **International Accord Point Contract Only 1** Notations

• We also define the *limiting probability* that there will be exactly  $n$  customers in the station as time goes to infinity:

$$
P_n := \lim_{t \to \infty} \mathbb{P}{L(t) = n}, \quad n = 0, 1, 2, ....
$$

• Question: When will  $P_n$  exist?

• We also define the *limiting probability* that there will be exactly  $n$  customers in the station as time goes to infinity:

$$
P_n := \lim_{t \to \infty} \mathbb{P}{L(t) = n}, \quad n = 0, 1, 2, ....
$$

- Question: When will  $P_n$  exist?
- Moreover, for an arbitrary  $X/Y/s/K$  $X/Y/s/K$  $X/Y/s/K$  queue
	- Let  $\lambda$  denote the arrival rate, i.e.,

$$
\mathbb{E}[\text{interarrival time}] = \frac{1}{\lambda}.
$$

• Let  $\mu$  denote the service rate in one server, i.e.,

$$
\mathbb{E}[\text{service time}] = \frac{1}{\mu}.
$$

<span id="page-94-0"></span>• Question: When will L, W,  $L_Q$ ,  $W_Q$  and  $P_n$  exist?

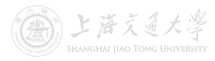

- Question: When will L, W,  $L_O$ ,  $W_O$  and  $P_n$  exist?
- Answer: When the queue is stable.<sup>†</sup>

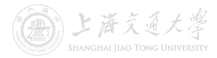

 $\dagger$ That is to say, the underlying Markov chain is positive recurrent.

- Question: When will L, W,  $L_Q$ ,  $W_Q$  and  $P_n$  exist?
- Answer: When the queue is stable.<sup>†</sup>
- Question: When will the queue be stable?!

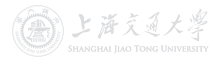

 $\dagger$ That is to say, the underlying Markov chain is positive recurrent.

- Question: When will L, W,  $L_Q$ ,  $W_Q$  and  $P_n$  exist?
- Answer: When the queue is stable.<sup>†</sup>
- Question: When will the queue be stable?!

#### Theorem 1 (Condition of Stabil[it](https://shenhaihui.github.io/teaching/mem6810f/CC_BY-SA_4.0_License.html)y)

For an  $X/Y/s/\infty$  queue (i.e., infinite capacity) with arrival rate  $\lambda$  and service rate  $\mu$ , it is stable if

 $\lambda < su$ .

And, an  $X/Y/s/K$  queue (i.e., finite capacity) will always be stable.

 $<sup>T</sup>$ That is to say, the underlying Markov chain is positive recurrent.</sup>

上海交通大学

### Single-Station Queues **Internal Results**

• Recall that  $P_n := \lim_{t \to \infty} \mathbb{P}\{L(t) = n\}, n = 0, 1, 2, \ldots$ 

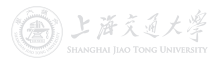

# Single-Station Queues **Internal Contract Contract Contract Contract Contract Contract Contract Contract Contract Contract Contract Contract Contract Contract Contract Contract Contract Contract Contract Contract Contract C**

- Recall that  $P_n := \lim_{t \to \infty} \mathbb{P}\{L(t) = n\}, n = 0, 1, 2, \ldots$
- $P_n$  is also called the probability that there are exactly  $n$ customers in the station when it is in the steady state.
	- Since the system is stable and run for infinitely long time, it should enters some steady state (i.e., has nothing to do with the initial state).

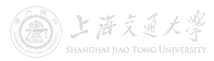

- Recall that  $P_n := \lim_{t \to \infty} \mathbb{P}{L(t) = n}$ ,  $n = 0, 1, 2, \ldots$ .
- $P_n$  is also called the probability that there are exactly  $n$ customers in the station when it is in the steady state.
	- Since the system is stable and run for infinitely long time, it should enters some steady state (i.e., has nothing to do with the initial state).
- $\bullet$   $L$  can also be written as  $L \coloneqq \sum_{n=0}^\infty n P_n$  $L \coloneqq \sum_{n=0}^\infty n P_n$  $L \coloneqq \sum_{n=0}^\infty n P_n$  (see next slide).
	- $L$  is also called the expected number of customers in the station in steady state;
	- $W$  is also called the expected sojourn time in the station in steady state;
	- $L_Q$  is also called the expected number of customers in the queue in steady state;
	- $W_Q$  is also called the expected waiting time in the queue in steady state.

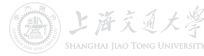

# Single-Station Queues **I General Results**

• Recall that  $P_n := \lim_{t \to \infty} \mathbb{P}\{L(t) = n\}, n = 0, 1, 2, \ldots$ 

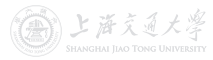

- Recall that  $P_n := \lim_{t \to \infty} \mathbb{P}{L(t) = n}$ ,  $n = 0, 1, 2, \ldots$ .
- It turns out that, when the queue is stable,  $P_n$  also equals the long-run proportion of time that the station contains exactly  $n$ customers,<sup>†</sup> i.e., with probability 1, for all  $n$ ,

 $P_n = \lim_{T \to \infty}$ amount of time during  $[0, T]$  that station contains n customers  $T$ .

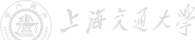

 $\dagger$ A sufficient condition is that the queueing process is regenerative, which is satisfied in our discussion

- Recall that  $P_n := \lim_{t \to \infty} \mathbb{P}{L(t) = n}$ ,  $n = 0, 1, 2, \ldots$ .
- It turns out that, when the queue is stable,  $P_n$  also equals the long-run proportion of time that the station contains exactly  $n$ customers,<sup>†</sup> i.e., with probability 1, for all  $n$ ,

 $P_n = \lim_{T \to \infty}$ amount of time during  $[0,T]$  that station contains  $n$  customers T .

• Recall  $\widehat{L}(T) \coloneqq \frac{1}{T}$  $\frac{1}{T} \int_0^T L(t) \mathrm{d}t = \sum_{n=0}^{\infty} n\left(\frac{T_n}{T}\right)$  $\frac{1}{T} \int_0^T L(t) \mathrm{d}t = \sum_{n=0}^{\infty} n\left(\frac{T_n}{T}\right)$  $\frac{1}{T} \int_0^T L(t) \mathrm{d}t = \sum_{n=0}^{\infty} n\left(\frac{T_n}{T}\right)$ , then

上海文百大學  $\dagger$ A sufficient condition is that the queueing process is regenerative, which is satisfied in our discussion

- Recall that  $P_n := \lim_{t \to \infty} \mathbb{P}{L(t) = n}$ ,  $n = 0, 1, 2, \ldots$ .
- It turns out that, when the queue is stable,  $P_n$  also equals the long-run proportion of time that the station contains exactly  $n$ customers,<sup>†</sup> i.e., with probability 1, for all  $n$ ,

 $P_n = \lim_{T \to \infty}$ amount of time during  $[0,T]$  that station contains  $n$  customers T • Recall  $\widehat{L}(T) \coloneqq \frac{1}{T}$  $\frac{1}{T} \int_0^T L(t) \mathrm{d}t = \sum_{n=0}^{\infty} n\left(\frac{T_n}{T}\right)$  $\frac{1}{T} \int_0^T L(t) \mathrm{d}t = \sum_{n=0}^{\infty} n\left(\frac{T_n}{T}\right)$  $\frac{1}{T} \int_0^T L(t) \mathrm{d}t = \sum_{n=0}^{\infty} n\left(\frac{T_n}{T}\right)$ , then  $L \coloneqq \lim_{T \to \infty} L(T) = \lim_{T \to \infty}$  $\sum_{n=1}^{\infty} n \left( \frac{T_n}{T_n} \right)$  $n=0$  $\mathcal{I}$  $\setminus$ 

 $\dagger$ A sufficient condition is that the queueing process is regenerative, which is satisfied in our discussion.

上海文百大學

.

- Recall that  $P_n := \lim_{t \to \infty} \mathbb{P}{L(t) = n}$ ,  $n = 0, 1, 2, \ldots$ .
- It turns out that, when the queue is stable,  $P_n$  also equals the long-run proportion of time that the station contains exactly  $n$ customers,<sup>†</sup> i.e., with probability 1, for all  $n$ ,

 $P_n = \lim_{T \to \infty}$ amount of time during  $[0,T]$  that station contains  $n$  customers T • Recall  $\widehat{L}(T) \coloneqq \frac{1}{T}$  $\frac{1}{T} \int_0^T L(t) \mathrm{d}t = \sum_{n=0}^{\infty} n\left(\frac{T_n}{T}\right)$  $\frac{1}{T} \int_0^T L(t) \mathrm{d}t = \sum_{n=0}^{\infty} n\left(\frac{T_n}{T}\right)$  $\frac{1}{T} \int_0^T L(t) \mathrm{d}t = \sum_{n=0}^{\infty} n\left(\frac{T_n}{T}\right)$ , then  $L \coloneqq \lim_{T \to \infty} L(T) = \lim_{T \to \infty}$  $\sum_{n=1}^{\infty} n \left( \frac{T_n}{T_n} \right)$  $n=0$  $\mathcal{I}$  $\setminus$  $=\sum_{n=1}^{\infty}$  $n=0$  $\lim_{T\to\infty}n\left(\frac{T_n}{T}\right)$  $\overline{I}$  $\log$  DCT)

 $\dagger$ A sufficient condition is that the queueing process is regenerative, which is satisfied in our discussion.

ふ とみえねんぶ

.

- Recall that  $P_n := \lim_{t \to \infty} \mathbb{P}{L(t) = n}$ ,  $n = 0, 1, 2, \ldots$ .
- It turns out that, when the queue is stable,  $P_n$  also equals the long-run proportion of time that the station contains exactly  $n$ customers,<sup>†</sup> i.e., with probability 1, for all  $n$ ,

amount of time during  $[0,T]$  that station contains  $n$  customers  $P_n = \lim_{T \to \infty}$ . T  $\frac{1}{T} \int_0^T L(t) \mathrm{d}t = \sum_{n=0}^{\infty} n\left(\frac{T_n}{T}\right)$  $\frac{1}{T} \int_0^T L(t) \mathrm{d}t = \sum_{n=0}^{\infty} n\left(\frac{T_n}{T}\right)$  $\frac{1}{T} \int_0^T L(t) \mathrm{d}t = \sum_{n=0}^{\infty} n\left(\frac{T_n}{T}\right)$ , then • Recall  $\widehat{L}(T) \coloneqq \frac{1}{T}$  $\sum_{n=1}^{\infty} n \left( \frac{T_n}{T_n} \right)$  $\setminus$  $L \coloneqq \lim_{T \to \infty} L(T) = \lim_{T \to \infty}$  $\mathcal{I}$  $n=0$  $=\sum_{n=1}^{\infty}\lim_{T\to\infty}n\left(\frac{T_n}{T}\right)$  $\log$  DCT)  $\overline{I}$  $n=0$  $=\sum^{\infty}nP_n$ .  $n=0$ ふ ヒルミオメ

 $\dagger$ A sufficient condition is that the queueing process is regenerative, which is satisfied in our discussion.

- <span id="page-107-0"></span>• Little's Law (守恒方程) is one of the most general and versatile laws in queueing theory.
	- It is named after John D.C. Little, who was the first to prove a version of it, in 1961.
	- When used in clever ways, Little's Law can lead to remarkably simple derivations.

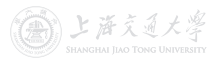
- Little's Law (守恒方程) is one of the most general and versatile laws in queueing theory.
	- It is named after John D.C. Little, who was the first to prove a version of it, in 1961.
	- When used in clever ways, Little's Law can lead to remarkably simple derivations.

#### Theorem 2 (Little's Law – Empirical Version)

Define the observed entering rate  $\widehat{\lambda} := N(T)/T$ , then  $\widehat{L}(T) = \widehat{\lambda} \widehat{W}(T), \quad \widehat{L}_Q(T) = \widehat{\lambda} \widehat{W}_Q(T).$ 

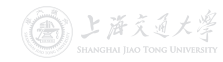

• Verify Little's Law.

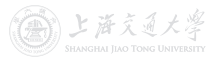

## Single-Station Queues **I Disk Alternative Contract Contract Contract Contract Contract Contract Contract Contract Contract Contract Contract Contract Contract Contract Contract Contract Contract Contract Contract Contract**

• Verify Little's Law.

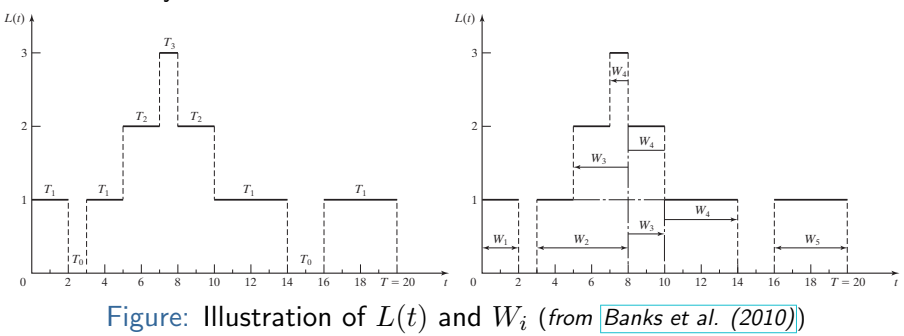

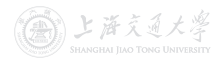

**CO** BY-SA

## Single-Station Queues **I Disk Alternative Contract Contract Contract Contract Contract Contract Contract Contract Contract Contract Contract Contract Contract Contract Contract Contract Contract Contract Contract Contract**

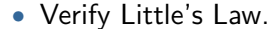

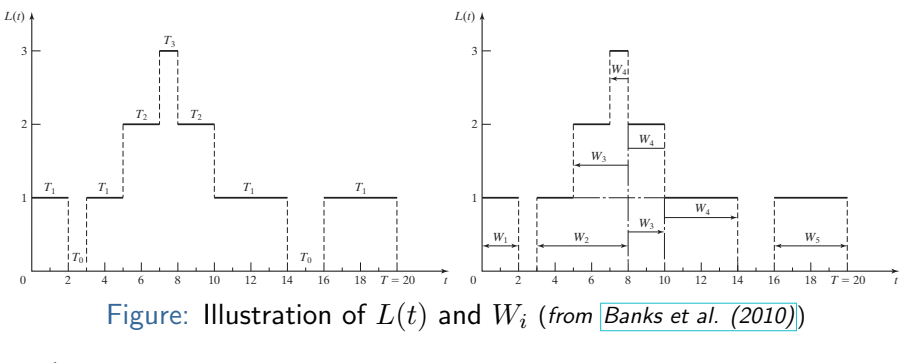

$$
\widehat{\lambda} = N(T)/T = 5/20 = 0.25.
$$

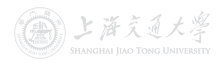

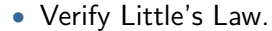

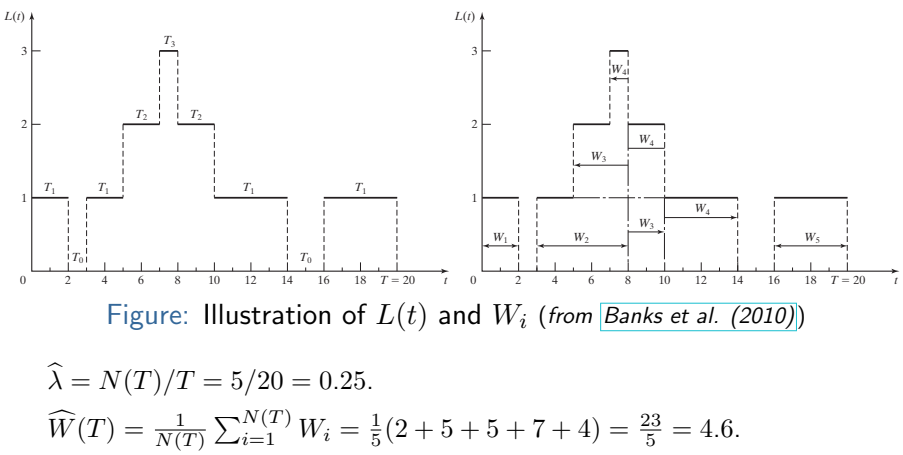

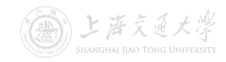

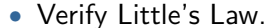

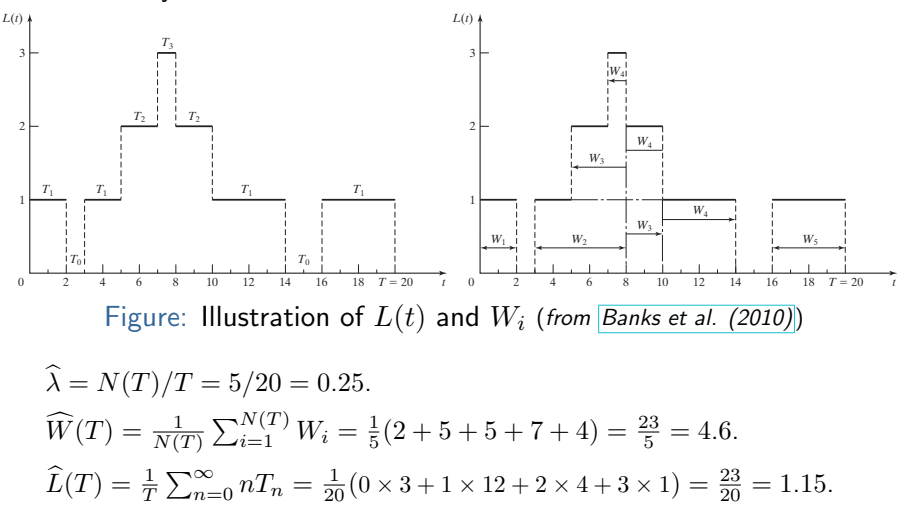

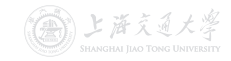

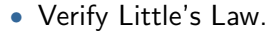

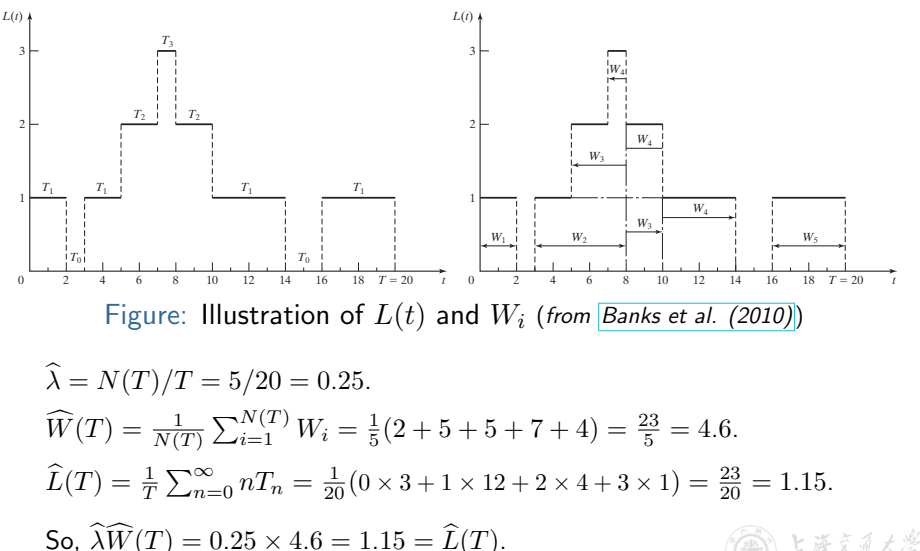

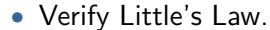

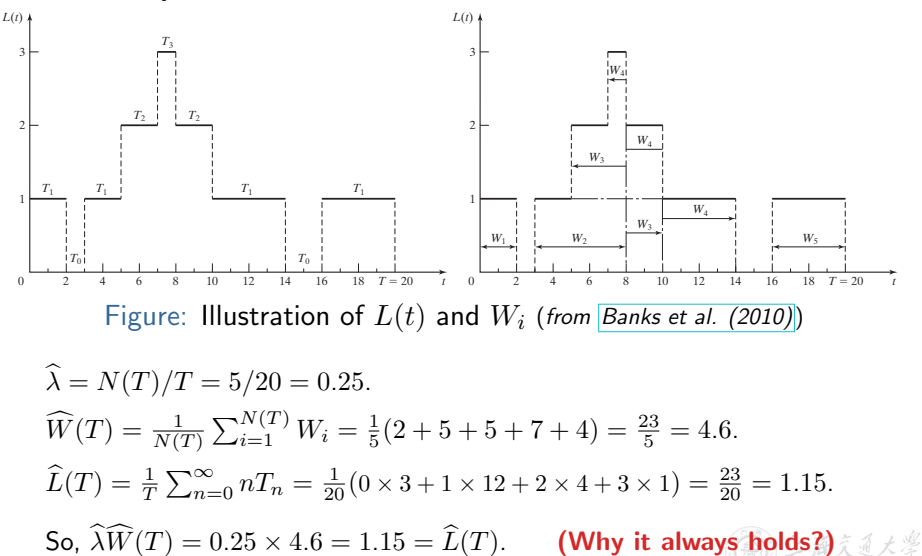

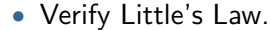

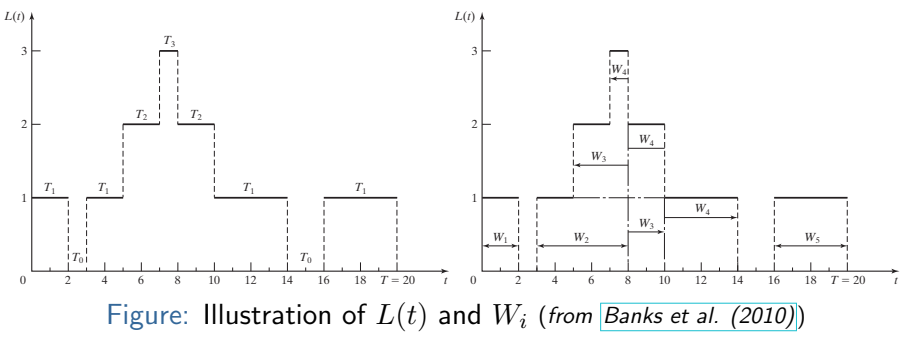

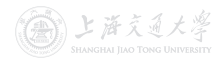

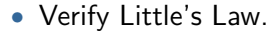

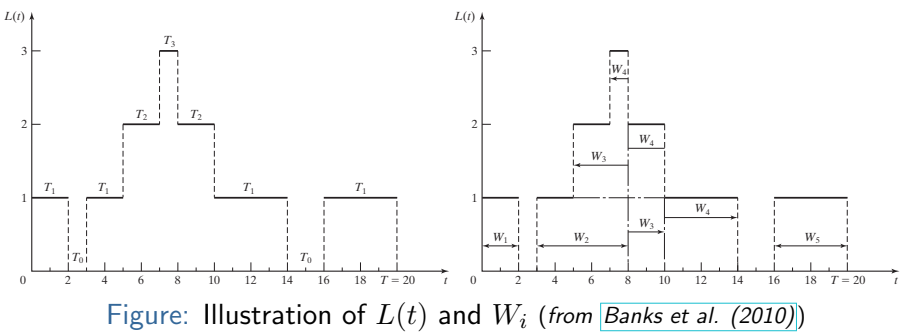

$$
\widehat{L}(T) = \frac{1}{T} \sum_{n=0}^{\infty} n T_n = \frac{1}{T} \times \text{area}.
$$

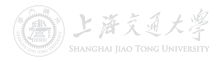

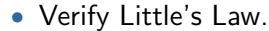

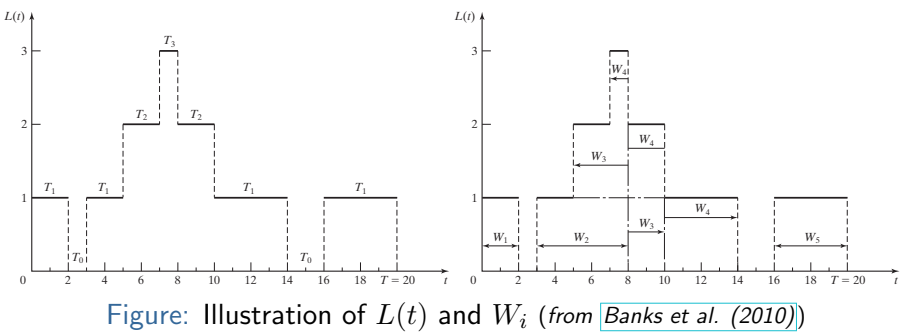

$$
\widehat{L}(T) = \frac{1}{T} \sum_{n=0}^{\infty} nT_n = \frac{1}{T} \times \text{area}.
$$

$$
\widehat{\lambda} \widehat{W}(T) = \frac{N(T)}{T} \frac{1}{N(T)} \sum_{i=1}^{N(T)} W_i
$$

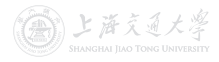

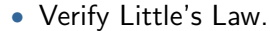

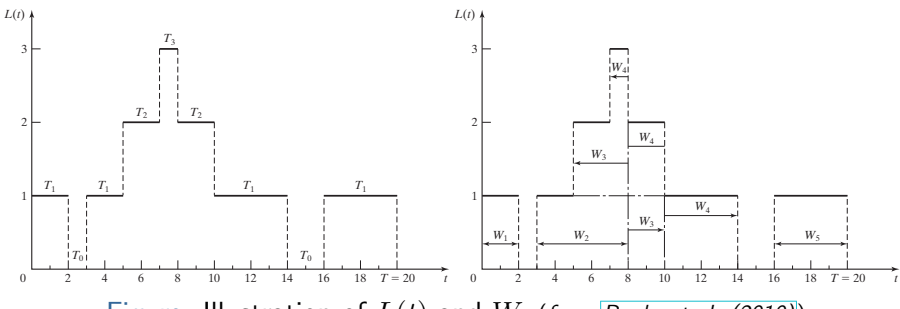

Figure: Illustration of  $L(t)$  and  $W_i$  (from [Banks et al. \(2010\)](https://www.pearson.com/us/higher-education/program/Banks-Discrete-Event-System-Simulation-5th-Edition/PGM130682.html))

$$
\widehat{L}(T) = \frac{1}{T} \sum_{n=0}^{\infty} nT_n = \frac{1}{T} \times \text{area}.
$$
  

$$
\widehat{\lambda W}(T) = \frac{N(T)}{T} \frac{1}{N(T)} \sum_{i=1}^{N(T)} W_i = \frac{1}{T} \sum_{i=1}^{N(T)} W_i
$$

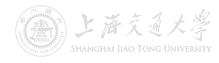

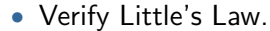

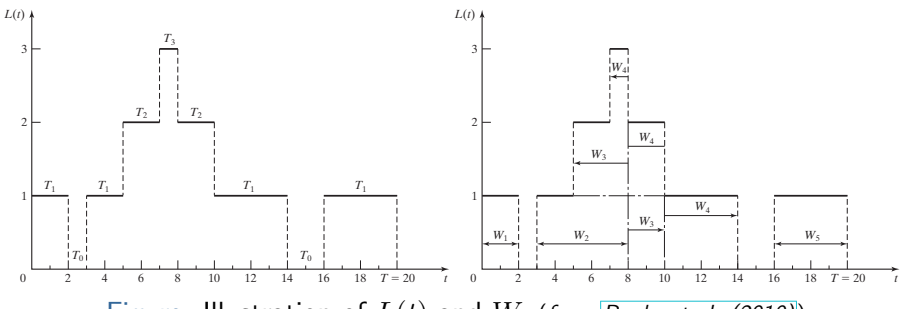

Figure: Illustration of  $L(t)$  and  $W_i$  (from [Banks et al. \(2010\)](https://www.pearson.com/us/higher-education/program/Banks-Discrete-Event-System-Simulation-5th-Edition/PGM130682.html))

$$
\widehat{L}(T) = \frac{1}{T} \sum_{n=0}^{\infty} nT_n = \frac{1}{T} \times \text{area}.
$$
  

$$
\widehat{\lambda W}(T) = \frac{N(T)}{T} \frac{1}{N(T)} \sum_{i=1}^{N(T)} W_i = \frac{1}{T} \sum_{i=1}^{N(T)} W_i = \frac{1}{T} \times \text{area}.
$$

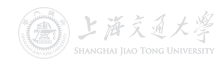

• Verify Little's Law.

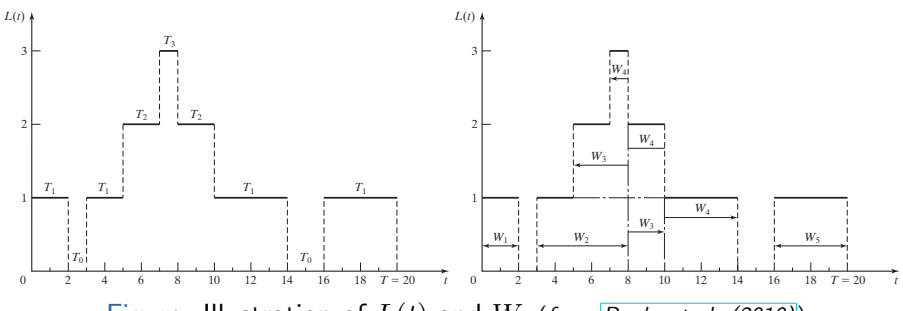

Figure: Illustration of  $L(t)$  and  $W_i$  (from [Banks et al. \(2010\)](https://www.pearson.com/us/higher-education/program/Banks-Discrete-Event-System-Simulation-5th-Edition/PGM130682.html))

$$
\widehat{L}(T) = \frac{1}{T} \sum_{n=0}^{\infty} nT_n = \frac{1}{T} \times \text{area.}
$$
\n
$$
\widehat{\lambda W}(T) = \frac{N(T)}{T} \frac{1}{N(T)} \sum_{i=1}^{N(T)} W_i = \frac{1}{T} \sum_{i=1}^{N(T)} W_i = \frac{1}{T} \times \text{area.}
$$
\nSo,  $\widehat{L}(T) = \widehat{\lambda W}(T)$  always holds.

## Single-Station Queues **I Dividends** Little's Law

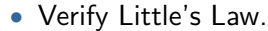

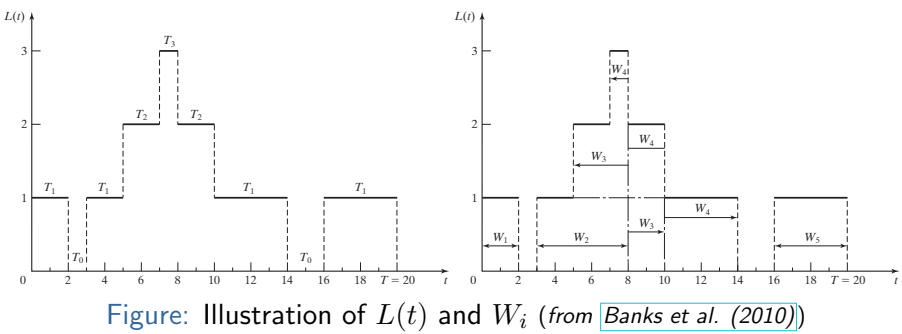

• Why it always holds?

$$
\widehat{L}(T) = \frac{1}{T} \sum_{n=0}^{\infty} nT_n = \frac{1}{T} \times \text{area.}
$$
\n
$$
\widehat{\lambda W}(T) = \frac{N(T)}{T} \frac{1}{N(T)} \sum_{i=1}^{N(T)} W_i = \frac{1}{T} \sum_{i=1}^{N(T)} W_i = \frac{1}{T} \times \text{area.}
$$
\nSo,  $\widehat{L}(T) = \widehat{\lambda W}(T)$  always holds.

• The same argument for  $L_O(T) = \lambda W_O(T)$ .

#### Theorem 3 (Little's Law – Limit/Expectation Version)

For a stable queue, let  $\lambda^*$  denote the arrival rate or entering rate, then

$$
L=\lambda^*W, \quad L_Q=\lambda^*W_Q.
$$

**Caution:** When  $\lambda^*$  is the arrival rate, the time average  $(W, W_Q)$ is based on all customers (who enter the station or are lost); When  $\lambda^*$  is the entering rate, the time average is only based on the customers who enters the station.

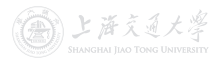

#### Theorem 3 (Little's Law – Limit/Expectation Version)

For a stable queue, let  $\lambda^*$  denote the arrival rate or entering rate, then

$$
L = \lambda^* W, \quad L_Q = \lambda^* W_Q.
$$

**Caution:** When  $\lambda^*$  is the arrival rate, the time average  $(W, W_Q)$ is based on all customers (who enter the station or are lost); When  $\lambda^*$  is the entering rate, the time average is only based on the customers who enters the station.

#### • Some Remarks:

- For a customer who is lost (due to the finite capacity), he spends 0 amount of time in the station (or queue).
- Once we know anyone of L,  $W$ ,  $L_Q$  and  $W_Q$ , we can compute the rest using Little's Law.

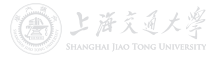

- $M/M/1$  Queue<sup>†</sup>
	- The interarrival times are iid random variables with  $\text{Exp}(\lambda)$ distribution, that is to say, customers arrive according to a Poisson process with rate  $\lambda$ .
	- The service times are iid random variables with  $Exp(\mu)$ distribution.
	- The customers [a](https://shenhaihui.github.io/teaching/mem6810f/CC_BY-SA_4.0_License.html)re served in an FCFS fashion by a *single* server.
	- The capacity is unlimited, i.e., waiting space is unlimited.
	- $M/M/1$  queue is stable if and only if  $\lambda < \mu$ .
	- Due to unlimited capacity, arrival rate  $=$  entering rate.

 $†$   $M/M/1$  Queue  $∈$  Birth and Death Process with Infinite Capacity  $∈$  Continuous-Time Markov Chain.

ト 海 ミ イ メ 思

- $M/M/1$  Queue<sup>†</sup>
	- The interarrival times are iid random variables with  $\text{Exp}(\lambda)$ distribution, that is to say, customers arrive according to a Poisson process with rate  $\lambda$ .
	- The service times are iid random variables with  $\text{Exp}(\mu)$ distribution.
	- The customers [a](https://shenhaihui.github.io/teaching/mem6810f/CC_BY-SA_4.0_License.html)re served in an FCFS fashion by a *single* server.
	- The capacity is unlimited, i.e., waiting space is unlimited.
	- $M/M/1$  queue is stable if and only if  $\lambda < \mu$ .
	- Due to unlimited capacity, arrival rate  $=$  entering rate.
- We now want to compute all the measures  $P_n$ , L, W, L<sub>Q</sub> and  $W_Q$ .

 $†$   $M/M/1$  Queue  $∈$  Birth and Death Process with Infinite Capacity  $∈$  Continuous-Time Markov Chain.

上海交通大學

# Single-Station Queues  $\blacktriangleright M/M/1$  Queue

- Recall that  $L$  can be computed via  $L = \sum_{n=0}^{\infty} n P_n$ , where  $P_n$ has two interpretations:
	- Long-run proportion of time that the station contains exactly  $n$  customers:
	- Probability that there are exactly  $n$  customers in the station as time goes to infinity (or equivalently, in the steady state).

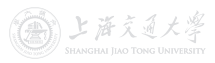

# Single-Station Queues  $\blacktriangleright M/M/1$  Queue

- Recall that  $L$  can be computed via  $L = \sum_{n=0}^{\infty} n P_n$ , where  $P_n$ has two interpretations:
	- Long-run proportion of time that the station contains exactly  $n$  customers:
	- Probability that there are exactly  $n$  customers in the station as time goes to infinity (or equivalently, in the steady state).
- Define the state as the the n[um](https://shenhaihui.github.io/teaching/mem6810f/CC_BY-SA_4.0_License.html)ber of customers in the system.

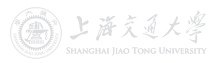

# Single-Station Queues  $\blacktriangleright M/M/1$  Queue

- Recall that  $L$  can be computed via  $L = \sum_{n=0}^{\infty} n P_n$ , where  $P_n$ has two interpretations:
	- Long-run proportion of time that the station contains exactly  $n$  customers:
	- Probability that there are exactly  $n$  customers in the station as time goes to infinity (or equivalently, in the steady state).
- Define the state as the the n[um](https://shenhaihui.github.io/teaching/mem6810f/CC_BY-SA_4.0_License.html)ber of customers in the system.
- The state space diagram is as follows:

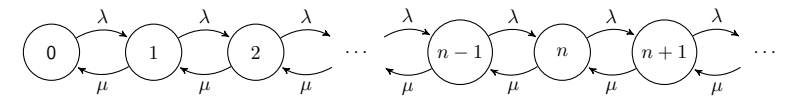

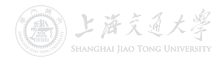

## $\boxed{\mathsf{Single-Station}}$  Queues  $\boxed{\blacktriangleright M/M/1}$  Queue

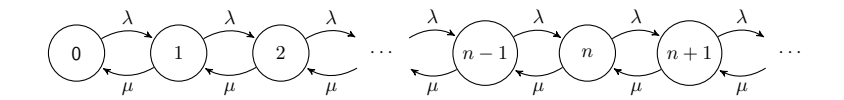

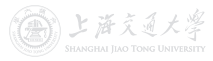

CC BY-SA

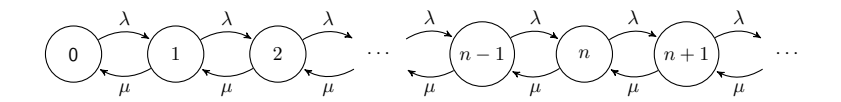

#### Key Observation 1

Rate at which the process leaves state  $n$ 

 $=$  Rate at which the pr[oc](https://shenhaihui.github.io/teaching/mem6810f/CC_BY-SA_4.0_License.html)ess enters state  $n$ .

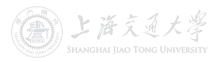

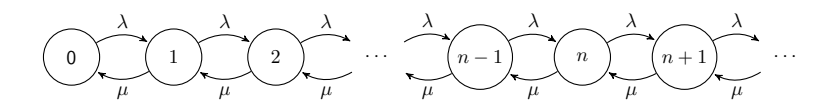

#### Key Observation 1

Rate at which the process leaves state  $n$ 

 $=$  Rate at which the pr[oc](https://shenhaihui.github.io/teaching/mem6810f/CC_BY-SA_4.0_License.html)ess enters state n.

#### Heuristic Proof.

- In any time interval, the number of transitions into state  $n$  must equal to within 1 the number of transitions out of state  $n$ . (Why?)
- Hence, in the long run, the rate into state  $n$  must equal the rate out of state  $n$

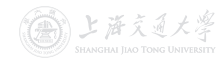

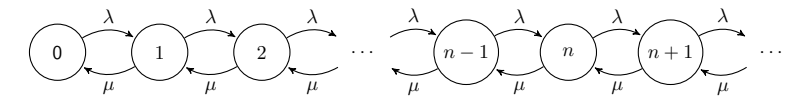

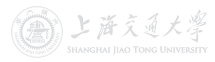

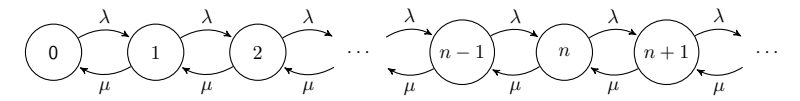

#### Key Observation 2

Rate at which the process leaves state  $0 = P_0 \lambda$ ; Rate at which the process leaves state  $n = P_n(\mu + \lambda)$ ,  $n \ge 1$ ; Rate at which the process enters state  $0 = P_1 \mu$ ; Rate at which the proce[s](https://shenhaihui.github.io/teaching/mem6810f/CC_BY-SA_4.0_License.html)s enters state  $n = P_{n-1}\lambda + P_{n+1}\mu$ ,  $n \geq 1$ .

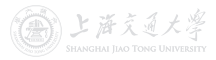

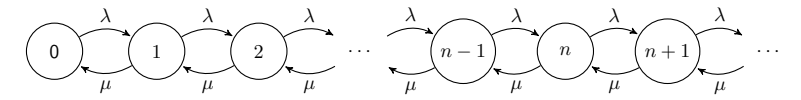

#### Key Observation 2

Rate at which the process leaves state  $0 = P_0 \lambda$ ; Rate at which the process leaves state  $n = P_n(\mu + \lambda)$ ,  $n \ge 1$ ; Rate at which the process enters state  $0 = P_1 \mu$ ; Rate at which the proce[s](https://shenhaihui.github.io/teaching/mem6810f/CC_BY-SA_4.0_License.html)s enters state  $n = P_{n-1}\lambda + P_{n+1}\mu$ ,  $n \geq 1$ .

#### Fact

If  $X_1, \ldots, X_n$  are independent random variables, and  $X_i \sim$  $\text{Exp}(\lambda_i)$ ,  $i = 1, \ldots, n$ , then

$$
\min\{X_1,\ldots,X_n\}\sim \mathrm{Exp}(\lambda_1+\cdots+\lambda_n).
$$

#### Theorem 4 (Limiting Distribution of  $M/M/1$  Queue)

For an  $M/M/1$  queue, when it is stable  $(\lambda < \mu)$ , its limiting (steady-state) distribution is given by

$$
P_n = (1 - \rho)\rho^n, \quad n \ge 0,
$$

where  $\rho = \lambda/\mu < 1$ . ( $\rho$  is called the server utilization.)

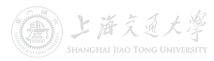

## Single-Station Queues  $M/M/1$  Queue

#### Theorem 4 (Limiting Distribution of  $M/M/1$  Queue)

For an  $M/M/1$  queue, when it is stable  $(\lambda < \mu)$ , its limiting (steady-state) distribution is given by

$$
P_n = (1 - \rho)\rho^n, \quad n \ge 0,
$$

where  $\rho := \lambda/\mu < 1$ . ( $\rho$  is called the server utilization.)

Proof.

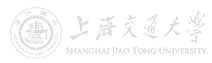

#### Theorem 4 (Limiting Distribution of  $M/M/1$  Queue)

For an  $M/M/1$  queue, when it is stable  $(\lambda < \mu)$ , its limiting (steady-state) distribution is given by

$$
P_n = (1 - \rho)\rho^n, \quad n \ge 0,
$$

where  $\rho := \lambda/\mu < 1$ . ( $\rho$  is called the server utilization.)

#### Proof. Due to Observations 1 & 2,

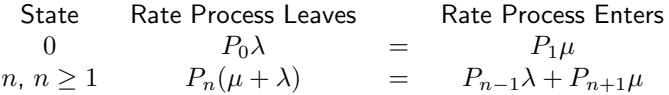

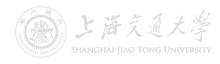

#### Theorem 4 (Limiting Distribution of  $M/M/1$  Queue)

For an  $M/M/1$  queue, when it is stable  $(\lambda < \mu)$ , its limiting (steady-state) distribution is given by

$$
P_n = (1 - \rho)\rho^n, \quad n \ge 0,
$$

where  $\rho := \lambda/\mu < 1$ . ( $\rho$  is called the server utilization.)

#### Proof. Due to Observations 1 & 2,

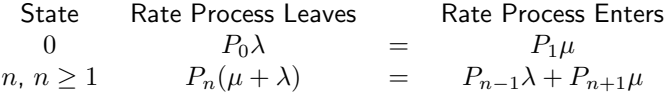

Rewriting these equations gives

$$
P_0 \lambda = P_1 \mu,
$$
  
\n
$$
P_n \lambda = P_{n+1} \mu + (P_{n-1} \lambda - P_n \mu), \quad n \ge 1.
$$

## Single-Station Queues  $M/M/1$  Queue

Recall that

$$
P_0 \lambda = P_1 \mu,
$$
  
\n
$$
P_n \lambda = P_{n+1} \mu + (P_{n-1} \lambda - P_n \mu), \quad n \ge 1.
$$

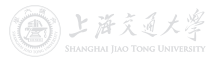

## Single-Station Queues  $\overline{M/M/1}$  Queue

Recall that

$$
P_0 \lambda = P_1 \mu,
$$
  
\n
$$
P_n \lambda = P_{n+1} \mu + (P_{n-1} \lambda - P_n \mu), \quad n \ge 1.
$$

Or, equivalently,

$$
P_0 \lambda = P_1 \mu,
$$
  
\n
$$
P_1 \lambda = P_2 \mu + (P_0 \lambda - P_1 \mu) = P_2 \mu,
$$

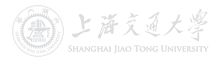

## Single-Station Queues  $\overline{M/M/1}$  Queue

Recall that

$$
P_0 \lambda = P_1 \mu,
$$
  
\n
$$
P_n \lambda = P_{n+1} \mu + (P_{n-1} \lambda - P_n \mu), \quad n \ge 1.
$$

#### Or, equivalently,

$$
P_0 \lambda = P_1 \mu,
$$
  
\n
$$
P_1 \lambda = P_2 \mu + (P_0 \lambda - P_1 \mu) = P_2 \mu,
$$
  
\n
$$
P_2 \lambda = P_3 \mu + (P_1 \lambda - P_2 \mu) = P_3 \mu,
$$

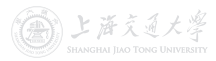

## Single-Station Queues  $\overline{M/M/1}$  Queue

Recall that

$$
P_0 \lambda = P_1 \mu,
$$
  
\n
$$
P_n \lambda = P_{n+1} \mu + (P_{n-1} \lambda - P_n \mu), \quad n \ge 1.
$$

#### Or, equivalently,

$$
P_0 \lambda = P_1 \mu,
$$
  
\n
$$
P_1 \lambda = P_2 \mu + (P_0 \lambda - P_1 \mu) = P_2 \mu,
$$
  
\n
$$
P_2 \lambda = P_3 \mu + (P_1 \lambda - P_2 \mu) = P_3 \mu,
$$
  
\n
$$
P_n \lambda = P_{n+1} \mu + (P_{n-1} \lambda - P_n \mu) = P_{n+1} \mu, \quad n \ge 1.
$$

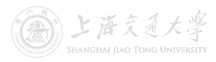
## Single-Station Queues  $M/M/1$  Queue

Recall that

$$
P_0 \lambda = P_1 \mu,
$$
  
\n
$$
P_n \lambda = P_{n+1} \mu + (P_{n-1} \lambda - P_n \mu), \quad n \ge 1.
$$

#### Or, equivalently,

$$
P_0 \lambda = P_1 \mu,
$$
  
\n
$$
P_1 \lambda = P_2 \mu + (P_0 \lambda - P_1 \mu) = P_2 \mu,
$$
  
\n
$$
P_2 \lambda = P_3 \mu + (P_1 \lambda - P_2 \mu) = P_3 \mu,
$$
  
\n
$$
P_n \lambda = P_{n+1} \mu + (P_{n-1} \lambda - P_n \mu) = P_{n+1} \mu, \quad n \ge 1.
$$

Let  $\rho := \lambda / \mu \, \langle \, 1 \rangle$ , solving in terms of  $P_0$  yields  $P_1 = P_0 \rho$ ,

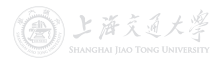

## $\boxed{\mathsf{Single-Station}}$  Queues  $\boxed{\blacktriangleright M/M/1}$  Queue

Recall that

$$
P_0 \lambda = P_1 \mu,
$$
  
\n
$$
P_n \lambda = P_{n+1} \mu + (P_{n-1} \lambda - P_n \mu), \quad n \ge 1.
$$

#### Or, equivalently,

$$
P_0 \lambda = P_1 \mu,
$$
  
\n
$$
P_1 \lambda = P_2 \mu + (P_0 \lambda - P_1 \mu) = P_2 \mu,
$$
  
\n
$$
P_2 \lambda = P_3 \mu + (P_1 \lambda - P_2 \mu) = P_3 \mu,
$$
  
\n
$$
P_n \lambda = P_{n+1} \mu + (P_{n-1} \lambda - P_n \mu) = P_{n+1} \mu, \quad n \ge 1.
$$

Let  $\rho = \lambda / \mu \, \langle \, 1 \rangle$ , solving in terms of  $P_0$  yields  $P_1 = P_0 \rho$ ,  $P_2 = P_1 \rho = P_0 \rho^2$ ,

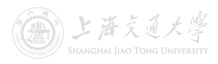

### Single-Station Queues  $M/M/1$  Queue

Recall that

$$
P_0 \lambda = P_1 \mu,
$$
  
\n
$$
P_n \lambda = P_{n+1} \mu + (P_{n-1} \lambda - P_n \mu), \quad n \ge 1.
$$

#### Or, equivalently,

$$
P_0 \lambda = P_1 \mu,
$$
  
\n
$$
P_1 \lambda = P_2 \mu + (P_0 \lambda - P_1 \mu) = P_2 \mu,
$$
  
\n
$$
P_2 \lambda = P_3 \mu + (P_1 \lambda - P_2 \mu) = P_3 \mu,
$$
  
\n
$$
P_n \lambda = P_{n+1} \mu + (P_{n-1} \lambda - P_n \mu) = P_{n+1} \mu, \quad n \ge 1.
$$

Let  $\rho = \lambda / \mu \, \langle \, 1 \rangle$ , solving in terms of  $P_0$  yields  $P_1 = P_0 \rho$ ,  $P_2 = P_1 \rho = P_0 \rho^2$ ,  $P_n = P_{n-1}\rho = P_0\rho^n, \quad n \ge 1.$ 

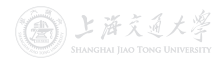

## $\frac{1}{\sqrt{M}}$ Single-Station Queues  $\sqrt{M/M/1}$  Queue

Recall that

$$
P_0 \lambda = P_1 \mu,
$$
  
\n
$$
P_n \lambda = P_{n+1} \mu + (P_{n-1} \lambda - P_n \mu), \quad n \ge 1.
$$

#### Or, equivalently,

$$
P_0 \lambda = P_1 \mu,
$$
  
\n
$$
P_1 \lambda = P_2 \mu + (P_0 \lambda - P_1 \mu) = P_2 \mu,
$$
  
\n
$$
P_2 \lambda = P_3 \mu + (P_1 \lambda - P_2 \mu) = P_3 \mu,
$$
  
\n
$$
P_n \lambda = P_{n+1} \mu + (P_{n-1} \lambda - P_n \mu) = P_{n+1} \mu, \quad n \ge 1.
$$

Let  $\rho = \lambda / \mu \, \langle \, 1 \rangle$ , solving in terms of  $P_0$  yields  $P_1 = P_0 \rho$  $P_2 = P_1 \rho = P_0 \rho^2$ ,  $P_n = P_{n-1}\rho = P_0\rho^n, \quad n \ge 1.$ 

Since  $1 = \sum_{n=0}^{\infty} P_n = P_0 \sum_{n=0}^{\infty} \rho^n = P_0/(1-\rho)$ , we have

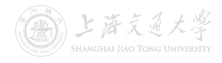

### $Single-Station$  Queues  $\longrightarrow$   $M/M/1$  Queue

Recall that

$$
P_0 \lambda = P_1 \mu,
$$
  
\n
$$
P_n \lambda = P_{n+1} \mu + (P_{n-1} \lambda - P_n \mu), \quad n \ge 1.
$$

#### Or, equivalently,

$$
P_0 \lambda = P_1 \mu,
$$
  
\n
$$
P_1 \lambda = P_2 \mu + (P_0 \lambda - P_1 \mu) = P_2 \mu,
$$
  
\n
$$
P_2 \lambda = P_3 \mu + (P_1 \lambda - P_2 \mu) = P_3 \mu,
$$
  
\n
$$
P_n \lambda = P_{n+1} \mu + (P_{n-1} \lambda - P_n \mu) = P_{n+1} \mu, \quad n \ge 1.
$$

Let  $\rho = \lambda / \mu \, \langle \, 1 \rangle$ , solving in terms of  $P_0$  yields  $P_1 = P_0 \rho$  $P_2 = P_1 \rho = P_0 \rho^2$ ,

$$
P_n = P_{n-1}\rho = P_0\rho^n, \quad n \ge 1.
$$

Since  $1 = \sum_{n=0}^{\infty} P_n = P_0 \sum_{n=0}^{\infty} \rho^n = P_0/(1-\rho)$ , we have

 $P_0=1-\rho, \quad \text{and} \quad P_n=(1-\rho)\rho^n, \quad n\geq 1.$  (and  $\text{and} \quad P_n=\text{and} \quad P_n=\text{and} \quad \text{and} \quad P_n=\text{and} \quad n\geq 1.$ 

## Single-Station Queues  $\overline{M/M/1}$  Queue

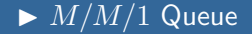

• 
$$
L = \sum_{n=0}^{\infty} n P_n = \sum_{n=0}^{\infty} n (1 - \rho) \rho^n = \frac{\rho}{1 - \rho}.
$$

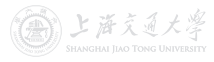

# Single-Station Queues  $\overline{M/M/1}$  Queue

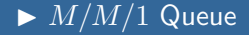

• 
$$
L = \sum_{n=0}^{\infty} n P_n = \sum_{n=0}^{\infty} n (1 - \rho) \rho^n = \frac{\rho}{1 - \rho}.
$$

• Using Little's Law, 
$$
W = L/\lambda = \frac{1}{\lambda} \frac{\rho}{1-\rho} = \frac{1}{\mu-\lambda}
$$
.

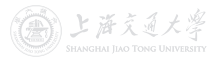

# Single-Station Queues  $M/M/1$  Queue

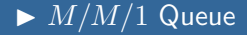

• 
$$
L = \sum_{n=0}^{\infty} n P_n = \sum_{n=0}^{\infty} n (1 - \rho) \rho^n = \frac{\rho}{1 - \rho}.
$$

• Using Little's Law,  $W=L/\lambda=\frac{1}{\lambda}$ λ  $\frac{\rho}{1-\rho} = \frac{1}{\mu-\lambda}.$ 

• 
$$
L_Q = \sum_{n=1}^{\infty} (n-1)P_n = \sum_{n=1}^{\infty} (n-1)(1-\rho)\rho^n = \frac{\rho^2}{1-\rho}.
$$

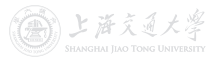

# $Single-Station$  Queues  $\longrightarrow$   $M/M/1$  Queue

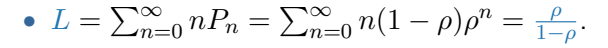

• Using Little's Law,  $W=L/\lambda=\frac{1}{\lambda}$ λ  $\frac{\rho}{1-\rho} = \frac{1}{\mu-\lambda}.$ 

• 
$$
L_Q = \sum_{n=1}^{\infty} (n-1)P_n = \sum_{n=1}^{\infty} (n-1)(1-\rho)\rho^n = \frac{\rho^2}{1-\rho}.
$$

• Using Little's Law,  $W_Q=L_Q/\lambda=\frac{1}{\lambda}$ λ  $\frac{\rho^2}{1-\rho}=\frac{1}{\mu}$  $\mu$  $\frac{\rho}{1-\rho} = \frac{\rho}{\mu - \rho}$  $\frac{\rho}{\mu-\lambda}$ .

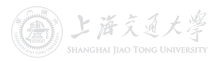

# $Single-Station$  Queues  $\longrightarrow$   $M/M/1$  Queue

•  $L = \sum_{n=0}^{\infty} n P_n = \sum_{n=0}^{\infty} n (1 - \rho) \rho^n = \frac{\rho}{1 - \rho}$  $\frac{\rho}{1-\rho}$ .

• Using Little's Law,  $W=L/\lambda=\frac{1}{\lambda}$ λ  $\frac{\rho}{1-\rho} = \frac{1}{\mu-\lambda}.$ 

• 
$$
L_Q = \sum_{n=1}^{\infty} (n-1)P_n = \sum_{n=1}^{\infty} (n-1)(1-\rho)\rho^n = \frac{\rho^2}{1-\rho}.
$$

• Using Little's Law,  $W_Q=L_Q/\lambda=\frac{1}{\lambda}$ λ  $\frac{\rho^2}{1-\rho}=\frac{1}{\mu}$  $\mu$  $\frac{\rho}{1-\rho} = \frac{\rho}{\mu - \rho}$  $\frac{\rho}{\mu-\lambda}$ .

• Or, 
$$
W_Q = W - \mathbb{E}[\text{service time}] = \frac{1}{\mu - \lambda} - \frac{1}{\mu} = \frac{\lambda}{\mu(\mu - \lambda)} = \frac{\rho}{\mu - \lambda}.
$$

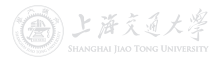

# $Single-Station$  Queues  $M/M/1$  Queue

• 
$$
L = \sum_{n=0}^{\infty} n P_n = \sum_{n=0}^{\infty} n (1 - \rho) \rho^n = \frac{\rho}{1 - \rho}.
$$

• Using Little's Law,  $W=L/\lambda=\frac{1}{\lambda}$ λ  $\frac{\rho}{1-\rho} = \frac{1}{\mu-\lambda}.$ 

• 
$$
L_Q = \sum_{n=1}^{\infty} (n-1)P_n = \sum_{n=1}^{\infty} (n-1)(1-\rho)\rho^n = \frac{\rho^2}{1-\rho}.
$$

- Using Little's Law,  $W_Q=L_Q/\lambda=\frac{1}{\lambda}$ λ  $\frac{\rho^2}{1-\rho}=\frac{1}{\mu}$  $\mu$  $\frac{\rho}{1-\rho} = \frac{\rho}{\mu - \rho}$  $\frac{\rho}{\mu-\lambda}$ .
- Or,  $W_Q = W \mathbb{E}[\text{service time}] = \frac{1}{\mu \lambda} \frac{1}{\mu} = \frac{\lambda}{\mu(\mu \lambda)} = \frac{\rho}{\mu \lambda}$  $W_Q = W \mathbb{E}[\text{service time}] = \frac{1}{\mu \lambda} \frac{1}{\mu} = \frac{\lambda}{\mu(\mu \lambda)} = \frac{\rho}{\mu \lambda}$  $W_Q = W \mathbb{E}[\text{service time}] = \frac{1}{\mu \lambda} \frac{1}{\mu} = \frac{\lambda}{\mu(\mu \lambda)} = \frac{\rho}{\mu \lambda}$  $\frac{\rho}{\mu-\lambda}$ .
- Using Little's Law,  $L_Q = \lambda W_Q = \lambda \frac{\rho}{\mu \lambda} = \frac{\rho^2}{1 \mu}$  $\frac{\rho}{1-\rho}$ .

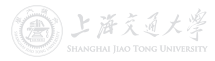

# Single-Station Queues  $\blacktriangleright M/M/1$  Queue

• 
$$
L = \sum_{n=0}^{\infty} n P_n = \sum_{n=0}^{\infty} n (1 - \rho) \rho^n = \frac{\rho}{1 - \rho}.
$$

• Using Little's Law,  $W=L/\lambda=\frac{1}{\lambda}$ λ  $\frac{\rho}{1-\rho} = \frac{1}{\mu-\lambda}.$ 

• 
$$
L_Q = \sum_{n=1}^{\infty} (n-1)P_n = \sum_{n=1}^{\infty} (n-1)(1-\rho)\rho^n = \frac{\rho^2}{1-\rho}.
$$

- Using Little's Law,  $W_Q=L_Q/\lambda=\frac{1}{\lambda}$ λ  $\frac{\rho^2}{1-\rho}=\frac{1}{\mu}$  $\mu$  $\frac{\rho}{1-\rho} = \frac{\rho}{\mu - \rho}$  $\frac{\rho}{\mu-\lambda}$ .
- Or,  $W_Q = W \mathbb{E}[\text{service time}] = \frac{1}{\mu \lambda} \frac{1}{\mu} = \frac{\lambda}{\mu(\mu \lambda)} = \frac{\rho}{\mu \lambda}$  $W_Q = W \mathbb{E}[\text{service time}] = \frac{1}{\mu \lambda} \frac{1}{\mu} = \frac{\lambda}{\mu(\mu \lambda)} = \frac{\rho}{\mu \lambda}$  $W_Q = W \mathbb{E}[\text{service time}] = \frac{1}{\mu \lambda} \frac{1}{\mu} = \frac{\lambda}{\mu(\mu \lambda)} = \frac{\rho}{\mu \lambda}$  $\frac{\rho}{\mu-\lambda}$ .
- Using Little's Law,  $L_Q = \lambda W_Q = \lambda \frac{\rho}{\mu \lambda} = \frac{\rho^2}{1 \mu}$  $\frac{\rho}{1-\rho}$ .
- Due to unlimited capacity, arrival rate  $=$  entering rate, so the time average  $(W, W_{\mathcal{O}})$  is based on all customers.

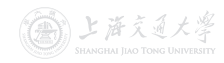

# Single-Station Queues  $\blacktriangleright M/M/1$  Queue

CC BY-SA

• 
$$
L = \sum_{n=0}^{\infty} n P_n = \sum_{n=0}^{\infty} n (1 - \rho) \rho^n = \frac{\rho}{1 - \rho}.
$$

• Using Little's Law,  $W=L/\lambda=\frac{1}{\lambda}$ λ  $\frac{\rho}{1-\rho} = \frac{1}{\mu-\lambda}.$ 

• 
$$
L_Q = \sum_{n=1}^{\infty} (n-1)P_n = \sum_{n=1}^{\infty} (n-1)(1-\rho)\rho^n = \frac{\rho^2}{1-\rho}.
$$

- Using Little's Law,  $W_Q=L_Q/\lambda=\frac{1}{\lambda}$ λ  $\frac{\rho^2}{1-\rho}=\frac{1}{\mu}$  $\mu$  $\frac{\rho}{1-\rho} = \frac{\rho}{\mu - \rho}$  $\frac{\rho}{\mu-\lambda}$ .
- Or,  $W_Q = W \mathbb{E}[\text{service time}] = \frac{1}{\mu \lambda} \frac{1}{\mu} = \frac{\lambda}{\mu(\mu \lambda)} = \frac{\rho}{\mu \lambda}$  $W_Q = W \mathbb{E}[\text{service time}] = \frac{1}{\mu \lambda} \frac{1}{\mu} = \frac{\lambda}{\mu(\mu \lambda)} = \frac{\rho}{\mu \lambda}$  $W_Q = W \mathbb{E}[\text{service time}] = \frac{1}{\mu \lambda} \frac{1}{\mu} = \frac{\lambda}{\mu(\mu \lambda)} = \frac{\rho}{\mu \lambda}$  $\frac{\rho}{\mu-\lambda}$ .
- Using Little's Law,  $L_Q = \lambda W_Q = \lambda \frac{\rho}{\mu \lambda} = \frac{\rho^2}{1 \mu}$  $\frac{\rho}{1-\rho}$ .
- Due to unlimited capacity, arrival rate  $=$  entering rate, so the time average  $(W, W_{\mathcal{O}})$  is based on all customers.

• 
$$
\mathbb{P}(\text{the server is idle}) = P_0 = 1 - \rho.
$$

自上海交通大学

# Single-Station Queues  $\blacktriangleright M/M/1$  Queue

• 
$$
L = \sum_{n=0}^{\infty} n P_n = \sum_{n=0}^{\infty} n (1 - \rho) \rho^n = \frac{\rho}{1 - \rho}.
$$

• Using Little's Law,  $W=L/\lambda=\frac{1}{\lambda}$ λ  $\frac{\rho}{1-\rho} = \frac{1}{\mu-\lambda}.$ 

• 
$$
L_Q = \sum_{n=1}^{\infty} (n-1)P_n = \sum_{n=1}^{\infty} (n-1)(1-\rho)\rho^n = \frac{\rho^2}{1-\rho}.
$$

- Using Little's Law,  $W_Q=L_Q/\lambda=\frac{1}{\lambda}$ λ  $\frac{\rho^2}{1-\rho}=\frac{1}{\mu}$  $\mu$  $\frac{\rho}{1-\rho} = \frac{\rho}{\mu - \rho}$  $\frac{\rho}{\mu-\lambda}$ .
- Or,  $W_Q = W \mathbb{E}[\text{service time}] = \frac{1}{\mu \lambda} \frac{1}{\mu} = \frac{\lambda}{\mu(\mu \lambda)} = \frac{\rho}{\mu \lambda}$  $W_Q = W \mathbb{E}[\text{service time}] = \frac{1}{\mu \lambda} \frac{1}{\mu} = \frac{\lambda}{\mu(\mu \lambda)} = \frac{\rho}{\mu \lambda}$  $W_Q = W \mathbb{E}[\text{service time}] = \frac{1}{\mu \lambda} \frac{1}{\mu} = \frac{\lambda}{\mu(\mu \lambda)} = \frac{\rho}{\mu \lambda}$  $\frac{\rho}{\mu-\lambda}$ .
- Using Little's Law,  $L_Q = \lambda W_Q = \lambda \frac{\rho}{\mu \lambda} = \frac{\rho^2}{1 \mu}$  $\frac{\rho}{1-\rho}$ .
- Due to unlimited capacity, arrival rate  $=$  entering rate, so the time average  $(W, W_{Q})$  is based on all customers.
- P(the server is idle)  $=P_0=1-\rho$ .
- As  $\rho \to 1$ , all L, W,  $L_O$  and  $W_O$  tend to  $\infty$ .

(1) 上 连 文 3 大 浮

- $M/M/s$  Queuet
	- Customers arrive according to a Poisson process with rate  $\lambda$ .
	- The service times are iid random variables with  $\text{Exp}(\mu)$ distribution.
	- There are  $s$  parallel servers.
	- The customers form a single queue and get served by the next available server in an FCFS [f](https://shenhaihui.github.io/teaching/mem6810f/CC_BY-SA_4.0_License.html)ashion.
	- The capacity is unlimited, i.e., waiting space is unlimited.
	- $M/M/s$  queue is stable if and only if  $\lambda < s\mu$ .
	- Due to unlimited capacity, arrival rate  $=$  entering rate.

 $†$ M/M/1 Queue  $\subset M/M/s$  Queue  $\subset$  Birth and Death Process with Infinite Capacity  $\subset$  CTMC

ト 落する

- $M/M/s$  Queuet
	- Customers arrive according to a Poisson process with rate  $\lambda$ .
	- The service times are iid random variables with  $\text{Exp}(\mu)$ distribution.
	- There are  $s$  parallel servers.
	- The customers form a single queue and get served by the next available server in an FCFS [f](https://shenhaihui.github.io/teaching/mem6810f/CC_BY-SA_4.0_License.html)ashion.
	- The capacity is unlimited, i.e., waiting space is unlimited.
	- $M/M/s$  queue is stable if and only if  $\lambda < s\mu$ .
	- Due to unlimited capacity, arrival rate  $=$  entering rate.
- $M/M/s$  queue is a generalized version of  $M/M/1$  queue. Let  $s = 1$ , all results should degenerate to those of  $M/M/1$ .

 $†$ M/M/1 Queue  $\subset M/M/s$  Queue  $\subset$  Birth and Death Process with Infinite Capacity  $\subset$  CTMC

ト 海 ミ イ メ ツ

• The state space diagram is as follows:

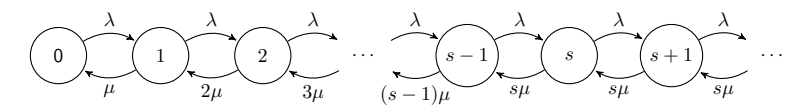

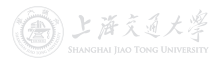

The state space diagram is as follows:

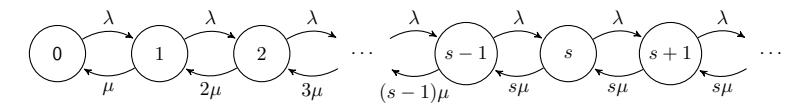

#### Theorem 5 (Limiting Distribution of  $M/M/s$  Queue)

For an  $M/M/s$  $M/M/s$  queue, when it is stable  $(\lambda < s\mu)$ , its limiting (steady-state) distribution is given by

$$
P_n = \left[\sum_{i=0}^s \frac{1}{i!} \left(\frac{\lambda}{\mu}\right)^i + \frac{s^s}{s!} \frac{\rho^{s+1}}{1-\rho}\right]^{-1} \rho_n , \quad n \ge 0,
$$

where the server utilization  $\rho := \lambda/(s\mu) < 1$ , and

$$
\rho_n \coloneqq \begin{cases} \frac{1}{n!} \left(\frac{\lambda}{\mu}\right)^n, & \text{if } 0 \leq n \leq s, \\ \frac{s^s}{s!} \rho^n, & \text{if } n \geq s+1. \end{cases}
$$

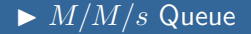

• 
$$
L_Q = \sum_{n=s}^{\infty} (n-s) P_n
$$

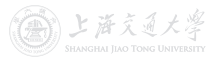

• 
$$
L_Q = \sum_{n=s}^{\infty} (n-s)P_n = \sum_{n=s}^{\infty} (n-s)P_0 \rho_n
$$

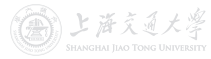

• 
$$
L_Q = \sum_{n=s}^{\infty} (n-s)P_n = \sum_{n=s}^{\infty} (n-s)P_0 \rho_n = \sum_{k=0}^{\infty} k P_0 \rho_{s+k}
$$

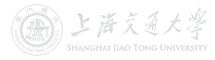

• 
$$
L_Q = \sum_{n=s}^{\infty} (n-s)P_n = \sum_{n=s}^{\infty} (n-s)P_0\rho_n = \sum_{k=0}^{\infty} k P_0 \rho_{s+k}
$$
  
=  $\sum_{k=1}^{\infty} k P_0 \rho_s \rho^k$ 

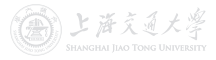

• 
$$
L_Q = \sum_{n=s}^{\infty} (n-s)P_n = \sum_{n=s}^{\infty} (n-s)P_0 \rho_n = \sum_{k=0}^{\infty} k P_0 \rho_{s+k}
$$
  
=  $\sum_{k=1}^{\infty} k P_0 \rho_s \rho^k = \sum_{k=1}^{\infty} k P_s \rho^k$ 

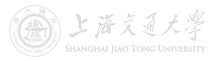

• 
$$
L_Q = \sum_{n=s}^{\infty} (n-s)P_n = \sum_{n=s}^{\infty} (n-s)P_0\rho_n = \sum_{k=0}^{\infty} k P_0 \rho_{s+k}
$$

$$
= \sum_{k=1}^{\infty} k P_0 \rho_s \rho^k = \sum_{k=1}^{\infty} k P_s \rho^k = \frac{P_s \rho}{(1-\rho)^2}.
$$

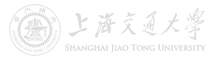

• 
$$
L_Q = \sum_{n=s}^{\infty} (n-s)P_n = \sum_{n=s}^{\infty} (n-s)P_0 \rho_n = \sum_{k=0}^{\infty} k P_0 \rho_{s+k}
$$
  
=  $\sum_{k=1}^{\infty} k P_0 \rho_s \rho^k = \sum_{k=1}^{\infty} k P_s \rho^k = \frac{P_s \rho}{(1-\rho)^2}$ .

• Using Little's Law,  $W_Q=L_Q/\lambda=\frac{1}{\lambda}$ λ  $P_s \rho$  $\frac{P_s \rho}{(1-\rho)^2} = \frac{P_s}{s\mu(1-\rho)^2}.$ 

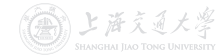

## Single-Station Queues  $M/M/s$  Queue

• 
$$
L_Q = \sum_{n=s}^{\infty} (n-s)P_n = \sum_{n=s}^{\infty} (n-s)P_0 \rho_n = \sum_{k=0}^{\infty} k P_0 \rho_{s+k}
$$
  
=  $\sum_{k=1}^{\infty} k P_0 \rho_s \rho^k = \sum_{k=1}^{\infty} k P_s \rho^k = \frac{P_s \rho}{(1-\rho)^2}$ .

• Using Little's Law,  $W_Q=L_Q/\lambda=\frac{1}{\lambda}$ λ  $P_s \rho$  $\frac{P_s \rho}{(1-\rho)^2} = \frac{P_s}{s\mu(1-\rho)^2}.$ 

• 
$$
W = W_Q + \mathbb{E}[\text{service time}] = \frac{P_s}{s\mu(1-\rho)^2} + \frac{1}{\mu}.
$$

## Single-Station Queues  $M/M/s$  Queue

• 
$$
L_Q = \sum_{n=s}^{\infty} (n-s)P_n = \sum_{n=s}^{\infty} (n-s)P_0 \rho_n = \sum_{k=0}^{\infty} k P_0 \rho_{s+k}
$$
  
=  $\sum_{k=1}^{\infty} k P_0 \rho_s \rho^k = \sum_{k=1}^{\infty} k P_s \rho^k = \frac{P_s \rho}{(1-\rho)^2}$ .

• Using Little's Law, 
$$
W_Q = L_Q/\lambda = \frac{1}{\lambda} \frac{P_s \rho}{(1-\rho)^2} = \frac{P_s}{s\mu(1-\rho)^2}
$$
.

• 
$$
W = W_Q + \mathbb{E}[\text{service time}] = \frac{P_s}{s\mu(1-\rho)^2} + \frac{1}{\mu}.
$$

• Using Little's Law,

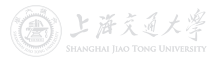

• 
$$
L_Q = \sum_{n=s}^{\infty} (n-s)P_n = \sum_{n=s}^{\infty} (n-s)P_0 \rho_n = \sum_{k=0}^{\infty} k P_0 \rho_{s+k}
$$
  
=  $\sum_{k=1}^{\infty} k P_0 \rho_s \rho^k = \sum_{k=1}^{\infty} k P_s \rho^k = \frac{P_s \rho}{(1-\rho)^2}$ .

• Using Little's Law, 
$$
W_Q = L_Q/\lambda = \frac{1}{\lambda} \frac{P_s \rho}{(1-\rho)^2} = \frac{P_s}{s\mu(1-\rho)^2}
$$
.

• 
$$
W = W_Q + \mathbb{E}[\text{service time}] = \frac{P_s}{s\mu(1-\rho)^2} + \frac{1}{\mu}.
$$

• Using Little's Law,  
\n
$$
L = \lambda W = \lambda (W_Q + \frac{1}{\mu}) = L_Q + \frac{\lambda}{\mu} = \frac{P_s \rho}{(1 - \rho)^2} + \frac{\lambda}{\mu}.
$$

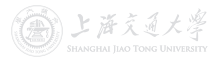

## Single-Station Queues  $M/M/s$  Queue

• 
$$
L_Q = \sum_{n=s}^{\infty} (n-s)P_n = \sum_{n=s}^{\infty} (n-s)P_0 \rho_n = \sum_{k=0}^{\infty} k P_0 \rho_{s+k}
$$
  
=  $\sum_{k=1}^{\infty} k P_0 \rho_s \rho^k = \sum_{k=1}^{\infty} k P_s \rho^k = \frac{P_s \rho}{(1-\rho)^2}$ .

• Using Little's Law, 
$$
W_Q = L_Q/\lambda = \frac{1}{\lambda} \frac{P_s \rho}{(1-\rho)^2} = \frac{P_s}{s\mu(1-\rho)^2}
$$
.

• 
$$
W = W_Q + \mathbb{E}[\text{service time}] = \frac{P_s}{s\mu(1-\rho)^2} + \frac{1}{\mu}.
$$

• Using Little's Law,  
\n
$$
L = \lambda W = \lambda (W_Q + \frac{1}{\mu}) = L_Q + \frac{\lambda}{\mu} = \frac{P_s \rho}{(1 - \rho)^2} + \frac{\lambda}{\mu}.
$$

• Due to unlimited capacity, arrival rate  $=$  entering rate, so the time average  $(W, W_Q)$  is based on all customers.

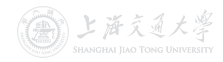

## Single-Station Queues  $M/M/s$  Queue

• 
$$
L_Q = \sum_{n=s}^{\infty} (n-s)P_n = \sum_{n=s}^{\infty} (n-s)P_0 \rho_n = \sum_{k=0}^{\infty} k P_0 \rho_{s+k}
$$
  
=  $\sum_{k=1}^{\infty} k P_0 \rho_s \rho^k = \sum_{k=1}^{\infty} k P_s \rho^k = \frac{P_s \rho}{(1-\rho)^2}$ .

• Using Little's Law, 
$$
W_Q = L_Q/\lambda = \frac{1}{\lambda} \frac{P_s \rho}{(1-\rho)^2} = \frac{P_s}{s\mu(1-\rho)^2}
$$
.

• 
$$
W = W_Q + \mathbb{E}[\text{service time}] = \frac{P_s}{s\mu(1-\rho)^2} + \frac{1}{\mu}.
$$

• Using Little's Law,  
\n
$$
L = \lambda W = \lambda (W_Q + \frac{1}{\mu}) = L_Q + \frac{\lambda}{\mu} = \frac{P_s \rho}{(1 - \rho)^2} + \frac{\lambda}{\mu}.
$$

• Due to unlimited capacity, arrival rate  $=$  entering rate, so the time average  $(W, W_Q)$  is based on all customers.

• As 
$$
\rho \to 1
$$
, all L, W,  $L_Q$  and  $W_Q$  tend to  $\infty$ .

## Single-Station Queues  $M/M/\infty$  Queue

• By letting  $s \to \infty$  we get the  $M/M/\infty$  queue as a limiting case of the  $M/M/s$  queue.

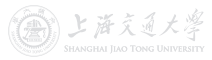

## $Single-Station$  Queues  $\longrightarrow M/M/\infty$  Queue

- By letting  $s \to \infty$  we get the  $M/M/\infty$  queue as a limiting case of the  $M/M/s$  queue.
- Note:  $M/M/\infty$  queue is always stable! (The server utilization is always  $0.$ )

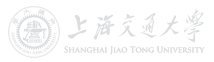

- By letting  $s \to \infty$  we get the  $M/M/\infty$  queue as a limiting case of the  $M/M/s$  queue.
- Note:  $M/M/\infty$  queue is always stable! (The server utilization is always  $0.$ )
- All the measures can be obtained by letting  $s \to \infty$  for those in the case of  $M/M/s$  queue.<sup>[†](https://shenhaihui.github.io/teaching/mem6810f/CC_BY-SA_4.0_License.html)</sup>

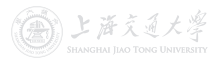

†Use the Taylor expansion (泰勒展开):  $e^x = \sum_{n=0}^{\infty} \frac{x^n}{n!}$ ,  $x \in \mathbb{R}$ .

- By letting  $s \to \infty$  we get the  $M/M/\infty$  queue as a limiting case of the  $M/M/s$  queue.
- Note:  $M/M/\infty$  queue is always stable! (The server utilization is always  $0.$ )
- All the measures can be obtained by letting  $s \to \infty$  for those in the case of  $M/M/s$  queue.<sup>[†](https://shenhaihui.github.io/teaching/mem6810f/CC_BY-SA_4.0_License.html)</sup>

• Or, one can still derive  $P_n$  via the state space diagram:

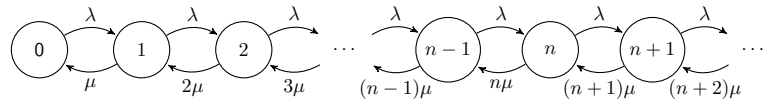

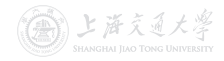

#### Theorem 6 (Limiting Distribution of  $M/M/\infty$  Queue)

For an  $M/M/\infty$  queue, its limiting (steady-state) distribution is given by

$$
P_n = e^{-\lambda/\mu} \frac{(\lambda/\mu)^n}{n!}, \quad n \ge 0.
$$

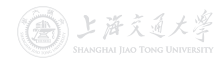

#### Theorem 6 (Limiting Distribution of  $M/M/\infty$  Queue)

For an  $M/M/\infty$  queue, its limiting (steady-state) distribution is given by

$$
P_n = e^{-\lambda/\mu} \frac{(\lambda/\mu)^n}{n!}, \quad n \ge 0.
$$

• In steady state, the number o[f](https://shenhaihui.github.io/teaching/mem6810f/CC_BY-SA_4.0_License.html) customers in an  $M/M/\infty$ station  $\sim$  Poisson( $\lambda/\mu$ ).

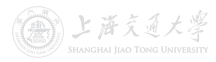
#### Theorem 6 (Limiting Distribution of  $M/M/\infty$  Queue)

For an  $M/M/\infty$  queue, its limiting (steady-state) distribution is given by

$$
P_n = e^{-\lambda/\mu} \frac{(\lambda/\mu)^n}{n!}, \quad n \ge 0.
$$

- In steady state, the number o[f](https://shenhaihui.github.io/teaching/mem6810f/CC_BY-SA_4.0_License.html) customers in an  $M/M/\infty$ station  $\sim$  Poisson( $\lambda/\mu$ ).
- Hence,  $L=\sum_{n=0}^\infty n P_n=\mathbb{E}\left[$ Poisson RV with mean  $\frac{\lambda}{\mu}\right]=\frac{\lambda}{\mu}$  $\frac{\lambda}{\mu}$  .

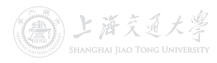

#### Theorem 6 (Limiting Distribution of  $M/M/\infty$  Queue)

For an  $M/M/\infty$  queue, its limiting (steady-state) distribution is given by

$$
P_n = e^{-\lambda/\mu} \frac{(\lambda/\mu)^n}{n!}, \quad n \ge 0.
$$

- In steady state, the number o[f](https://shenhaihui.github.io/teaching/mem6810f/CC_BY-SA_4.0_License.html) customers in an  $M/M/\infty$ station  $\sim$  Poisson( $\lambda/\mu$ ).
- Hence,  $L=\sum_{n=0}^\infty n P_n=\mathbb{E}\left[$ Poisson RV with mean  $\frac{\lambda}{\mu}\right]=\frac{\lambda}{\mu}$  $\frac{\lambda}{\mu}$  .

• Using Little's Law, 
$$
W = L/\lambda = \frac{1}{\mu}
$$
.

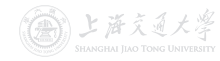

#### Theorem 6 (Limiting Distribution of  $M/M/\infty$  Queue)

For an  $M/M/\infty$  queue, its limiting (steady-state) distribution is given by

$$
P_n = e^{-\lambda/\mu} \frac{(\lambda/\mu)^n}{n!}, \quad n \ge 0.
$$

- In steady state, the number o[f](https://shenhaihui.github.io/teaching/mem6810f/CC_BY-SA_4.0_License.html) customers in an  $M/M/\infty$ station  $\sim$  Poisson( $\lambda/\mu$ ).
- Hence,  $L=\sum_{n=0}^\infty n P_n=\mathbb{E}\left[$ Poisson RV with mean  $\frac{\lambda}{\mu}\right]=\frac{\lambda}{\mu}$  $\frac{\lambda}{\mu}$  .
- Using Little's Law,  $W = L/\lambda = \frac{1}{\mu}$  $\frac{1}{\mu}$  .

• 
$$
L_Q = 0, W_Q = 0.
$$

上海交通大學

- $M/M/1/K$  Queue<sup>†</sup>
	- Customers arrive according to a Poisson process with rate  $\lambda$ .
	- The service times are iid random variables with  $Exp(\mu)$ distribution.
	- The customers are served in an FCFS fashion by a *single* server.
	- The capacity is  $K, K \geq 1$ , i.e., the maximal number of customers waiting in queue  $+$  customers in server  $\leq K$ .
	- A customer who finds the s[ta](https://shenhaihui.github.io/teaching/mem6810f/CC_BY-SA_4.0_License.html)tion is full  $(K$  customers there) leaves immediately (lost).
	- The entering rate, denoted as  $\lambda_e$ , is smaller than the arrival rate  $\lambda$ .
	- It is always stable (due to the finite capacity).

 $†$   $M/M/1/K$  Queue  $\subset$  *Birth and Death Process with Finite Capacity*  $\subset$  Continuous-Time Markov Chain.

上海文百大學

- $M/M/1/K$  Queue<sup>†</sup>
	- Customers arrive according to a Poisson process with rate  $\lambda$ .
	- The service times are iid random variables with  $Exp(\mu)$ distribution.
	- The customers are served in an FCFS fashion by a *single* server.
	- The capacity is  $K, K \geq 1$ , i.e., the maximal number of customers waiting in queue  $+$  customers in server  $\leq K$ .
	- A customer who finds the s[ta](https://shenhaihui.github.io/teaching/mem6810f/CC_BY-SA_4.0_License.html)tion is full  $(K$  customers there) leaves immediately (lost).
	- The entering rate, denoted as  $\lambda_e$ , is smaller than the arrival rate  $\lambda$ .
	- It is always stable (due to the finite capacity).
- In steady state
	- P(station is full) =  $P_K$ .
	- Entering rate  $\lambda_e = \lambda(1 P_K)$ .

 $†$   $M/M/1/K$  Queue  $\subset$  *Birth and Death Process with Finite Capacity*  $\subset$  Continuous-Time Markov Chain.

上海文百大學

• The state space diagram is as follows:

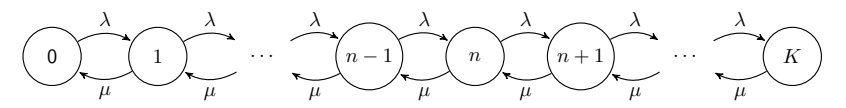

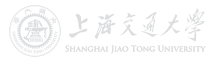

• The state space diagram is as follows:

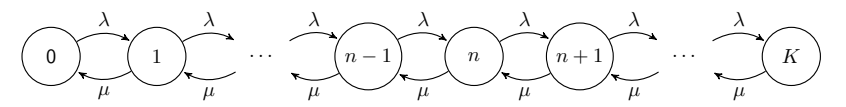

#### Theorem 7 (Limiting Distributi[on](https://shenhaihui.github.io/teaching/mem6810f/CC_BY-SA_4.0_License.html) of  $M/M/1/K$  Queue)

For an  $M/M/1/K$  queue, its limiting (steady-state) distribution is given by

$$
P_n = \begin{cases} \frac{(1-\rho)\rho^n}{1-\rho^{K+1}}, & \text{if } \rho \neq 1, \\ \frac{1}{K+1}, & \text{if } \rho = 1, \end{cases} \quad 0 \le n \le K,
$$

where  $\rho := \lambda/\mu$ . ( $\rho$  is NOT the server utilization!)

上海交通

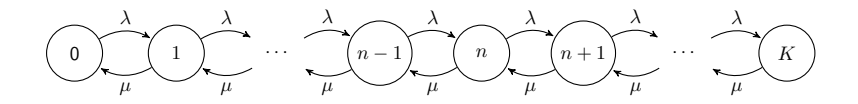

Proof.

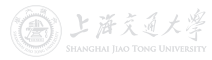

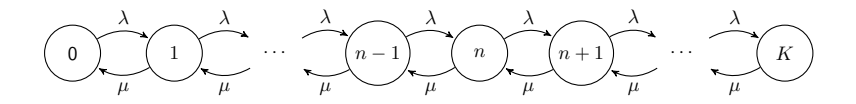

Proof. Due to Observations 1 & 2,

State **Rate Process Leaves** Rate Process Enters 0  $P_0\lambda = P_1\mu$  $n, 1 \leq n \leq K - 1$   $P_n(\mu + \lambda)$  =  $P_{n-1}\lambda + P_{n+1}\mu$ K  $P_K \mu = P_{K-1} \lambda$ 

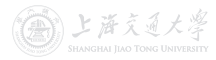

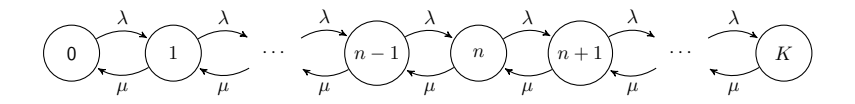

Proof. Due to Observations 1 & 2,

State **Rate Process Leaves** Rate Process Enters 0  $P_0\lambda = P_1\mu$  $n, 1 \leq n \leq K - 1$   $P_n(\mu + \lambda)$  =  $P_{n-1}\lambda + P_{n+1}\mu$ K  $P_K \mu = P_{K-1} \lambda$ 

Rewriting these equations gives

$$
P_0 \lambda = P_1 \mu,
$$
  
\n
$$
P_n \lambda = P_{n+1} \mu + (P_{n-1} \lambda - P_n \mu), \quad 1 \le n \le K - 1,
$$
  
\n
$$
P_K \mu = P_{K-1} \lambda.
$$

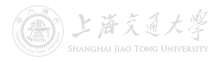

Or, equivalently,

$$
P_0 \lambda = P_1 \mu,
$$
  
\n
$$
P_1 \lambda = P_2 \mu + (P_0 \lambda - P_1 \mu) = P_2 \mu,
$$
  
\n
$$
P_2 \lambda = P_3 \mu + (P_1 \lambda - P_2 \mu) = P_3 \mu,
$$
  
\n
$$
P_n \lambda = P_{n+1} \mu + (P_{n-1} \lambda - P_n \mu) = P_{n+1} \mu, \quad 1 \le n \le K - 2,
$$
  
\n
$$
P_{K-1} \lambda = P_K \mu.
$$

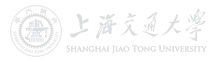

Or, equivalently,

$$
P_0 \lambda = P_1 \mu,
$$
  
\n
$$
P_1 \lambda = P_2 \mu + (P_0 \lambda - P_1 \mu) = P_2 \mu,
$$
  
\n
$$
P_2 \lambda = P_3 \mu + (P_1 \lambda - P_2 \mu) = P_3 \mu,
$$
  
\n
$$
P_n \lambda = P_{n+1} \mu + (P_{n-1} \lambda - P_n \mu) = P_{n+1} \mu, \quad 1 \le n \le K - 2,
$$
  
\n
$$
P_{K-1} \lambda = P_K \mu.
$$

Let  $\rho = \lambda/\mu$ , solving in terms of  $P_0$  yields  $P_1 = P_0 \rho$ 

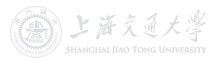

Or, equivalently,

$$
P_0 \lambda = P_1 \mu,
$$
  
\n
$$
P_1 \lambda = P_2 \mu + (P_0 \lambda - P_1 \mu) = P_2 \mu,
$$
  
\n
$$
P_2 \lambda = P_3 \mu + (P_1 \lambda - P_2 \mu) = P_3 \mu,
$$
  
\n
$$
P_n \lambda = P_{n+1} \mu + (P_{n-1} \lambda - P_n \mu) = P_{n+1} \mu, \quad 1 \le n \le K - 2,
$$
  
\n
$$
P_{K-1} \lambda = P_K \mu.
$$

Let  $\rho = \lambda/\mu$ , solving in terms of  $P_0$  yields  $P_1 = P_0 \rho$  $P_2 = P_1 \rho = P_0 \rho^2$ ,

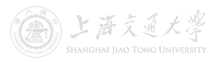

Or, equivalently,

$$
P_0 \lambda = P_1 \mu,
$$
  
\n
$$
P_1 \lambda = P_2 \mu + (P_0 \lambda - P_1 \mu) = P_2 \mu,
$$
  
\n
$$
P_2 \lambda = P_3 \mu + (P_1 \lambda - P_2 \mu) = P_3 \mu,
$$
  
\n
$$
P_n \lambda = P_{n+1} \mu + (P_{n-1} \lambda - P_n \mu) = P_{n+1} \mu, \quad 1 \le n \le K - 2,
$$
  
\n
$$
P_{K-1} \lambda = P_K \mu.
$$

Let  $\rho = \lambda/\mu$ , solving in terms of  $P_0$  yields  $P_1 = P_0 \rho$  $P_2 = P_1 \rho = P_0 \rho^2$ ,  $P_n = P_{n-1}\rho = P_0\rho^n, \quad 1 \le n \le K.$ 

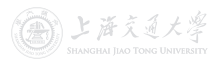

Or, equivalently,

$$
P_0 \lambda = P_1 \mu,
$$
  
\n
$$
P_1 \lambda = P_2 \mu + (P_0 \lambda - P_1 \mu) = P_2 \mu,
$$
  
\n
$$
P_2 \lambda = P_3 \mu + (P_1 \lambda - P_2 \mu) = P_3 \mu,
$$
  
\n
$$
P_n \lambda = P_{n+1} \mu + (P_{n-1} \lambda - P_n \mu) = P_{n+1} \mu, \quad 1 \le n \le K - 2,
$$
  
\n
$$
P_{K-1} \lambda = P_K \mu.
$$

Let  $\rho = \lambda/\mu$ , solving in terms of  $P_0$  yields  $P_1 = P_0 \rho$  $P_2 = P_1 \rho = P_0 \rho^2$ ,  $P_n = P_{n-1}\rho = P_0\rho^n, \quad 1 \le n \le K.$ Since  $1 = \sum_{n=0}^{K} P_n = P_0 \sum_{n=0}^{K} \rho^n =$  $\int P_0 \frac{1-\rho^{K+1}}{1-\rho}$  $\frac{-\rho^{2}+1}{1-\rho}$ , if  $\rho \neq 1$ ,  $P_0(K + 1)$ , if  $\rho = 1$ , we have,

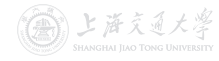

Or, equivalently,

$$
P_0 \lambda = P_1 \mu,
$$
  
\n
$$
P_1 \lambda = P_2 \mu + (P_0 \lambda - P_1 \mu) = P_2 \mu,
$$
  
\n
$$
P_2 \lambda = P_3 \mu + (P_1 \lambda - P_2 \mu) = P_3 \mu,
$$
  
\n
$$
P_n \lambda = P_{n+1} \mu + (P_{n-1} \lambda - P_n \mu) = P_{n+1} \mu, \quad 1 \le n \le K - 2,
$$
  
\n
$$
P_{K-1} \lambda = P_K \mu.
$$

Let  $\rho = \lambda/\mu$ , solving in terms of  $P_0$  yields  $P_1 = P_0 \rho$ .  $P_2 = P_1 \rho = P_0 \rho^2$ ,  $P_n = P_{n-1}\rho = P_0\rho^n, \quad 1 \le n \le K.$ Since  $1 = \sum_{n=0}^{K} P_n = P_0 \sum_{n=0}^{K} \rho^n =$  $\int P_0 \frac{1-\rho^{K+1}}{1-\rho}$  $\frac{-\rho^{2}+1}{1-\rho}$ , if  $\rho \neq 1$ ,  $P_0(K + 1)$ , if  $\rho = 1$ , we have, if  $\rho \neq 1$ ,  $P_0 = \frac{1-\rho}{1-\rho^{K+1}}$ , and  $P_n = \frac{(1-\rho)\rho^n}{1-\rho^{K+1}}$ ,  $1 \leq n \leq K$ ;

Or, equivalently,

$$
P_0 \lambda = P_1 \mu,
$$
  
\n
$$
P_1 \lambda = P_2 \mu + (P_0 \lambda - P_1 \mu) = P_2 \mu,
$$
  
\n
$$
P_2 \lambda = P_3 \mu + (P_1 \lambda - P_2 \mu) = P_3 \mu,
$$
  
\n
$$
P_n \lambda = P_{n+1} \mu + (P_{n-1} \lambda - P_n \mu) = P_{n+1} \mu, \quad 1 \le n \le K - 2,
$$
  
\n
$$
P_{K-1} \lambda = P_K \mu.
$$

Let  $\rho = \lambda/\mu$ , solving in terms of  $P_0$  yields  $P_1 = P_0 \rho$ .  $P_2 = P_1 \rho = P_0 \rho^2$ ,  $P_n = P_{n-1}\rho = P_0\rho^n, \quad 1 \le n \le K.$ Since  $1 = \sum_{n=0}^{K} P_n = P_0 \sum_{n=0}^{K} \rho^n =$  $\int P_0 \frac{1-\rho^{K+1}}{1-\rho}$  $\frac{-\rho^{2}+1}{1-\rho}$ , if  $\rho \neq 1$ ,  $P_0(K + 1)$ , if  $\rho = 1$ , we have, if  $\rho \neq 1$ ,  $P_0 = \frac{1-\rho}{1-\rho^{K+1}}$ , and  $P_n = \frac{(1-\rho)\rho^n}{1-\rho^{K+1}}$ ,  $1 \leq n \leq K$ ; if  $\rho = 1$ ,  $P_0 = \frac{1}{K+1}$ , and  $P_n = \frac{1}{K+1}$ ,  $1 \le n \le K$ .

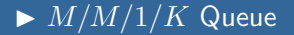

• If 
$$
\rho \neq 1
$$
,  
\n
$$
L = \sum_{n=0}^{K} nP_n
$$

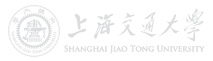

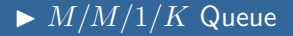

• If 
$$
\rho \neq 1
$$
,  
\n
$$
L = \sum_{n=0}^{K} n P_n = \sum_{n=0}^{K} n \frac{(1-\rho)\rho^n}{1-\rho^{K+1}}
$$

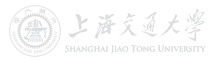

• If 
$$
\rho \neq 1
$$
,  
\n
$$
L = \sum_{n=0}^{K} n P_n = \sum_{n=0}^{K} n \frac{(1-\rho)\rho^n}{1-\rho^{K+1}} = \frac{1-\rho}{1-\rho^{K+1}} \sum_{n=0}^{K} n \rho^n
$$

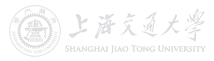

• If 
$$
\rho \neq 1
$$
,  
\n
$$
L = \sum_{n=0}^{K} n P_n = \sum_{n=0}^{K} n \frac{(1-\rho)\rho^n}{1-\rho^{K+1}} = \frac{1-\rho}{1-\rho^{K+1}} \sum_{n=0}^{K} n \rho^n
$$
\n
$$
= \frac{1-\rho}{1-\rho^{K+1}} \frac{\rho - (K+1)\rho^{K+1} + K\rho^{K+2}}{(1-\rho)^2}
$$

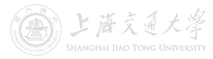

• If 
$$
\rho \neq 1
$$
,  
\n
$$
L = \sum_{n=0}^{K} n P_n = \sum_{n=0}^{K} n \frac{(1-\rho)\rho^n}{1-\rho^{K+1}} = \frac{1-\rho}{1-\rho^{K+1}} \sum_{n=0}^{K} n \rho^n
$$
\n
$$
= \frac{1-\rho}{1-\rho^{K+1}} \frac{\rho - (K+1)\rho^{K+1} + K\rho^{K+2}}{(1-\rho)^2} = \frac{\rho}{1-\rho} \frac{1 - (K+1)\rho^{K} + K\rho^{K+1}}{1-\rho^{K+1}}.
$$

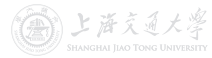

• If 
$$
\rho \neq 1
$$
,  
\n
$$
L = \sum_{n=0}^{K} n P_n = \sum_{n=0}^{K} n \frac{(1-\rho)\rho^n}{1-\rho^{K+1}} = \frac{1-\rho}{1-\rho^{K+1}} \sum_{n=0}^{K} n \rho^n
$$
\n
$$
= \frac{1-\rho}{1-\rho^{K+1}} \frac{\rho - (K+1)\rho^{K+1} + K\rho^{K+2}}{(1-\rho)^2} = \frac{\rho}{1-\rho} \frac{1 - (K+1)\rho^{K} + K\rho^{K+1}}{1-\rho^{K+1}}.
$$

• If 
$$
\rho = 1
$$
,  
\n
$$
L = \sum_{n=0}^{K} nP_n = \sum_{n=0}^{K} n \frac{1}{K+1} = \frac{1}{K+1} \frac{(K+1)K}{2} = \frac{K}{2}.
$$

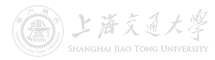

• If 
$$
\rho \neq 1
$$
,  
\n
$$
L = \sum_{n=0}^{K} n P_n = \sum_{n=0}^{K} n \frac{(1-\rho)\rho^n}{1-\rho^{K+1}} = \frac{1-\rho}{1-\rho^{K+1}} \sum_{n=0}^{K} n \rho^n
$$
\n
$$
= \frac{1-\rho}{1-\rho^{K+1}} \frac{\rho - (K+1)\rho^{K+1} + K\rho^{K+2}}{(1-\rho)^2} = \frac{\rho}{1-\rho} \frac{1 - (K+1)\rho^{K} + K\rho^{K+1}}{1-\rho^{K+1}}.
$$

• If 
$$
\rho = 1
$$
,  
\n
$$
L = \sum_{n=0}^{K} nP_n = \sum_{n=0}^{K} n \frac{1}{K+1} = \frac{1}{K+1} \frac{(K+1)K}{2} = \frac{K}{2}.
$$

• 
$$
\mathbb{P}[\text{station is full}] = P_K.
$$

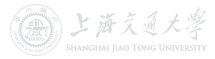

• If 
$$
\rho \neq 1
$$
,  
\n
$$
L = \sum_{n=0}^{K} n P_n = \sum_{n=0}^{K} n \frac{(1-\rho)\rho^n}{1-\rho^{K+1}} = \frac{1-\rho}{1-\rho^{K+1}} \sum_{n=0}^{K} n \rho^n
$$
\n
$$
= \frac{1-\rho}{1-\rho^{K+1}} \frac{\rho - (K+1)\rho^{K+1} + K\rho^{K+2}}{(1-\rho)^2} = \frac{\rho}{1-\rho} \frac{1 - (K+1)\rho^{K} + K\rho^{K+1}}{1-\rho^{K+1}}.
$$

• If 
$$
\rho = 1
$$
,  
\n
$$
L = \sum_{n=0}^{K} nP_n = \sum_{n=0}^{K} n \frac{1}{K+1} = \frac{1}{K+1} \frac{(K+1)K}{2} = \frac{K}{2}.
$$

• 
$$
\mathbb{P}[\text{station is full}] = P_K.
$$

• Entering rate 
$$
\lambda_e = \lambda(1 - P_K)
$$
.

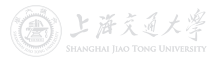

• If 
$$
\rho \neq 1
$$
,  
\n
$$
L = \sum_{n=0}^{K} n P_n = \sum_{n=0}^{K} n \frac{(1-\rho)\rho^n}{1-\rho^{K+1}} = \frac{1-\rho}{1-\rho^{K+1}} \sum_{n=0}^{K} n \rho^n
$$
\n
$$
= \frac{1-\rho}{1-\rho^{K+1}} \frac{\rho - (K+1)\rho^{K+1} + K\rho^{K+2}}{(1-\rho)^2} = \frac{\rho}{1-\rho} \frac{1 - (K+1)\rho^{K} + K\rho^{K+1}}{1-\rho^{K+1}}.
$$

• If 
$$
\rho = 1
$$
,  
\n
$$
L = \sum_{n=0}^{K} nP_n = \sum_{n=0}^{K} n \frac{1}{K+1} = \frac{1}{K+1} \frac{(K+1)K}{2} = \frac{K}{2}.
$$

• P[station is full]  $= P_K$ .

- Entering rate  $\lambda_e = \lambda(1 P_K)$ .
- The server utilization  $= \lambda_e / \mu = \rho (1 P_K)$ .

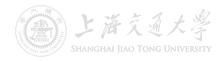

• If 
$$
\rho \neq 1
$$
,  
\n
$$
L = \sum_{n=0}^{K} n P_n = \sum_{n=0}^{K} n \frac{(1-\rho)\rho^n}{1-\rho^{K+1}} = \frac{1-\rho}{1-\rho^{K+1}} \sum_{n=0}^{K} n \rho^n
$$
\n
$$
= \frac{1-\rho}{1-\rho^{K+1}} \frac{\rho - (K+1)\rho^{K+1} + K\rho^{K+2}}{(1-\rho)^2} = \frac{\rho}{1-\rho} \frac{1 - (K+1)\rho^{K} + K\rho^{K+1}}{1-\rho^{K+1}}.
$$

• If 
$$
\rho = 1
$$
,  
\n
$$
L = \sum_{n=0}^{K} nP_n = \sum_{n=0}^{K} n \frac{1}{K+1} = \frac{1}{K+1} \frac{(K+1)K}{2} = \frac{K}{2}.
$$

• Pstation is full  $= P_K$ .

- Entering rate  $\lambda_e = \lambda(1 P_K)$ .
- The server utilization  $= \lambda_e/\mu = \rho(1 P_K)$ .
- As  $\rho \to \infty$ ,  $L \to K$ ,  $1 P_K \to 0$ ,  $\rho(1 P_K) \to 1$ .

1 上海文司大学

• For those entered the station

- The expected sojourn time  $W = L/\lambda_e = \frac{L}{\lambda(1-P_K)}$ .
- The expected waiting time  $W_Q = W \frac{1}{\mu} = \frac{L}{\lambda(1-P_K)} \frac{1}{\mu}$ .

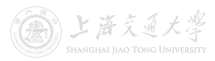

- For those entered the station
	- The expected sojourn time  $W = L/\lambda_e = \frac{L}{\lambda(1-P_K)}$ .
	- The expected waiting time  $W_Q = W \frac{1}{\mu} = \frac{L}{\lambda(1-P_K)} \frac{1}{\mu}$ .
- For ALL the arrivals (those who are lost have 0 sojourn time and waiting time)
	- The expected sojourn time  $W' = (1 P_K)W + 0 = \frac{L}{\lambda}$ .
	- The expected waiting time  $W'_Q = (1 P_K)W_Q + 0 = \frac{L}{\lambda} \frac{1 P_K}{\mu}$  $W'_Q = (1 P_K)W_Q + 0 = \frac{L}{\lambda} \frac{1 P_K}{\mu}$ .

上海文通大学

- For those entered the station
	- The expected sojourn time  $W = L/\lambda_e = \frac{L}{\lambda(1-P_K)}$ .
	- The expected waiting time  $W_Q = W \frac{1}{\mu} = \frac{L}{\lambda(1-P_K)} \frac{1}{\mu}$ .
- For ALL the arrivals (those who are lost have 0 sojourn time and waiting time)
	- The expected sojourn time  $W' = (1 P_K)W + 0 = \frac{L}{\lambda}$ .
	- The expected waiting time  $W'_Q = (1 P_K)W_Q + 0 = \frac{L}{\lambda} \frac{1 P_K}{\mu}$  $W'_Q = (1 P_K)W_Q + 0 = \frac{L}{\lambda} \frac{1 P_K}{\mu}$ .
- The expected queue length  $L_Q = \lambda_e W_Q = L \rho(1 P_K)$ , or,  $=\lambda W_Q' = L - \rho(1 - P_K)$ .

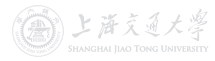

- For those entered the station
	- The expected sojourn time  $W = L/\lambda_e = \frac{L}{\lambda(1-P_K)}$ .
	- The expected waiting time  $W_Q = W \frac{1}{\mu} = \frac{L}{\lambda(1-P_K)} \frac{1}{\mu}$ .
- For ALL the arrivals (those who are lost have 0 sojourn time and waiting time)
	- The expected sojourn time  $W' = (1 P_K)W + 0 = \frac{L}{\lambda}$ .
	- The expected waiting time  $W'_Q = (1 P_K)W_Q + 0 = \frac{L}{\lambda} \frac{1 P_K}{\mu}$  $W'_Q = (1 P_K)W_Q + 0 = \frac{L}{\lambda} \frac{1 P_K}{\mu}$ .
- The expected queue length  $L_Q = \lambda_e W_Q = L \rho(1 P_K)$ , or,  $=\lambda W_Q' = L - \rho(1 - P_K)$ .
- As  $\rho \to \infty$ ,  $1 P_K \to 0$ ,  $\rho(1 P_K) \to 1$ ,  $L \to K$ ,  $L_O \to K 1$ .

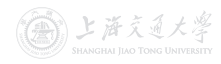

- For those entered the station
	- The expected sojourn time  $W = L/\lambda_e = \frac{L}{\lambda(1-P_K)}$ .
	- The expected waiting time  $W_Q = W \frac{1}{\mu} = \frac{L}{\lambda(1-P_K)} \frac{1}{\mu}$ .
- For ALL the arrivals (those who are lost have 0 sojourn time and waiting time)
	- The expected sojourn time  $W' = (1 P_K)W + 0 = \frac{L}{\lambda}$ .
	- The expected waiting time  $W'_Q = (1 P_K)W_Q + 0 = \frac{L}{\lambda} \frac{1 P_K}{\mu}$  $W'_Q = (1 P_K)W_Q + 0 = \frac{L}{\lambda} \frac{1 P_K}{\mu}$ .
- The expected queue length  $L_Q = \lambda_e W_Q = L \rho(1 P_K)$ , or,  $=\lambda W_Q' = L - \rho(1 - P_K)$ .
- As  $\rho \to \infty$ ,  $1 P_K \to 0$ ,  $\rho(1 P_K) \to 1$ ,  $L \to K$ ,  $L_O \to K 1$ .

• If 
$$
\mu
$$
 is fixed and  $\lambda \to \infty$ :  
\n $\lambda(1 - P_K) \to \mu$ ,  $W \to \frac{K}{\mu}$ ,  $W_Q \to \frac{K-1}{\mu}$ ,  $W' \to 0$ ,  $W'_Q \to 0$ .

- For those entered the station
	- The expected sojourn time  $W = L/\lambda_e = \frac{L}{\lambda(1-P_K)}$ .
	- The expected waiting time  $W_Q = W \frac{1}{\mu} = \frac{L}{\lambda(1-P_K)} \frac{1}{\mu}$ .
- For ALL the arrivals (those who are lost have 0 sojourn time and waiting time)
	- The expected sojourn time  $W' = (1 P_K)W + 0 = \frac{L}{\lambda}$ .
	- The expected waiting time  $W'_Q = (1 P_K)W_Q + 0 = \frac{L}{\lambda} \frac{1 P_K}{\mu}$  $W'_Q = (1 P_K)W_Q + 0 = \frac{L}{\lambda} \frac{1 P_K}{\mu}$ .
- The expected queue length  $L_Q = \lambda_e W_Q = L \rho(1 P_K)$ , or,  $=\lambda W_Q' = L - \rho(1 - P_K)$ .
- As  $\rho \to \infty$ ,  $1 P_K \to 0$ ,  $\rho(1 P_K) \to 1$ ,  $L \to K$ ,  $L_O \to K 1$ .
	- If  $\mu$  is fixed and  $\lambda \to \infty$ :  $\lambda(1 - P_K) \to \mu$ ,  $W \to \frac{K}{\mu}$ ,  $W_Q \to \frac{K-1}{\mu}$ ,  $W' \to 0$ ,  $W'_Q \to 0$ .
	- If  $\lambda$  is fixed and  $\mu \to 0$ :  $\frac{1}{\mu}(1-P_K)\rightarrow\frac{1}{\lambda}$ ,  $W\rightarrow\infty$ ,  $W_Q\rightarrow\infty$ ,  $W'\rightarrow\frac{K}{\lambda}$ ,  $W_Q'\rightarrow\frac{K-1}{\sqrt{\lambda}}$ .
- $\bullet$   $M/M/s/K$  queue $^\dagger$  is a generalized version of  $M/M/1/K$ queue.  $(K > s)$
- The state space diagram is as follows:

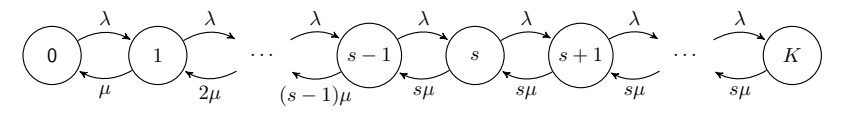

- Let  $s = 1$ , it becomes the  $M/M/1/K$  queue.
- Let  $s = K$ , it becomes the  $M/M/K/K$  queue.
- There is no  $M/M/\infty/K$  queue!

 $†$ M/M/1/K Queue  $\subset M/M/s/K$  Queue  $\subset$  Birth and Death Process with Finite Capacity  $\subset$ 

ト海さる

#### Theorem 8 (Limiting Distribution of  $M/M/s/K$  Queue)

For an  $M/M/s/K$  queue, its limiting (steady-state) distribution is given by

$$
P_n = \left[\sum_{i=0}^s \frac{1}{i!} \left(\frac{\lambda}{\mu}\right)^i + \varrho\right]^{-1} \rho_n, \quad 0 \le n \le K,
$$

where  $\rho := \lambda/(s\mu)$ , ( $\rho$  is NOT the server utilization!) and

$$
\varrho := \begin{cases} \frac{s^{s}}{s!} \frac{\rho^{s+1} (1 - \rho^{K-s})}{1 - \rho}, & \text{if } \rho \neq 1, \\ \frac{s^{s}}{s!} (K-s), & \text{if } \rho = 1, \end{cases}
$$

and

$$
\rho_n \coloneqq \begin{cases} \frac{1}{n!}\left(\frac{\lambda}{\mu}\right)^n, & \text{ if } 0 \leq n \leq s, \\ \frac{s^s}{s!}\rho^n, & \text{ if } s+1 \leq n \leq K, \, K \geq s+1. \end{cases}
$$

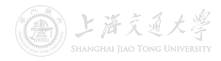

#### Theorem 8 (Limiting Distribution of  $M/M/s/K$  Queue)

For an  $M/M/s/K$  queue, its limiting (steady-state) distribution is given by

$$
P_n = \left[\sum_{i=0}^s \frac{1}{i!} \left(\frac{\lambda}{\mu}\right)^i + \varrho\right]^{-1} \rho_n, \quad 0 \le n \le K,
$$

where  $\rho := \lambda/(s\mu)$ , ( $\rho$  is NOT the server utilization!) and

$$
\varrho := \begin{cases} \frac{s^s}{s!} \frac{s^{s+1}(1-\rho^{K-s})}{1-\rho}, & \text{if } \rho \neq 1, \\ \frac{s^s}{s!}(K-s), & \text{if } \rho = 1, \end{cases}
$$

and

$$
\rho_n \coloneqq \begin{cases} \frac{1}{n!}\left(\frac{\lambda}{\mu}\right)^n, & \text{ if } 0\leq n\leq s,\\ \frac{s^s}{s!}\rho^n, & \text{ if } s+1\leq n\leq K,\, K\geq s+1. \end{cases}
$$

The server utilization  $=\lambda_e/(s\mu) = \rho(1 - P_K)$ .

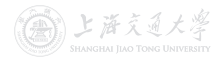
# <span id="page-216-0"></span> $Single-Station$  Queues  $M/G/1$  Queue

- $M/G/1$  Queue<sup>†</sup>
	- Customers arrive according to a Poisson process with rate  $\lambda$ .
	- The service times are iid random variables with arbitrary distribution (mean:  $\frac{1}{\mu}$ , variance:  $\sigma^2$ ).
	- The customers are served in an FCFS fashion by a *single* server.
	- The capacity is unlimited, i.e., waiting space is unlimited.
	- $M/G/1$  queue is stable if and only if  $\lambda < \mu$ .

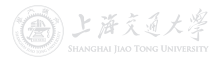

 $\dagger_{M/G/1}$  queue has an embedded discrete-time Markov chain.

# $Single-Station$  Queues  $M/G/1$  Queue

- $M/G/1$  Queue<sup>†</sup>
	- Customers arrive according to a Poisson process with rate  $\lambda$ .
	- The service times are iid random variables with arbitrary distribution (mean:  $\frac{1}{\mu}$ , variance:  $\sigma^2$ ).
	- The customers are served in an FCFS fashion by a *single* server.
	- The capacity is unlimited, i.e., waiting space is unlimited.
	- $M/G/1$  queue is stable if and only if  $\lambda < \mu$ .

\n- Let 
$$
m^2 := \left(\frac{1}{\mu}\right)^2 + \sigma^2
$$
, and the server utilization  $\rho := \lambda/\mu < 1$ .
\n- If the server is idle  $= 1 - \rho$ .
\n- $W_Q = \frac{\lambda m^2}{2(1-\rho)}$ .
\n- $L_Q = \lambda W_Q = \frac{\lambda^2 m^2}{2(1-\rho)}$ .
\n- $W = W_Q + \frac{1}{\mu} = \frac{\lambda m^2}{2(1-\rho)} + \frac{1}{\mu}$ .
\n- $L = \lambda W = L_Q + \lambda/\mu = \frac{\lambda^2 m^2}{2(1-\rho)} + \rho$ .
\n

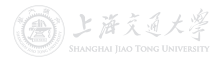

 $\dagger_{M/G/1}$  queue has an embedded discrete-time Markov chain.

# $Single-Station$  Queues  $M/G/1$  Queue

- $M/G/1$  Queue<sup>†</sup>
	- Customers arrive according to a Poisson process with rate  $\lambda$ .
	- The service times are iid random variables with arbitrary distribution (mean:  $\frac{1}{\mu}$ , variance:  $\sigma^2$ ).
	- The customers are served in an FCFS fashion by a *single* server.
	- The capacity is unlimited, i.e., waiting space is unlimited.
	- $M/G/1$  queue is stable if and only if  $\lambda < \mu$ .

\n- Let 
$$
m^2 := \left(\frac{1}{\mu}\right)^2 + \sigma^2
$$
, and the server utilization  $\rho := \lambda/\mu < 1$ .
\n- If the server is idle  $= 1 - \rho$ .
\n- $W_Q = \frac{\lambda m^2}{2(1-\rho)}$ .
\n- $L_Q = \lambda W_Q = \frac{\lambda^2 m^2}{2(1-\rho)}$ .
\n- $W = W_Q + \frac{1}{\mu} = \frac{\lambda m^2}{2(1-\rho)} + \frac{1}{\mu}$ .
\n- $L = \lambda W = L_Q + \lambda/\mu = \frac{\lambda^2 m^2}{2(1-\rho)} + \rho$ .
\n

• For  $M/G/\infty$ , the measures are the same as those in  $M/M/\infty$ .

 $^{\dagger}$   $M/G/1$  queue has an embedded discrete-time Markov chain.

#### <span id="page-219-0"></span>**[Queueing Systems and Models](#page-2-0)**

- $\blacktriangleright$  [Introduction](#page-3-0)
- ▶ [Characteristics & Terminology](#page-28-0)
- [Kendall Notation](#page-41-0)

#### [Poisson Process](#page-47-0)

- $\blacktriangleright$  [Definition](#page-48-0)
- $\blacktriangleright$  [Properties](#page-57-0)

#### **[Single-Station Queues](#page-81-0)**

- $\blacktriangleright$  [Notations](#page-82-0)
- [General Results](#page-94-0)
- $\blacktriangleright$  [Little's Law](#page-107-0)
- $\blacktriangleright M/M/1$  $\blacktriangleright M/M/1$  $\blacktriangleright M/M/1$  Queue
- $\blacktriangleright M/M/s$  $\blacktriangleright M/M/s$  Queue
- $\blacktriangleright M/M/\infty$  $\blacktriangleright M/M/\infty$  $\blacktriangleright M/M/\infty$  Queue
- $\blacktriangleright M/M/1/K$  $\blacktriangleright M/M/1/K$  $\blacktriangleright M/M/1/K$  Queue
- $\blacktriangleright M/M/s/K$  $\blacktriangleright M/M/s/K$  Queue
- $\blacktriangleright M/G/1$  $\blacktriangleright M/G/1$  $\blacktriangleright M/G/1$  Queue

#### 4 [Queueing Networks](#page-219-0)

 $\blacktriangleright$  [Jackson Networks](#page-222-0)

# Queueing Networks

- Queueing Network (multiple-station queueing system)
	- Customers can move from one station to another (for different service), before leaving the system.

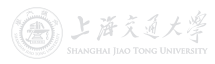

# Queueing Networks

- Queueing Network (multiple-station queueing system)
	- Customers can move from one station to another (for different service), before leaving the system.

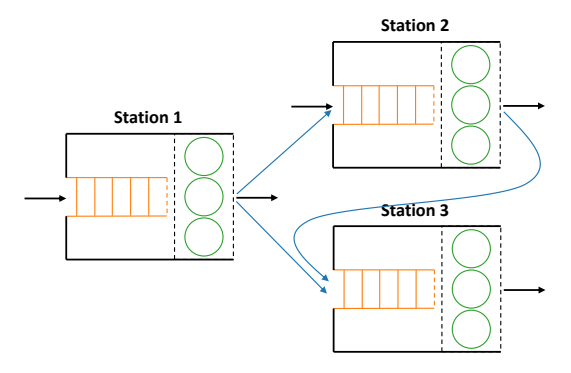

Figure: Illustration of Queueing Networks

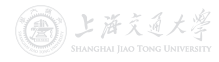

- <span id="page-222-0"></span>• Jackson Queueing Network (first identified by Jackson  $(1963)]^{\dagger}$ 
	- The network has  $J$  single-station queues.
	- The *j*th station has  $s_i$  servers and a *single* queue.
	- **3** There is unlimited waiting space at each station (infinite) capacity).
	- $\bullet$  Customers arrive at station  $i$  from outside according to a Poisson process with rate  $\lambda_i$ ; all arrival processes are independent of each other.
	- **The service times at station**  $i$  are iid random variables with  $Exp(\mu_i)$  distribution.

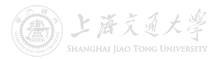

 $^{\dagger}$  Jackson network is an *J*-dimensional continuous-time Markov chain.

- Jackson Queueing Network (first identified by Jackson  $(1963)]^{\dagger}$ 
	- The network has  $J$  single-station queues.
	- The *i*th station has  $s_i$  servers and a *single* queue.
	- **3** There is unlimited waiting space at each station (infinite) capacity).
	- $\bullet$  Customers arrive at station  $i$  from outside according to a Poisson process with rate  $\lambda_i$ ; all arrival processes are independent of each other.
	- $\bullet$  The service times at station  $j$  are iid random variables with  $Exp(\mu_i)$  distribution.
	- **C** Customers finishing service at station i join the queue (if any) at station j with **routing probability**  $p_{ij}$ , or leave the network with probability  $p_{i0}$ , independently of each other.

 $^{\dagger}$  Jackson network is an *J*-dimensional continuous-time Markov chain.

ト 添 そ る

- Jackson Queueing Network (first identified by Jackson  $(1963)]^{\dagger}$ 
	- $\bullet$  The network has  $J$  single-station queues.
	- The *i*th station has  $s_i$  servers and a *single* queue.
	- **3** There is unlimited waiting space at each station (infinite capacity).
	- $\bullet$  Customers arrive at station  $i$  from outside according to a Poisson process with rate  $\lambda_i$ ; all arrival processes are independent of each other.
	- **The service times at station**  $i$  are iid random variables with  $Exp(\mu_i)$  distribution.
	- **O** Customers finishing service at station  $i$  join the queue (if any) at station j with routing probability  $p_{ij}$ , or leave the network with probability  $p_{i0}$ , independently of each other.
	- **7** A customer finishing service may be routed to the same station (i.e., re-enter).

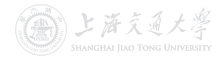

 $^{\dagger}$  Jackson network is an *J*-dimensional continuous-time Markov chain.

.

# Queueing Networks **I Access 2 Jackson Networks**

• The routing probabilities  $p_{ij}$  can be put in a matrix form as follows: Н

$$
\boldsymbol{P} := \left[ \begin{array}{cccc} p_{11} & p_{12} & p_{13} & \cdots & p_{1J} \\ p_{21} & p_{22} & p_{23} & \cdots & p_{2J} \\ p_{31} & p_{32} & p_{33} & \cdots & p_{3J} \\ \vdots & \vdots & \vdots & \ddots & \vdots \\ p_{J1} & p_{J2} & p_{J3} & \cdots & p_{JJ} \end{array} \right]
$$

• The matrix  $P$  is called the routing matrix.

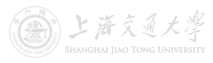

.

# Queueing Networks **I Jackson Networks**

• The routing probabilities  $p_{ij}$  can be put in a matrix form as follows: Е  $\blacksquare$ 

$$
\boldsymbol{P} := \left[\begin{array}{cccc} p_{11} & p_{12} & p_{13} & \cdots & p_{1J} \\ p_{21} & p_{22} & p_{23} & \cdots & p_{2J} \\ p_{31} & p_{32} & p_{33} & \cdots & p_{3J} \\ \vdots & \vdots & \vdots & \ddots & \vdots \\ p_{J1} & p_{J2} & p_{J3} & \cdots & p_{JJ} \end{array}\right]
$$

- The matrix  $P$  is called the **routing matrix**.
- Since a customer leaving station  $i$  either joints some other station, or leaves, we must have

$$
\sum_{j=1}^{J} p_{ij} + p_{i0} = 1, \quad 1 \le i \le J.
$$

# Queueing Networks **I Ackway Ackway Ackway Ackway Ackway Ackway Ackway Ackway Ackway Networks**

• Example 1: Tandem Queue

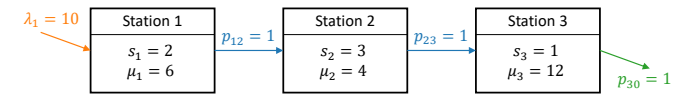

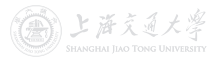

### Queueing Networks **I Acker A Jackson Networks**

• Example 1: Tandem Queue

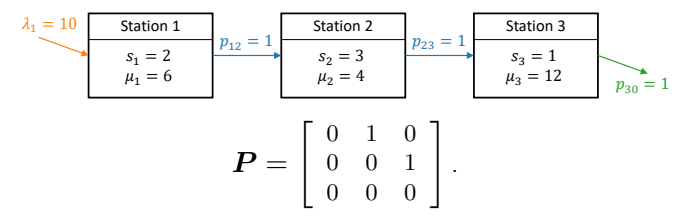

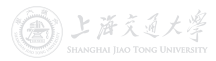

#### Queueing Networks **I Ackway 1 Jackson Networks**

• Example 1: Tandem Queue

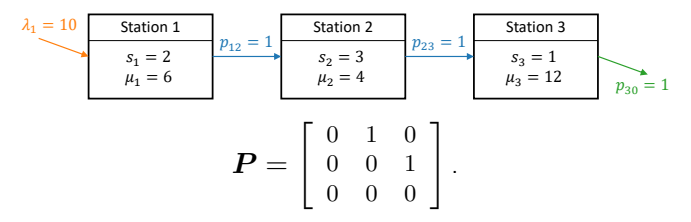

• Example 2: General Network

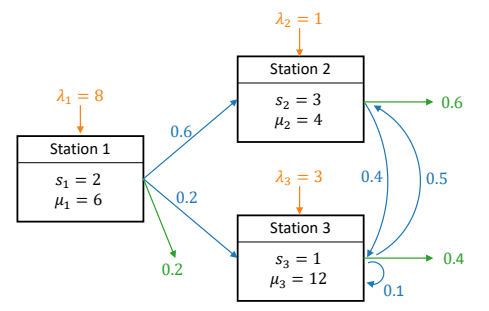

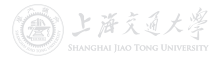

**CO** BY-SA

#### Queueing Networks **I Acker A Jackson Networks**

• Example 1: Tandem Queue

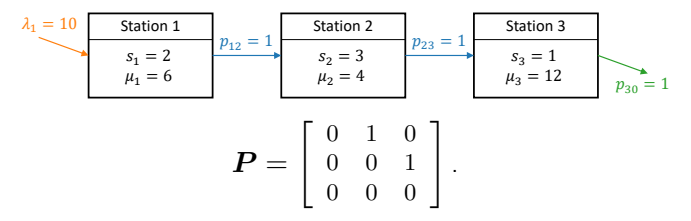

• Example 2: General Network

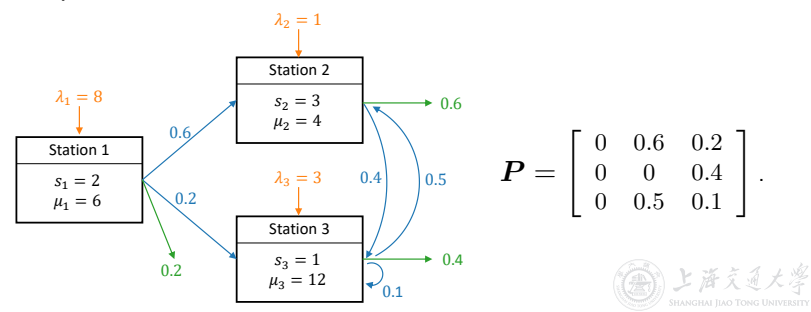

- Recall that customers arrive at station  $i$  from outside with rate  $\lambda_i$ .
- Let  $b_i$  be the rate of internal arrivals to station j.
- Then the total arrival rate to station j, denoted as  $a_i$ , is given by  $a_j = \lambda_j + b_j, \quad 1 \leq j \leq J.$

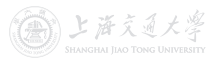

- Recall that customers arrive at station  $j$  from outside with rate  $\lambda_i$ .
- Let  $b_i$  be the rate of internal arrivals to station j.
- Then the total arrival rate to station j, denoted as  $a_j$ , is given by  $a_j = \lambda_j + b_j, \quad 1 \leq j \leq J.$

• If the stations are all stable

- The departure rate of customers from station  $i$  will be the same as the total arrival rate to station  $i$ , namely,  $a_i.$
- The arrival rate of internal customers from station  $i$  to station  $i$  is  $a_i p_{ii}$ .

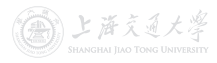

- Recall that customers arrive at station  $j$  from outside with rate  $\lambda_i$ .
- Let  $b_i$  be the rate of internal arrivals to station j.
- Then the total arrival rate to station j, denoted as  $a_j$ , is given by  $a_i = \lambda_i + b_i, \quad 1 \leq i \leq J.$

$$
\omega_j = \lambda_j + \omega_j, \quad 1 \leq j \leq
$$

- If the stations are all stable
	- The departure rate of customers from station  $i$  will be the same as the total arrival rate to station  $i$ , namely,  $a_i.$
	- The arrival rate of internal customers from station  $i$  to station  $i$  is  $a_i p_{ii}$ .

• Hence, 
$$
b_j = \sum_{i=1}^J a_i p_{ij}
$$
,  $1 \le j \le J$ .

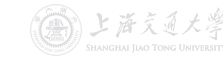

- Recall that customers arrive at station  $i$  from outside with rate  $\lambda_i$ .
- Let  $b_i$  be the rate of internal arrivals to station j.
- Then the total arrival rate to station j, denoted as  $a_j$ , is given by

 $a_i = \lambda_i + b_i, \quad 1 \leq i \leq J.$ 

- If the stations are all stable
	- The departure rate of customers from station  $i$  will be the same as the total arrival rate to station  $i$ , namely,  $a_i.$
	- The arrival rate of internal customers from station  $i$  to station  $i$  is  $a_i p_{ii}$ .
- Hence,  $b_j = \sum_{i=1}^J a_i p_{ij}$ ,  $1 \le j \le J$ .
- Substituting in the pervious equation, we get the **traffic** equations:  $a_j = \lambda_j + \sum_{i=1}^J a_i p_{ij}, \quad 1 \le j \le J.$

### Queueing Networks **International Community** Stability

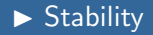

• Let  $\boldsymbol{a}^{\intercal} = [a_1 \ a_2 \ \cdots \ a_J]$  and  $\boldsymbol{\lambda}^{\intercal} = [\lambda_1 \ \lambda_2 \ \cdots \ \lambda_J]$ , the traffic equations can be written in matrix form as

$$
\boldsymbol{a}^{\mathsf{T}} = \boldsymbol{\lambda}^{\mathsf{T}} + \boldsymbol{a}^{\mathsf{T}} \boldsymbol{P},
$$

or

$$
a^{\mathsf{T}}(\boldsymbol{I}-\boldsymbol{P})=\boldsymbol{\lambda}^{\mathsf{T}},
$$

where  $I$  is the  $J \times J$  identity [m](https://shenhaihui.github.io/teaching/mem6810f/CC_BY-SA_4.0_License.html)atrix.

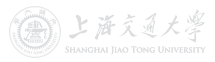

# Queueing Networks **International Community** Stability

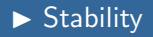

• Let  $\boldsymbol{a}^{\intercal} = [a_1 \ a_2 \ \cdots \ a_J]$  and  $\boldsymbol{\lambda}^{\intercal} = [\lambda_1 \ \lambda_2 \ \cdots \ \lambda_J]$ , the traffic equations can be written in matrix form as

$$
\boldsymbol{a}^{\mathsf{T}} = \boldsymbol{\lambda}^{\mathsf{T}} + \boldsymbol{a}^{\mathsf{T}} \boldsymbol{P},
$$

or

$$
a^{\mathsf{T}}(\boldsymbol{I}-\boldsymbol{P})=\boldsymbol{\lambda}^{\mathsf{T}},
$$

where  $I$  is the  $J \times J$  identity [m](https://shenhaihui.github.io/teaching/mem6810f/CC_BY-SA_4.0_License.html)atrix.

• Suppose the matrix  $I - P$  is invertible, the above equation has a unique solution given by

$$
\boldsymbol{a}^{\mathsf{T}} = \boldsymbol{\lambda}^{\mathsf{T}} (\boldsymbol{I} - \boldsymbol{P})^{-1}.
$$

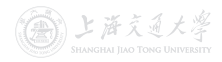

# Queueing Networks **International Contract Contract Contract Contract Contract Contract Contract Contract Contract Contract Contract Contract Contract Contract Contract Contract Contract Contract Contract Contract Contract**

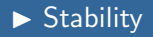

• Let  $\boldsymbol{a}^{\intercal} = [a_1 \ a_2 \ \cdots \ a_J]$  and  $\boldsymbol{\lambda}^{\intercal} = [\lambda_1 \ \lambda_2 \ \cdots \ \lambda_J]$ , the traffic equations can be written in matrix form as

$$
\boldsymbol{a}^{\mathsf{T}} = \boldsymbol{\lambda}^{\mathsf{T}} + \boldsymbol{a}^{\mathsf{T}} \boldsymbol{P},
$$

or

$$
a^{\mathsf{T}}(\boldsymbol{I}-\boldsymbol{P})=\boldsymbol{\lambda}^{\mathsf{T}},
$$

where  $I$  is the  $J \times J$  identity [m](https://shenhaihui.github.io/teaching/mem6810f/CC_BY-SA_4.0_License.html)atrix.

• Suppose the matrix  $I - P$  is invertible, the above equation has a unique solution given by

$$
\boldsymbol{a}^{\mathsf{T}} = \boldsymbol{\lambda}^{\mathsf{T}} (\boldsymbol{I} - \boldsymbol{P})^{-1}.
$$

• The next theorem states the stability condition for Jackson networks in terms of the above solution.

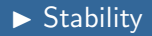

#### Theorem 9 (Stability of Jackson Networks)

A Jackson network with external arrival rate vector  $\lambda$  and routing matrix  $P$  is stable if: (1)  $I - P$  is invertible; and  $\left( 2\right) \,a_{i}< s_{i}\mu_{i}$  for all  $i=1,2,\,\ldots,J,$  where  $a_{i}$  is given by the traffic equations.

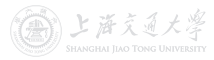

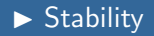

#### Theorem 9 (Stability of Jackson Networks)

A Jackson network with external arrival rate vector  $\lambda$  and routing matrix  $P$  is stable if: (1)  $I - P$  is invertible; and  $\left( 2\right) \,a_{i}< s_{i}\mu_{i}$  for all  $i=1,2,\,\ldots,J,$  where  $a_{i}$  is given by the traffic equations.

• Example 1: Tandem Queue

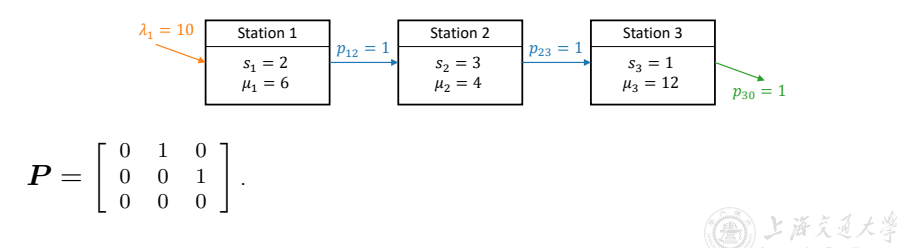

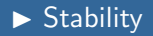

#### Theorem 9 (Stability of Jackson Networks)

A Jackson network with external arrival rate vector  $\lambda$  and routing matrix  $P$  is stable if: (1)  $I - P$  is invertible; and  $\left( 2\right) \,a_{i}< s_{i}\mu_{i}$  for all  $i=1,2,\,\ldots,J,$  where  $a_{i}$  is given by the traffic equations.

• Example 1: Tandem Queue

$$
P = \begin{bmatrix} 0 & 1 & 0 \\ 0 & 0 & 1 \\ 0 & 0 & 0 \end{bmatrix}. \quad \lambda = \begin{bmatrix} 10 \\ 0 \\ 0 \\ 0 \end{bmatrix}, \quad \alpha^{T} = \lambda^{T} (I - P)^{-1} = [10 \ 10 \ 10].
$$
  
Stable. (a)  $\lambda$ 

## Queueing Networks **International Community** Examples

• Example 2: General Network

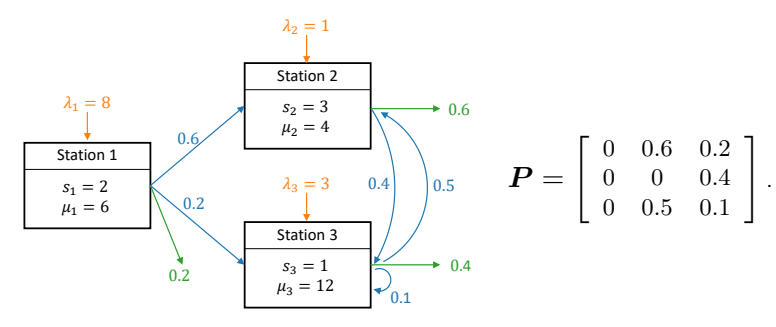

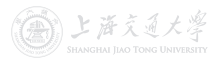

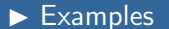

### Queueing Networks **International Community** Examples

• Example 2: General Network

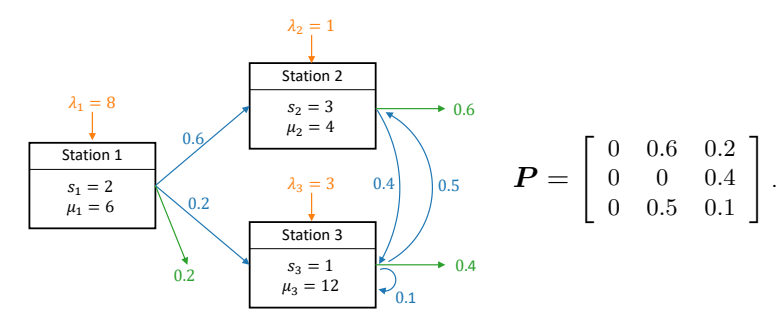

$$
\boldsymbol{\lambda} = \left[ \begin{array}{c} 8 \\ 1 \\ 3 \end{array} \right], \quad \boldsymbol{a}^{\mathsf{T}} = \boldsymbol{\lambda}^{\mathsf{T}} (\boldsymbol{I} - \boldsymbol{P})^{-1} = [8 \ 10.7 \ 9.9] \Rightarrow \text{Stable}.
$$

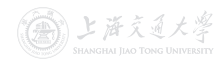

### Queueing Networks **International Community** Examples

• Example 2: General Network

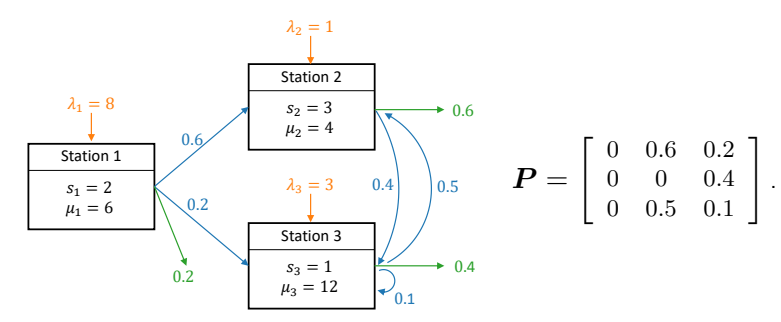

$$
\boldsymbol{\lambda} = \left[ \begin{array}{c} 8 \\ 1 \\ 3 \end{array} \right], \quad \boldsymbol{a}^{\mathsf{T}} = \boldsymbol{\lambda}^{\mathsf{T}} (\boldsymbol{I} - \boldsymbol{P})^{-1} = [8 \ 10.7 \ 9.9] \Rightarrow \text{Stable}.
$$

If  $\lambda_2$  is increased to 4,

$$
\boldsymbol{\lambda} = \left[ \begin{array}{c} 8 \\ 4 \\ 3 \end{array} \right], \quad \boldsymbol{a}^{\intercal} = \boldsymbol{\lambda}^{\intercal} (\boldsymbol{I} - \boldsymbol{P})^{-1} = [8 \; 14.6 \; 11.6] \Rightarrow \text{Unstable},
$$

• Let  $L_i(t)$  be the number of customers in the jth station in a Jackson network at time  $t$ .

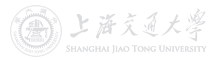

- Let  $L_i(t)$  be the number of customers in the *j*th station in a Jackson network at time  $t$ .
- Then the state of the network at time  $t$  is given by  $[L_1(t), L_2(t), \ldots, L_J(t)].$

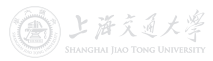

- Let  $L_i(t)$  be the number of customers in the *j*th station in a Jackson network at time  $t$ .
- Then the state of the network at time  $t$  is given by  $[L_1(t), L_2(t), \ldots, L_J(t)].$
- When the Jackson network is [s](https://shenhaihui.github.io/teaching/mem6810f/CC_BY-SA_4.0_License.html)table, the limiting distribution of the sate of the network is

$$
P(n_1, n_2,..., n_J) = \lim_{t \to \infty} \mathbb{P}\{L_1(t) = n_1, L_2(t) = n_2,..., L_J(t) = n_J\}.
$$

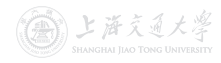

- Let  $L_i(t)$  be the number of customers in the *j*th station in a Jackson network at time  $t$ .
- Then the state of the network at time  $t$  is given by  $[L_1(t), L_2(t), \ldots, L_J(t)].$
- When the Jackson network is [s](https://shenhaihui.github.io/teaching/mem6810f/CC_BY-SA_4.0_License.html)table, the limiting distribution of the sate of the network is

$$
P(n_1, n_2, ..., n_J) = \lim_{t \to \infty} \mathbb{P}\{L_1(t) = n_1, L_2(t) = n_2, ..., L_J(t) = n_J\}.
$$

• It is a joint probability.

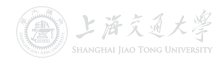

### Queueing Networks **Internal Accepts** Limiting Behavior

#### Theorem 10 (Limiting Distribution of Jackson Network)

For a stable Jackson network, its limiting (steady-state) distribution is given by

$$
P(n_1, n_2, \ldots, n_J) = P_1(n_1) P_2(n_2) \cdots P_J(n_J),
$$

for  $n_j = 0, 1, 2, ...$  and  $j = 1, 2, ..., J$ , where  $P_i(n)$  is the limiting probability that there are n customers in an  $M/M/s<sub>i</sub>$ queue with arrival rate  $a_i$  and [se](https://shenhaihui.github.io/teaching/mem6810f/CC_BY-SA_4.0_License.html)rvice rate  $\mu_i$ .

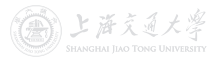

### Queueing Networks **Internal Accepts** Limiting Behavior

#### Theorem 10 (Limiting Distribution of Jackson Network)

For a stable Jackson network, its limiting (steady-state) distribution is given by

$$
P(n_1, n_2, \ldots, n_J) = P_1(n_1) P_2(n_2) \cdots P_J(n_J),
$$

for  $n_j = 0, 1, 2, ...$  and  $j = 1, 2, ..., J$ , where  $P_i(n)$  is the limiting probability that there are n customers in an  $M/M/s<sub>i</sub>$ queue with arrival rate  $a_i$  and [se](https://shenhaihui.github.io/teaching/mem6810f/CC_BY-SA_4.0_License.html)rvice rate  $\mu_i$ .

• The limiting **joint** distribution of  $[L_1(t),..., L_J(t)]$  is a **product** of the limiting **marginal** distribution of  $L_i(t)$ ,  $j = 1, \ldots, J$ .  $\Rightarrow$  Limiting behavior of all stations are independent of each other.

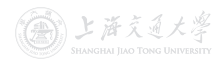

### Queueing Networks **Internal Accepts** Limiting Behavior

#### Theorem 10 (Limiting Distribution of Jackson Network)

For a stable Jackson network, its limiting (steady-state) distribution is given by

$$
P(n_1, n_2, \ldots, n_J) = P_1(n_1) P_2(n_2) \cdots P_J(n_J),
$$

for  $n_j = 0, 1, 2, ...$  and  $j = 1, 2, ..., J$ , where  $P_i(n)$  is the limiting probability that there are n customers in an  $M/M/s<sub>i</sub>$ queue with arrival rate  $a_i$  and [se](https://shenhaihui.github.io/teaching/mem6810f/CC_BY-SA_4.0_License.html)rvice rate  $\mu_i$ .

- The limiting **joint** distribution of  $[L_1(t), \ldots, L_J(t)]$  is a **product** of the limiting **marginal** distribution of  $L_i(t)$ ,  $j = 1, \ldots, J$ .  $\Rightarrow$  Limiting behavior of all stations are independent of each other.
- The limiting distribution of station  $j$  is the same as that in an **isolated**  $M/M/s_i$  queue with arrival rate  $a_i$  and service rate  $\mu_i$ .  $(a_i)$ 's are solved from the **traffic equations**.) 上海交通大学